### МИНИСТЕРСТВО НАУКИ И ВЫСШЕГО ОБРАЗОВАНИЯ РОССИЙСКОЙ ФЕДЕРАЦИИ федеральное государственное бюджетное образовательное учреждение высшего образования «Тольяттинский государственный университет»

Институт машиностроения

(наименование института полностью)

Кафедра Проектирование и эксплуатация автомобилей (наименование)

23.05.01 Наземные транспортно-технологические средства

(код и наименование направления подготовки, специальности)

Автомобили и тракторы

(направленность (профиль)/специализация)

# **ВЫПУСКНАЯ КВАЛИФИКАЦИОННАЯ РАБОТА (ДИПЛОМНЫЙ ПРОЕКТ)**

на тему «Разработка стенда для лабораторной работы «Устройство и принципы работы силового агрегата автомобиля» с использованием 3-Д моделирования. Сцепление»

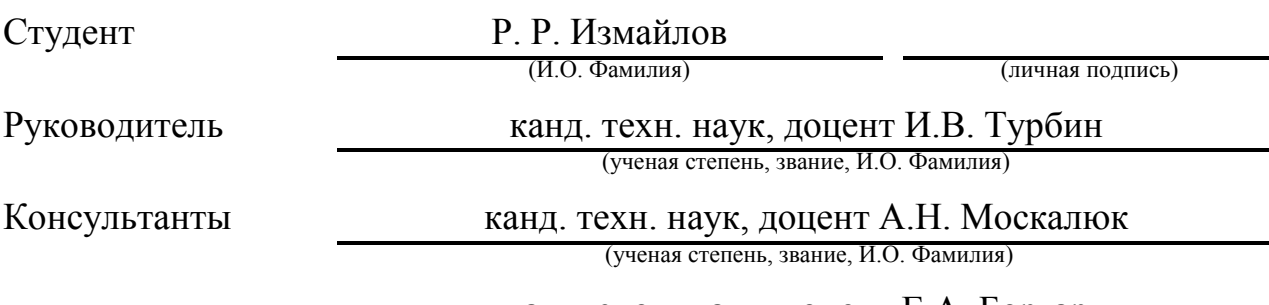

канд. экон. наук, доцент Е.А. Боргард (ученая степень, звание, И.О. Фамилия)

Тольятти 2021

### **АННОТАЦИЯ**

Данная работа представляет собой практическую разработку 3Dмодели, для дальнейшей печати на 3D-принтере, её сборку и разработку лабораторной работы.

Тема дипломного проекта - Разработка стенда для лабораторной работы «Устройство и принципы работы силового агрегата автомобиля» с использованием 3D-моделирования. Сцепление.

Пояснительная записка раскрывает функциональный замысел проекта. Содержание состоит из введения, 6 разделов, списка литературы и приложения.

В ведении раскрывается замысел и актуальность работы, её цель.

В первом разделе описывается история аддитивным технологий, и материалы, которые применяются при печати на 3D-принтере.

Во втором разделе теоретическое исследование необходимое для разработки модели сцепления.

Третий раздел является описанием работы в программе КОМПАС3D, на примере создания модели кожуха.

Четвертый раздел из методического пособия по лабораторной работе, выполняемой на этом стенде.

Пятый раздел состоит из исследования безопасности 3D-печати и инструкции по охране труда и здоровья, при работе с устройством.

В шестом разделе экономическое обоснование дипломного проекта.

Список используемой литературы содержит информации об используемых источников.

Приложение состоит из фотографий деталей стенда.

### **ABSTRACT**

This graduation work is devoted to a practical design of a 3-D model for future do it with a 3-D printer. As well as the assembly of the model and the development of lab work.

The title of the graduation work is  $-$  Development of a stand for lab work "Design and principles of operation of a power unit of a car" using 3-D modeling **Clutch** 

The graduation work consists of an explanatory note which reveals the main conception of the project, introduction, six chapters, the list of references and appendices.

The introduction reveals the concept and relevance and the aim of the work.

In the first chapter, we examine the history of additive technologies, and the materials that are used when printing on a 3-D printer.

We also present the theoretical research needed to develop the clutch model in the second chapter.

In the third chapter, we outline working with the program KOMPAS3D program, using the example of creating a connecting housing model.

The fourth chapter consists of a technical manual for lab work performed onto this stand.

The fifth chapter consists of a study on the safety of 3-D printing and health and safety instruction when working with the device.

In the sixth chapter, we deal with the graduation project feasibility study.

The list of references contains information on the sources used.

The appendices consist of the pictures of the details of the stand.

# **СОДЕРЖАНИЕ**

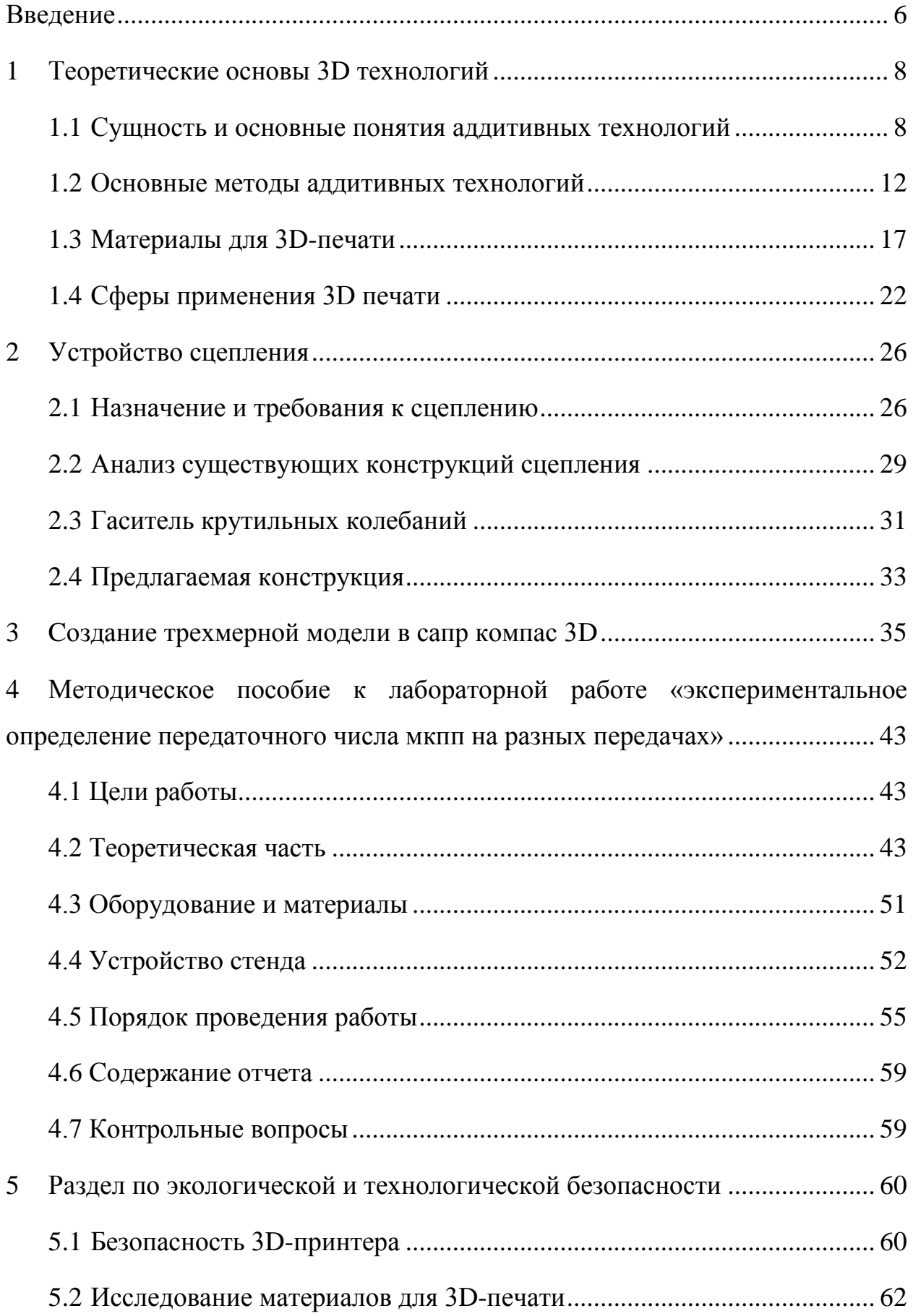

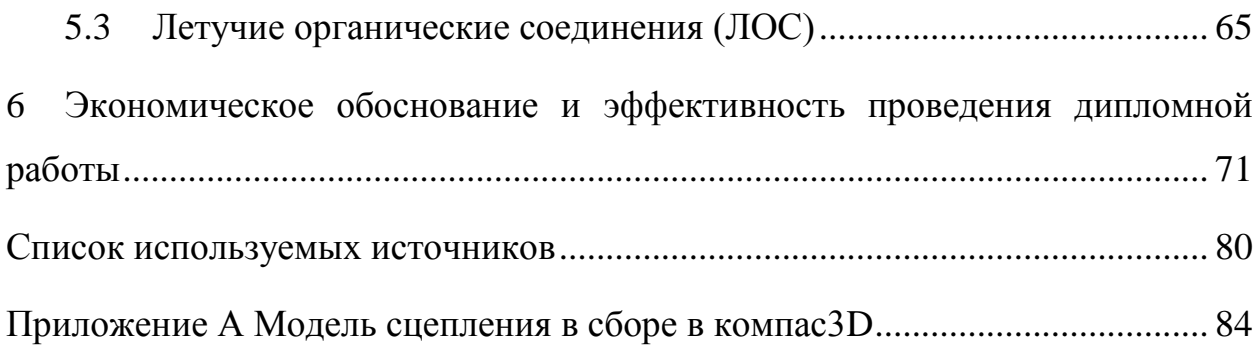

#### **ВВЕДЕНИЕ**

<span id="page-5-0"></span>На сегодняшний день, аддитивные технологии все больше находят применение в различных сферах деятельности человека. И это легко объясняется тем, что данная технология, 3D-моделирование, достаточно проста и не так затратна, в сравнении с традиционными способами изготовления деталей. Кроме того, создание трёхмерной модели не занимает много времени - немаловажный фактор, являющийся огромной привилегией перед заказчиком. Говоря о преимуществах 3D-моделирования, можно выделить следующее:

- низкая себестоимость изготавливаемой продукции;
- изготовление моделей разного уровня сложности;
- многообразие видов сырья
- высокая скорость печати.

Аддитивные технологии во многом упростили работу современных компаний и производств. Теперь, задав параметры практически абсолютно любой модели в компьютерной программе, через считанное время можно получить готовую полноценную деталь.

Благодаря своим многочисленным достоинствам, сфера применения 3D-технологии достаточно широка: от аксессуаров и домашних статуэток до деталей двигателей самолетов и ракет. К примеру, в сфере машиностроения и промышленного производства, 3D-принтеры, чаще всего, используются для печати опытных образцов деталей, то есть прототипов. Это весьма удобно, не нужно тратить производственные ресурсы на деталь, которая в ходе экспериментальных работ может утратить свои качества. Благодаря таким моделям, можно реально оценить функциональность и сборность детали и без лишних усилий выявить все ошибки и недочёты проектирования. Необходимо заметить, что некоторые 3D-модели дают возможность проведения экспериментов, тогда как на готовом оригинальном образце такие операции невозможны.

В сфере НИОКР аддитивные технологии так же нашли своё применение. К примеру, на сегодняшний момент, в высших учебных заведениях в процессе изучения технических и естественных дисциплин, важнейшей частью учебного процесса являются лабораторные работы. В ходе них у студентов формируются практические навыки работы с оборудованием и техникой. Проведение экспериментов, сбор и анализ информации, планирование являются дополнительными навыками, которые получают студенты в ходе учебного процесса. Объектом исследования при этом является научно-лабораторная установка, с помощью которой студенты доступно и наглядно получают нужную информацию. Изготовление таких установок весьма дорогостоящее, а детали могут быть очень громоздкими, поэтому не каждое учебное заведение сможет себе его позволить. Но, благодаря быстрому темпу развития технического прогресса, появились и другие, более простые и удобные способы изготовления деталей. Таким способом являются аддитивные технологии, взятые за основу данной дипломной работы, в котором поднимается вопрос упрощения и удешевления производства стенда для проведения лабораторных работ с применением 3D-моделирования.

Основными задачами являются: изучение принципа работы и устройства сцепления, составление методики проведения лабораторной работы, ознакомление с основами 3D-печати и историей развития аддитивных технологий, создание методического материала для проведения лабораторных работ.

Объектом исследования выступает стенд для проведения лабораторных работ.

## <span id="page-7-0"></span>**1 ТЕОРЕТИЧЕСКИЕ ОСНОВЫ 3D ТЕХНОЛОГИЙ**

#### **1.1 Сущность и основные понятия аддитивных технологий**

<span id="page-7-1"></span>Аддитивные технологии (AF — Additive Fabrication) – технология, основанная на послойном синтезе материала — одно из самых перспективных направлений производства в настоящее время. В английском техническом лексиконе технология означает создание деталей при помощи "добавления" материала. Сущность заключается в том, чтобы из цифровой 3D-модели, путем послойного соединения материала, создавать физические объекты. Это основное отличие от традиционных технологий производства, подразумевающих "вычитание" (от англ. Subtractive - "вычитать") лишнего материала с заготовки, без использования дополнительного оборудования. Таким образом, понятие «аддитивные технологии» имеют противоположный смысл технологии механообработки. Существующие технологии позволяют создавать модели из различных материалов: термопластик, материалы с содержанием нейлона, поликарбоната, полипропилена и многого другого. Так же практикуется создание 3D-модели из металлов.

Применение аддитивных технологии в отличие от традиционных методов имеет ряд весомых преимуществ:

 высокая скорость производства, от момента создания 3D-модели до полностью готового изделия;

дешевизна производства функциональных прототипов;

 создание качественных готовых изделий и компонентов сложной формы;

возможность производства неограниченного количества копий;

простота управления процессом;

благодаря разнообразию материалов, широкая сфера применения.

«Первое упоминание об AF-технологиях появилось в XIX веке, в такие области, как фотоскульптура и топография. Йозеф Э. Блантер (Josef E.

Blanther) в 1890 г. для упрощения изготовления трехмерных карт предложил иной способ. Метод заключался в наложении тонких восковых листов на топографическую карту и вырезании по контурным линиям ландшафта местности, затем отдельные части склеивались друг с другом в соответствующем порядке.» [1, с. 58]

Затем на сформировавшийся объемный объект наклеивалась бумага и получившиеся овраги или холмы располагали в соответствие с их расположением на карте. Свое применение этот метод нашел в LOM производство ламинированных объектов (Laminated object manufacturing). В ней слои тонких листовых материалов, с клеевым покрытием толщиной в 0,051-0,25 мм, последовательно склеиваются и разрезаются по форме ножом или лазерным резаком. «В 1979 г. Японский профессор Накагава (Nakagawa) использовал данную технологию для изготовления пресс-форм со сложной геометрией каналов охлаждения.» [1, с. 58]

Применение AF – технологий в создании скульптур при помощи фото была Изобретена французом Франсуа Виллемом (François Willème) в 1860 г. Он предложил вокруг объекта установить 24 камеры с промежутком 15˚ и одномоментно воспроизвести с них фото, затем эти фотографии спроецировать на экран и при помощи пантографа обрисовывать силуэт объекта, а связанный с ним инструмент создавал уже объемную фигуру в глине или древесине.

В 1935 г. Исао Мориока (Isao Morioka) предложил совместить оба метода. Его способ подразумевал создание топографических карт при помощи чередования черных и белых полос – получение набора контуров. Далее по этим контурам вырезался листовой материал и в определенном порядке накладывались друг на друга для получения трехмерного образа. Для применения этого способа в создание скульптур, на экран проецировался контур и режущий инструмент обрабатывал модельный материал. [2, с. 18]

В 1956 г. Отта Мунц (Otto Munz) предложил идею которая стала основой для современной технологии стереолитографии, послойное

проецирование контура объекта в светочувствительной эмульсии. Технология была в наполнении фотоэмульсией цилиндра с подвижным дном в виде поршня, который имел возможность пошагового перемещения. На него наносился слой эмульсии, затем проецировалось изображение и наносился фиксирующий слой реагента. Так продолжалось до получения прозрачной цилиндрической формы с проецированным внутри объектом.

В 1977 г. Вин Келли Свейнсон (Wyn Kelly Swainson) предложил создавать 3D-объекты путем пересечения двух лазерных лучей в одной точке фоточувствительного полимера. Так же в это время появляются методы послойного спекания из порошковых материалов. Таким методом был Хоулшолдера (R.F. Housholder) в 1981 г., который предложил порошковым материалом формировать тонкий слой на ровной платформе. Далее материал разравнивался определённым слоем и спекался. Тем же временем Хидео Кодама (Hideo Kodama) показал общественности результаты тестирования первых экспериментальных методов фотополимеризации под воздействием ультрафиолетовых лучей от УФ ламп и лазеров. К следующему году Герберт (A.J. Herbert) опубликовал свой метод воспроизведения трёхмерной модели (УФ) лампами при помощи X-Y-графопостроителя и системы зеркал.

Родоначальником использования цифровых данных для построения трехмерной физической модели был Чарльз Хулл (Charles Hull), получивший патент на свою технологию стереолитографию (Stereolithography Apparatus – SLA) в 1986 г., после, основал компанию 3D Systems. Технология заключалась в послойном нанесении жидкого фотополимера на платформу. Каждый слой застывал под действием УФ – ламп или лазерного луча, а платформа опускалась на один шаг и в результате "выращивалась" готовая 3D - модель. Субстанция для построения объекта представляла собой жидкость имеющая свойство затвердевать под ультрафиолетовыми лучами. [3, с. 1]

Первую установку для печати 3D – модели компания 3D Systems изготовила в ограниченно количестве и доставила определенным лицам для

получения отзывов. Уже в 1988 г. внеся некие доработки выпустили новую модель 3D – принтера и начали полномасштабное серийное производство.

«В тоже время развитием аддитивных технологий занимались и другие, одним из них был Карл Декарт (Carl Deckard), в 1986 г. опубликовал метод селективного лазерного спекания (Selective Laser Sintering - SLS).» [2, с. 27]

По его технологии на всю поверхность подвижной подложки равномерно размещался порошковый материал, разравниваемый при помощи ножа или валика. Затем под действием лазера, проходящего через систему подвижных зеркал и фокусирующих линз, порошок спекался в определенных местах в соответствии с компьютерной трехмерной модели. Материал в точке воздействия луча разогревался до температуры близкой к температуре плавления. Как только спекание данного слоя завершалось, подвижная платформа рабочей камеры опускалось на величину следующего слоя изделия.

Следующим человеком, который внес вклад в развитие 3D – моделирования был Скот Крамп (Scott Crump), запатентовавший в 1988 г. метод моделирования послойного наплавления (Fused Deposition Modeling – FDM), на котором работают все современные трёхмерные принтеры, используемые в домашнем и промышленном создание изделий ограниченных масштабов. Данный метод отличался от выше перечисленных аддитивных технологий способ построения трёхмерного объекта. Вместо воздействия на слой порошкового материала или фотополимера, материал (чаще всего пластик) подавался через нагретое сопло, называемое экструдер. Он перемещался по линейным направляющим при помощи шаговых двигателей по заданной программе, нанося расплавленный материал на подвижную подложку. После формирования каждого слоя платформа перемещалась на один шаг и на предыдущий слой наносился следующий, до окончания формирования объекта. [4, с. 99]

Все выше перечисленные устройства являлись промышленными аппаратами и были очень дорогостоящими. Поэтому в 2005 году, британский

доктор Эдриан Боуеро, основал проект RepRap целью которого, было осуществление возможности людям наладить собственную производственную систему при минимальных затратах. RepRap (от англ Replicating Rapid Prototyper) – самовоспроизводящийся механизм для быстрого изготовления прототипов. Именно возможность самостоятельного воспроизведения собственных деталей 3D-принтер RepRap была главной особенностью данного проекта. С приобретением такого принтера пользователь получал возможность не только полноценной 3D печати разнообразными материалами, но и, при необходимости, изготовления подобного 3D-принтера. Также в отличие от дорогих аппаратов он имел более простую конструкцию. Так, например, металлические стержни обеспечивали перемещение печатающей головки, управляемый шаговыми двигателями, а также являлись рамой. Большинство соединительных деталей могло воспроизводиться на этом же 3D – принтере, а программное обеспечение имело всеобщий доступ. Таким образом Английские ученые, пытались добиться более широкого распространения технологии.

Появления в свет проекта RepRap дало толчок другим компаниям для создания новых 3D – принтеров, схожих по идеологии и техническим решениям. Главной задачей для них была решить вопросы со стабильностью работы и упрощения управления, не потеряв преимущество в дешевизне. Так началась новая эра принтеров с достойным качеством и не большой относительной ценой для потребительского пользования.

**1.2** Основные методы аддитивных технологий

<span id="page-11-0"></span>На сегодняшний день, одним из самых важных факторов рентабельности бизнеса является время производства необходимого товара. Ведь, за время, затрачиваемое на достижение высокого качества продукции, рынок с большой вероятностью может перенасытиться товарами конкурентов. Именно поэтому сейчас AF-технологии применяются все чаще

в промышленности, в научной деятельности, в качестве хобби. Повсеместно используют аддитивные машины, так называемые 3D-принтеры. [5, с. 6] Существует множество методов рассматриваемой технологии, каждый из них имеет свое применение и преимущество, которые представлены в таблице 1: Таблица 1 – Методы аддитивных технологий

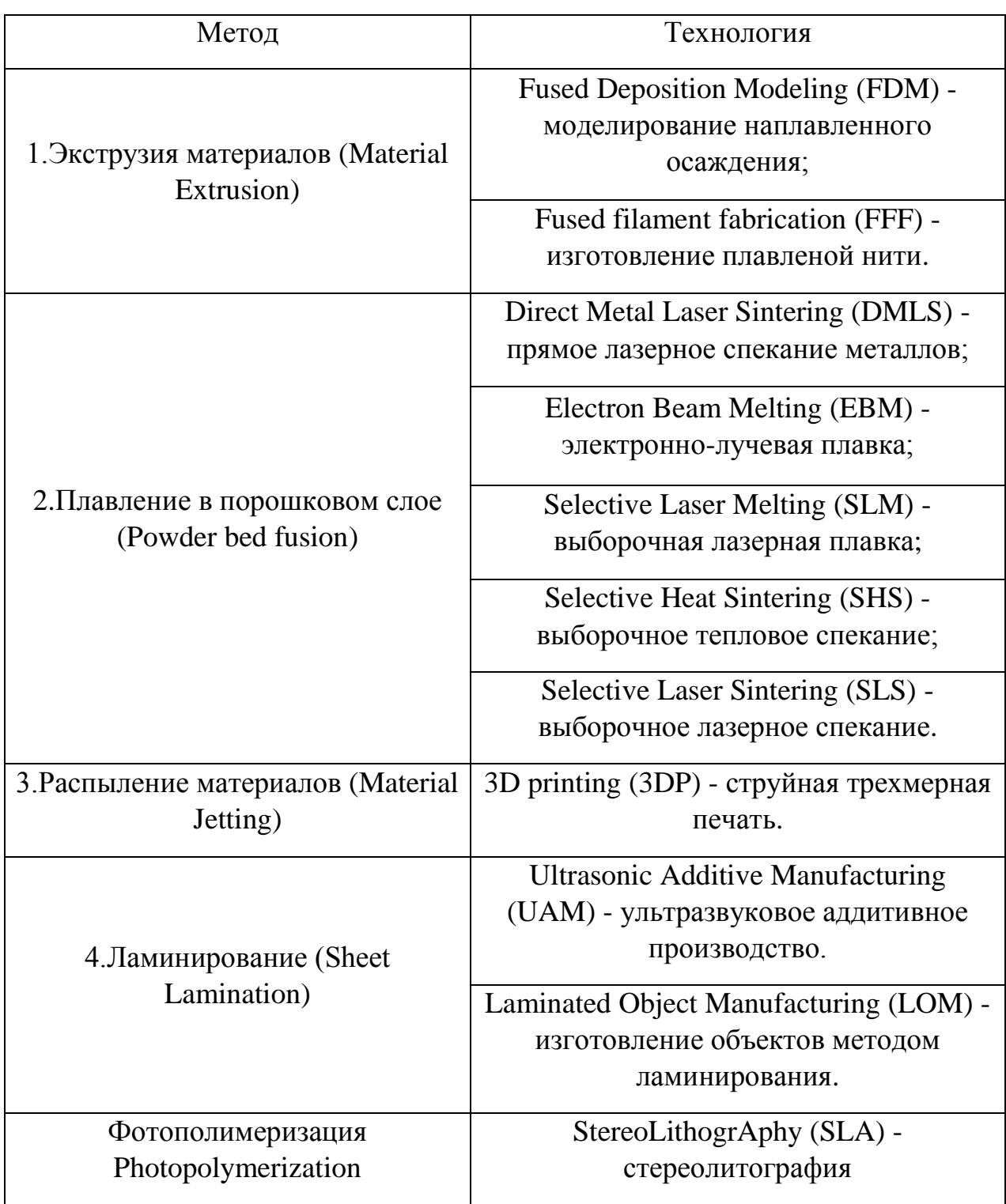

1) Экструзия материалов - это метод создания трехмерной модели, в которой используется непрерывная подача нити из термопласта или композитного материала. Материал подается через экструзионное сопло (экструдор) в виде пластиковой нити. Там он нагревается, и послойно наносится на строительную платформу. Данный метод имея доступность для общего потребительского спроса является одним из самых популярных среди других аддитивных методов производства. [8, с. 1]

Преимущества экструзии материалов:

- Широкий выбор печатных материалов
- Легко понятная техника печати
- Простой и удобный способ смены материала для печати
- Низкие начальные и текущие затраты
- Сравнительно более быстрое время печати мелких и тонких

деталей

- Не требует присмотра
- Небольшой размер оборудования по сравнению с другими AM
- Сравнительно низкотемпературный процесс

Недостатки экструзии материала:

Видимые линии слоя

 Экструзионная головка должна продолжать движение, иначе материал ударится.

- Может потребоваться поддержка
- Низкая прочность детали по оси Z (перпендикулярно платформе сборки)

 Более высокое разрешение и более широкая область увеличивают время печати

 Восприимчивость к короблению и другим проблемам, связанным с колебаниями температуры, таким как расслоение

Токсичные материалы для печати

2) Плавление в порошковом слое – это метод расплавление материала в заранее сформированном слое, то есть при помощи лазера или электронного луча, выборочно спекается определенный участок порошкового материала в заранее сформированном слое. Каждый наносимы слой разравнивается при помощи ролика или лезвия. В некоторых случаях установку помещают в камеру, заполненную инертным газом, для предотвращения коррозии расплавляемого материала.

Преимущества:

низкая стоимость;

 в большинстве случаев отсутствие надобности использования опор;

широкий выбор материалов;

возможность вторичного использования материала.

Недостатки:

относительно долгое время печати;

 необходимость в постобработки готовой детали перед использованием

слабые структурные свойства;

не ровная текстура поверхности готовой детали;

риск деформации из-за остаточного напряжения;

 слипание зерен порошка при предварительном подогреве материала;

тепловые искажения.

3) Распыление материалов – это метод создания объекта схожий с технологией струйного 2D-принтер: печатающая головка (как в 2D-принтере) распыляет капли жидкого светочувствительного материала на платформу,

после чего под действиями ультрафиолетовых лучей происходит затвердевания слоя.

Преимущества:

 высокая точности осаждения, тем самым, минимальное количество отходов;

 использование нескольких материалов и цветов в одном процессе.

Недостатки:

потребность в вспомогательных материалах;

не широкий выбор материалов.

4) Ламинирование – это метод при котором листовой материал вырезается по форме при помощи ножа или лазера, после склеивается с предыдущим слоем, либо сваривается ультразвуковой сваркой (для метала). Так продолжается до получения готовой модели.

Преимущества:

простота производства;

большая скорость;

 в зависимости от клея прочность и целостность готовой модели. Недостатки:

потребность в постобработке;

ограниченное использование материалов

5) Фотополимеризация – это метод создания трехмерного объекта путем выборочного воздействия света на участки жидкой смолы для его отвердевания посредством целевой полимеризации. Для этого используется ёмкость с жидкой фотополимерной смолой, в которой путем воздействия ультрафиолетовой лампы происходит выборочное отвердевание материала. После образования слоя, платформа в ёмкости опускается вниз, перемещая создаваемый объект для создания нового слоя. Так продолжается до окончания формирования трехмерной модели. [9, с. 1]

Преимущества:

высокая точность конечного продукта;

скорость производства;

 возможность производства крупно габаритных объектов Недостатки:

стоимость оборудования и материала;

длительная постобработка и повторное использование смолы

ограниченное материальное использование фото-смол

 часто требуются опорные конструкции и последующее отверждение, чтобы детали были достаточно прочными для использования в конструкции.

**1.3** Материалы для 3D-печати

<span id="page-16-0"></span>На сегодняшний день выявлен широкий ряд материалов, используемых для изготовления деталей на 3D-принтере. При определении материала, взятого за основу печати необходимо исходить от того, какая задача стоит перед вами. Самые главные характеристики, которыми должно обладать используемое сырье заключается в следующем:

- максимальная прочность;
- Выдержка определённой температуры;
- Долговременность изготовленной детали;
- Качественная и точная поверхность;
- Оптимальная цена;

Необходимо уточнить, что практически все изделия, напечатанные на 3D-принтере, имеют в основе один из самых распространённых материалов термопластик. Он поставляется в виде порошка, гранул, смолы или нитей накала.

Ниже представлен перечень 3D-материалов, сформированный по свойствам и характеристикам.

Одним из самых прочных, безвредных в обработке и отлично сохраняющих цветовые качества является ABS пластик. Входит в линейку самого прочного 3D-сырья, его используют для изготовления детских игрушек Lego. Что касается обработки и процесса изготовления, то необходимо отметить, что данный материал легко формируется в процессе таяния, но для этого нужны очень мощные обогревательные машины и очень высокие температуры 220'С. Такой материал при плавлении становится весьма податливым, но затем очень быстро устанавливается в зафиксированной форме. Но, несмотря на свою нетоксичность, нагреваясь, ABS пластик начинает издавать неприятный запах, который уходит после остывания, поэтому, для работы необходимо помещение, оборудованное вентиляционной системой. Кроме того, такой пластик не взаимодействует с водой и химическими веществами, но распадается и может потерять цветовые качества под длительным воздействием ультрафиолетового потока света. В связи с этим, данный материал не подойдёт для наружного использования. Такой материал отлично подойдёт для изготовления мелких деталей в автомобиль, производственные машины и т.д.

Следующий материал, в основе которого содержится биологический материал - полимолактическая кислота. Дополнительное название - PLA пластик, По своим свойствам он очень схож с материалом, применяющемся в производстве биоразлагаемой упаковке. В процессе 3D-печати при использовании данного пластика происходит добавление и других материалов, от которых может зависеть цвет или текстура изготавливаемой детали. А формирование детали из PLA пластика происходит под воздействием температуры, обычно она достигает 200'С. Данный пластик относится так же к самым твёрдым и качественным, но по термостойкости он уступает некоторым другим видам пластика. Кроме того, структура изделия из PLA пластика так же может разрушаться, взаимодействуя с водой и химическими веществами. В процессе нагрева появляется запах, но он не является токсичным. При сравнении с предыдущим видом сырья для печати, необходимо указать, что полимолактическая кислота обрабатывается и печатается проще, чем ABS. Именно поэтому, рассматриваемый материал

чаще всего принимает в участие в напечатывании деталей на сравнительно дешевых 3D-принтерах. В чем большое преимущество данного материала в том, что он без труда прилипает к клеевому основанию, из-за этого подогревать печатную кровать нет необходимости, кроме того, материал имеет гладкую скользкую поверхность, что очень удобно для печати. В использовании он достаточно долговременный, при соблюдении оптимальных условий. А для того, чтобы произошло разложение детали, достаточно закопать его в землю, так как, уже ранее было сказано, материал является биоразлагаемым. Так же необходимо учитывать, что с пищевыми продуктами этот материал использовать нельзя - небезопасно.

Следующий материал, который используют для печати опор и движущихся поверхностей - поливиниловый спирт. Очень важная характеристика данного материала состоит в том, что он способен поддержать и удержать печать на месте - в процессе работы 3D-принтера это весьма важное свойство материала. Это относительно новый вид материала, который способен растворяться в воде. Формирование детали из данного материала происходит так же при нагревании температуры, в данном случае до 200'С. В сравнении с вышеописанными материалами, поливиниловый пластик при нагревании выделяет очень вредные химические вещества. Данный вид пластика может использоваться в стандартном 3Dпринтере для изготовления деталей, главная функция которых - поддержание других деталей, то есть в качестве опоры. Данный материал хорошо прилипает к подогреваемой печатной поверхности. После окончания всего процесса печати, полученную деталь опускают в воду, где ненужные части детали растворяются, а напечатанный объект остаётся позади. Такой материал существенно облегчает процесс печати сложных элементов, которым необходимы опоры или движущиеся объекты.

Также, существует и другой вид материала для 3D-печати, который выдерживает большие и тяжелые объекты, не разрушаясь при этом. Такой материал называется нейлон. Первоначально данный вид материала

создавался для замены шелка, но, затем, нашёл широкое применение. Для того, чтобы сформировать из нейлона определенную деталь, его так же необходимо расплавить, температура при этом должна достигать 250'С. При сравнении с предыдущими рассмотренными материалами сразу видно - здесь температура достигает максимальных значение, кроме того, нейлон не всегда приклеивается к печатной поверхности, приходится подогревать печатную поверхность и наносить клей. Необходимо добавить, что материал при этом не токсичен.

В качестве материала для 3D-принтере, нейлон стали рассматривать относительно недавно, но его Использование стремительно набирает обороты. Такое частое применение данного материала объясняется его высоким качеством - как было сказано ранее, детали из нейлона отличаются прочностью и устойчивостью к повреждениям. Кроме того, цена такого материала относительно небольшая, поэтому многие сферы промышленности так же используют нейлон в производстве. Может так же использоваться в производстве посуды и цветочных горшков.

Полиэтилен высокой плотности отличается лёгкостью, мягкостью и простотой формирования деталей, которая происходит под высокой температурой 230'С. При плавлении высвобождаются вредные пары. Своё применение этот материал нашёл в производстве труб и перерабатываемой упаковки, например, пластиковых бутылок. Материал не взаимодействует с многими химическими веществами, но растворяется в промышленных чистящих средствах. Иногда может заменять ABS пластик, так как детали становятся прочнее и легче.

PET пластик - один из самых распространённых видов пластика. В чистом виде его используют довольно редко, в основном в виде PETG - его разновидности. Температура плавления PET пластика так же 230'С. После обработки температурой становится очень упругим и прочным, поэтому, печатая с помощью данного материала необходимо следить за тем, чтобы

слои очень плотно прилипали друг к другу. Разрешено использовать материал для посуды, бутылок с водой и т.д. [10, с. 1]

Указанный выше PETG пластик отличается более низкой температурой, при которой происходит процесс напечатания детали. Материал так же безопасен для пищевых продуктов, но чаще всего используется для садовой техники.

Деревянный филамент - нити для 3D-принтеров, содержащие лишь частицы древесины, PLA пластик и клей, соединяющий все компоненты воедино. Существует много разновидностей данного материала, все зависит от того, какой вид древесины здесь участвует. Цвет изготавливаемой детали может меняться в зависимости от того, какая используется температура. Высокая температура частицы получаются более темные. Детали с деревянным филаментом подвергаются обработке так же, как и PLA пластик. А, чтобы в конечном итоге получить эффект дерева, необходима дополнительная обработка материала. [10, с.1]

Такой материал, как керамика состоит из частичек глины, минералов и воды. Чаще всего данный материал применяется для создания посуды, горшков и т.д. Поэтому напечатанные объекты сразу отправляют в печь, а для глянцевого эффекта, этот же объект необходимо застеклить и обжечь.

Металлические филаменты изготавливаются из частичек металлов, PLA пластика, полимера и непосредственно из металлических нитей. Готовый материал должен создавать полное ощущение металла. Кроме того, есть разновидности данного материала зависимости от того, какой металл используется. Использование такого материала весьма удобно, так как

металлические нити весят очень мало, поэтому готовые напечатанные объекты будут в несколько раз легче, чем такие же объекты, сделанные из настоящих металлов. Такой материал пригодится для печати различных скульптур и фигур,

Нить углеродного волокна. Состав материала (углеродное волокно, нейлон) обеспечивает максимальную жесткость минимальную маску

готового изделия. Но, следует учитывать, что работать с таким материалом необходимо соблюдая все правила и технику безопасности, так как нить углеродного волокна может привести горячий экструдер в негодность.

Гибкий филамент. Несмотря на то, что большинство материалов для 3D-печати способствуют получению более жесткого и прочного объекта печати, иногда требуется эластичность. Речь идёт о гибких нитях. С их помощью можно изготавливать чехлы для телефонов, игрушки и т.д. [11, с. 1]

Графен - проводящая электричество форма углерода. Если его соединить с PLA пластиком, то можно с лёгкостью напечатать электрические цепи, не применяя при этом провода. Но, печатать нужно с осторожностью, так как слои печати очень хрупкие, электрические цепи могут нарушиться. Отличное применение такой материал нашёл в сенсорных кнопках, стилусах и другой электронике.

Хром кобальт отличается высокой износостойкостью. Обработка и формирование из этого материала детали осуществляется с помощью прямого металлического лазерного спекания. Чаще всего используется в аэрокосмической промышленности и в медицине.

Инконель - такой материал знаменит тем, что способен выдерживать максимально высокие температуры. Он весьма трудно обрабатывается, поэтому единственный приемлемый в этом случае метод обработки металлическое лазерное спекание. Интересен материал тем, что применяйся в производстве черных коробок самолетов или элементов ракетных двигателей

**1.4** Сферы применения 3D печати

<span id="page-21-0"></span>На сегодняшний день, развитие аддитивных технологий идёт большими темпами и находит своё применение практически в каждой сфере развития деятельности человека. В основном это литьё, архитектура, макетирование, прототипирование, образование и т.д.

«В промышленной сфере можно так же отметить применение аддитивных технологий в быстром производстве. Этот метод производства остаётся одним из самых новых, поэтому его возможности до конца ещё не изучены.» [12, с.1]

Но, так или иначе, эксперты отмечают, что быстрое производство можно считать технологией качественно нового уровня. К примеру, применяются для изготовления пресс-форм, специального инструмента и других сложных деталей, которые в готовом виде не уступают по качеству таким же деталям, изготовленным традиционным методом. Как правило, данная технология рекомендована к применению там, где нет возможности использовать механообработка и литьё. Благодаря расширению видов металлопорошковых материалов, аддитивные технологии в промышленности развиваются более быстрыми темпами. Необходимо уточнить, что количество наименований таких материалов в начале 21 века насчитывалось около 5-6, а сейчас из количества насчитывается десятками.

Изначально 3D-печать создавалась исключительно для быстрого прототипирования, создания моделей, пробных образцов, презентационных макетов, концептуальных моделей. Это очень удобно и позволяет на начальном этапе производства какой-либо детали, механизма или устройства попробовать применить готовую пробную модель и при необходимости изменить ее до производства крупной партии. Именно это основная задача 3D-печати на начальном этапе ее становления. 3D-печать, при наличии готовой 3D-модели, позволяет в кратчайшие сроки изготовить модель и без задержек испробовать ее в реальных условиях. «Но прогресс не стоит на месте и помимо "классической" области применения 3D-печати, сегодня все чаще можно видеть новости о том, как на 3D-принтере напечатали дом или какой-нибудь орган (а точнее его маленькую часть) из биоматериала. И это действительно так, несколько компаний по всему миру тестируют или уже частично применяют 3D-печати в строительстве зданий и сооружений. В основном это касается контурной заливки стен (похоже на

метод FDM) специальной композитной бетонной смесью. А в Амстердаме существует проект 3D-печатного моста и этот список будет только расширяться со временем, так как применение 3D-печати в строительстве способно существенно сократить издержки и увеличить скорость работ на определенных этапах.» [13, с. 1]

Если говорить про сферу машиностроения, то здесь метод 3Dмоделирования даёт возможность сократить время прохождения НИОКР по литейным деталям. Использование аддитивных технологий позволяет сокращать время изготовления деталей с месяца до одной-двух недель.

В архитектурном строительстве AF-технологии не менее важны. Они позволяют создать трехмерную модель зданий и сооружений, дорог и т.д. Изготовление таких моделей совершенно не дорогостоящее, потому что главным материалом здесь выступает гипсовый композит.

Сфера образования так же не обходит стороной современные технологии. Все больше учебных заведений, все чаще включают 3Dмоделирование в образовательный процесс. Одним из главных факторов включения аддитивных технологий в учебный процесс является доступность и простота изучения. Это позволяет школьникам и студентам лучше усваивать практический материал, который пригодится в дальнейшем, в профессиональной деятельности

«Использование технологии 3D-печати в образовании позволяет получить наглядные пособия, которые отлично подходят для классных комнат любых образовательных учреждений, начиная от детских садов и заканчивая вузами. В вузах 3D-технологии пользуются наибольшей популярностью. Студенты могут разрабатывать дизайн предметов, деталей и макетов прямо в аудитории, изготавливать прототипы с помощью 3Dпринтера, оценивать и тестировать их. 3D-печать, уже включенная в учебную программу многими ВУЗами, дает возможность студентам воплощать в жизнь свои конструкторские замыслы и идеи, тем самым увеличивая их востребованность в высокотехнологичной производственной среде.» [4, с. 86]

Для обучения студентов технических специальностей обычно используют 3D-принтеры, печатающие пластиковые изделия. Такое оборудование позволяет получать прочные прототипы и механизмы, которые способны выдерживать физические нагрузки и подвергаться тестированию.

«Касаемо медицины, здесь 3D-печать так же находит применение, однако в настоящий момент — это не печать органов, а скорее применение технологии в протезировании (самого различного толка) и замещении костей. Так же технологии 3D-печати широко используется в стоматологии, так как трёхмерная печать позволяет получить протезы и коронки значительно быстрее классической технологии производства (технология SLA). Касательно печати органов, это пока далеко в будущем, в настоящий момент био3D-принтеры — это экспериментальные установки на ранних стадиях, успехи которых ограничиваются печатью нескольких ограниченножизнеспособных клеток.» [15, с. 1]

Вывод: технологии 3D-печати имеет давнюю историю и не прекращает развиваться в современном мире. С каждым годом она становится все совершенней и позволяет отвечать возросшим потребностям людей. Для печати был выбран материал PLA из-за его дешевизны, универсальности, безопасности и распространенности.

# <span id="page-25-0"></span>**2 УСТРОЙСТВО СЦЕПЛЕНИЯ**

#### **2.1** Назначение и требования к сцеплению

<span id="page-25-1"></span>Есть много типов конструкций сцепления, самое большое распространение получило сухие однодисковые сцепления с двумя поверхностями трения. Такое сцепление неприхотливо в эксплуатации, имеет простую конструкцию, мало затратное в изготовлении и эксплуатации. Независимо от области применения, функция и назначение сцепления заключается в передаче крутящего момента от вращающегося ведущего двигателя на трансмиссию.

Муфты требуют режима срабатывания, чтобы прервать передачу крутящего момента. Педаль сцепления - это рычаг для отключения привода от двигателя к трансмиссии изнутри автомобиля. Педаль преобразует параболический поворот педали сцепления в линейное движение. Затем это линейное движение преобразуется в движение упорного подшипника путем смещения вилки сцепления механическими рычагами, тросом или гидравлической системой.

Простейшее однодисковое фрикционное сцепление состоит из нескольких основных элементов изображенных на рисунке 2.1:

1) Маховик – выполняющий функцию поддерживания вращающихся масс (инерцию), фиксируется на коленчатом валу. При помощи зубчатого венца имеет возможность включения стартера и используется как одна из движущихся поверхностей трения для фрикционного диска.

2) Ведомый фрикционный диск, соединенный с входным (первичным) валом трансмиссии шлицами, передает крутящий момент от двигателя на колеса. Диск имеет жертвенный фрикционный материал, который позволяет регулировать сцепление для трогания с места. Диск также содержит подрессоренную ступицу, которая поглощает вибрацию двигателя,

а также поглощает крутящий момент при включении и выключении сцепления.

3) Прижимной диск изготовлен из специального чугуна. Это самая тяжелая часть сцепления в сборе и находится в корзине сцепления. «Прижимной диск обеспечивает равномерный контакт фрикционного диска между ним и маховиком.» [16, с. 1]

4) Корзина сцепления крепится к маховику болтами, и они вместе вращаются. Внутри корпуса расположена диафрагма или пружина, которая оказывает давление на прижимной диск или ведущую поверхность. Чтобы разблокировать или отключить привод, приводятся в действие рычаги диафрагмы, что позволяет прижимному диску подниматься с ведомого диска.

5) Выжимной подшипник обеспечивает посредничество между вращающимся узлом сцепления и статической вилкой. Подшипник будет поглощать усилие при отпускании сцепления, а также уменьшать износ между вращающимися и не вращающимися компонентами. Когда педаль сцепления нажата, выжимной подшипник воздействует на внутреннюю часть диафрагмы нажимного диска, в результате чего диафрагма отрывается от ведомого диска. Это снимает силу зажима диафрагмы с ведомой пластины; в этом положении сцепление выключено, и двигатель отключен от трансмиссии, что позволяет переключать передачи.

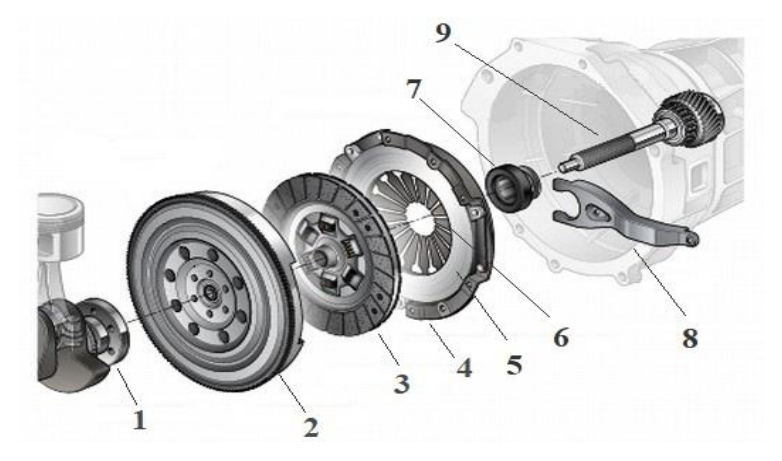

1 – коленчатый вал; 2 – маховик; 3 – ведомы диск; 4 – корзина

сцепления; 5 – прижимной диск; 6 – диафрагменная пружина; 7 – выжимной

подшипник; 8 – вилка; 9 – первичный вал

Рисунок 2.1 – Фрикционное однодисковое сцепление

С учетом назначения, места в схеме передачи энергии трансмиссией автомобиля, к сцеплению предъявляются следующие специфические требования:

1) «Передача крутящего момента: - Сцепление должно обеспечивать максимальный крутящий момент двигателя при любых условиях. Обычно он предназначен для передачи от 125 до 150% максимального крутящего момента двигателя.» [17, с. 1]

2) Постепенное включение: - Сцепление должно плавно принимать привод, без резких рывков.

3) Постепенное включение: - Сцепление должно плавно принимать привод, без резких рывков.

4) Динамический баланс: - Это необходимо, особенно в высокоскоростных сцеплениях.

5) Гашение вибрации: - В муфту должен быть встроен подходящий механизм для устранения шума, производимого в трансмиссии.

6) Размер: - Размер муфты должен быть минимально возможным, чтобы он занимал минимум места.

7) Инерция: - Вращающиеся части сцепления должны иметь минимальную инерцию. В противном случае, когда сцепление отпускается для переключения передач, диск сцепления будет продолжать вращаться, вызывая резкое переключение и столкновение передач, несмотря на синхронизатор.

8) Свободный ход педали сцепления: - Чтобы снизить эффективную зажимную нагрузку на угольный упорный подшипник и его износ, в

сцеплении должен быть обеспечен достаточный свободный ход педали сцепления.

9) Простота эксплуатации: - Для передачи более высокого крутящего момента операция выключения сцепления не должна утомлять водителя.

10) Легкость: Ведомый элемент сцепления должен быть как можно более легким, чтобы он не продолжал вращаться в течение любого промежутка времени после выключения сцепления.

«К сцеплениям предъявляют и общие конструкционные требования, такие как: простота устройства, малая трудоемкость и удобство технического обслуживания; минимальные размеры и масса; технологичность и низкая стоимость производства; ремонтопригодность; низкий уровень шума.» [17, с. 1]

**2.2** Анализ существующих конструкций сцепления

<span id="page-28-0"></span>По мимо однодисковых фрикционных сцеплений в современном мире применяются и другие типы, такие как: гидравлическое и электромагнитные типы сцепления.

Гидравлическое сцепление, изображенное на рисунке 2.2, состоит из гидронасоса и турбину. Крутящий момент передается путем перемещения гидравлической жидкости между турбиной и насосом. Выключение сцепления происходит путем удаления гидрожидкости из полостей сцепления.

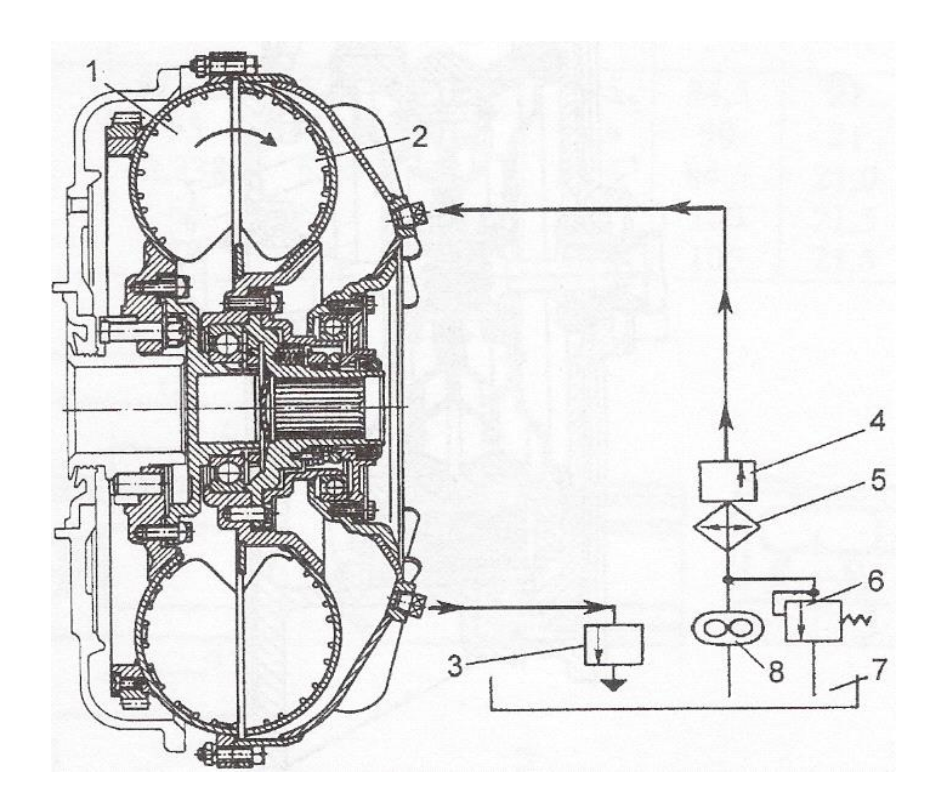

1 – насосное колесо; 2 – турбинное колесо; 3 – клапаны опорожнения; 4 – клапаны заполнения; 5 – радиатор; 6 – предохранительный клапан; 7 – бак; 8 – насос питания Рисунок 2.2 – Гидромуфта

«Электромагнитное порошковое сцепление, изображенное на рисунке 2.3, предназначено для применения в автоматических системах трансмиссии. Конструкция данного сцеплений выполнено из электромагнита с рабочим веществом (ферромагнитным).» [18, с.14]

Включение сцепления происходит путем подачи тока в электромагнитные катушки сцепления. Основной недостаток такого сцепления является не большом сроке эксплуатации, из-за того, что катушки в режиме включения постоянно находятся под напряжением.

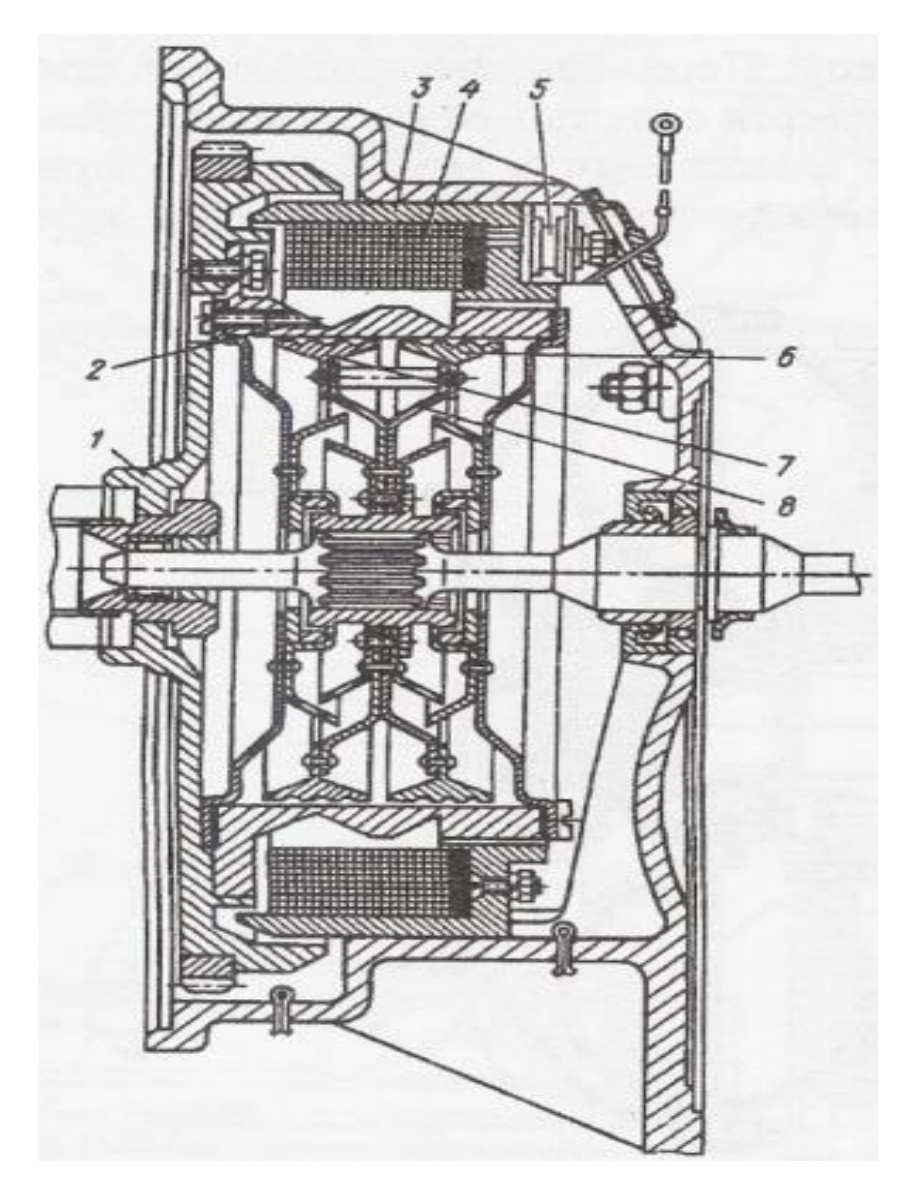

- 1 маховик; 2,3,6,7 магнитопровод; 4 обмотка возбуждения; 5 вывод; 8 – диски из немагнитного материала Рисунок 2.3 – Электромагнитное порошковое сцепление
- **2.3** Гаситель крутильных колебаний

<span id="page-30-0"></span>«Крутильные колебания коленчатого вала возникают при его вращении под влиянием приложенных к кривошипам периодически действующих сил. Если период действия этих сил совпадает с периодом свободных колебаний коленчатого вала или кратен ему, то возникает явление резонанса: амплитуда крутильных колебаний возрастает, и вал вследствие увеличения напряжения может разрушиться. Двигатели конструируют так, чтобы резонанс не наступал при частоте вращения, соответствующей эксплуатационным режимам работы, однако крутильные колебания существуют всегда. Гаситель крутильных колебаний, изображенный на рисунке 2.4, устанавливается в некоторые конструкции сцепления для предохранения трансмиссии от крутильных колебаний, которые могут возникнуть в ней вследствие неравномерности вращения коленчатого вала двигателя, вызываемой его крутильными колебаниями.» [19, с. 261]

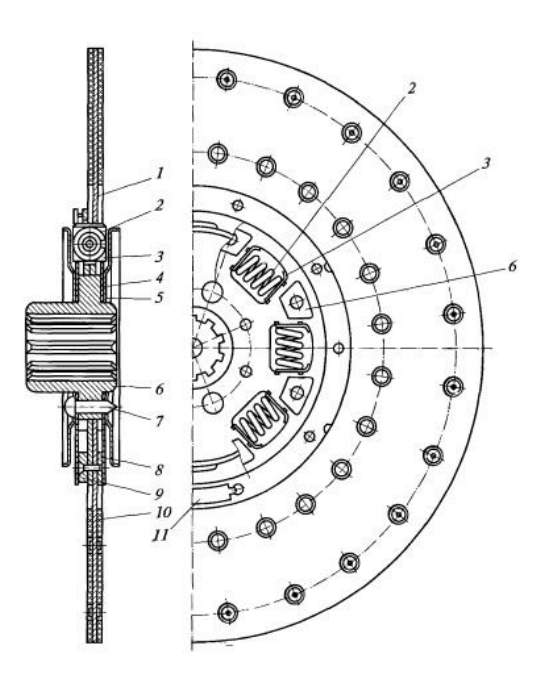

1 – ведомый диск; 2 – пружина гасителя; 3 – опорная пластина; 4 – маслоотражатель; 5 – диск гасителя; 6 – ступица ведомого диска; 7 – фрикционная накладка гасителя; 8 – фрикционная накладка ведомого диска; 9 – балансировочная пластина Рисунок 2.4 – Ведомый диск сцепления с гасителем крутильных колебаний

Виды гасителей крутильных колебаний

Существуют два типа гасителей крутильных колебаний:

- фрикционные
- гидравлические

«Наиболее широкое распространение получили фрикционные гасители. К ведомому диску 1 с его фрикционными накладками 10 и балансировочной пластиной 11 сцепления присоединен заклепками 7 диск 9 гасителя, который установлен между двумя дисками 5, прикрепленными к фланцу ступицы 6 ведомого диска. В дисках гасителя и фланца ступицы имеются окна (например, их может быть восемь), в которых при сборке установлены пружины 2 гасителя вместе с опорными пластинами 3. К фланцу ступицы прикреплены также маслоотражательные кольца 4, благодаря чему исключается возможность выпадания пружин из дисков. Между дисками фланца ступицы и диском гасителя расположены фрикционные элементы 8 (в виде кольца или пластин). Диск гасителя, не связанный жестко со ступицей, при возникновении крутильных колебаний получает угловое перемещение относительно дисков фланца ступицы, которое сопровождается трением между указанными деталями и фрикционными элементами. Этим и достигается поглощение энергии крутильных колебаний и как следствие гашение колебаний ведущего вала коробки передач и связанных с ним деталей трансмиссии. Деформация пружин гасителя при взаимном перемещении дисков гасителя и фланца ступицы уменьшает резкость включения сцепления. Наличие гасителя крутильных колебаний способствует уменьшению шума и износа зубьев шестерен коробки передач.» [19, с. 262]

**2.4** Предлагаемая конструкция

<span id="page-32-0"></span>Выбор конструктивной схемы предполагает принятие решений по следующим вопросам: тип сцепления и привода, число ведомых дисков, тип и число нажимных пружин, размеры фрикционных накладок, значение коэффициента запаса сцепления.

В современных автомобилях наибольшее распространение получили сухие фрикционные одно- и двухдисковые сцепления с неавтоматическим механическим приводом. Другие типы сцепления применяются, в основном, на специальных автомобилях. Механический привод применяется при размещении педали сцепления вблизи от сцепления. Гидравлический привод имеет более высокий КПД, обеспечивающий лучшую герметичность кабины (кузова), позволяет использовать подвесную педаль и проще по конструкции

при значительном удалении педали от сцепления и опрокидывающейся кабине.

Вывод: на основании вышеизложенного, а также достаточно высокого соответствия всем требованиям к сцеплению, выбираю на проектируемый стенд сухое фрикционное однодисковое сцепление с механическим приводом.

# <span id="page-34-0"></span>**3 СОЗДАНИЕ ТРЕХМЕРНОЙ МОДЕЛИ В САПР**

## **КОМПАС 3D**

Для создания 3D-модели деталей, в данной работе используется САПР КОМПАС3D. Эта программа удобна для твердотельного моделирование и экспорта моделей в STL формат. Построение модели начинается с выбора плоскости. На выбранной плоскости создается начальный эскиз кожуха сцепления и при помощи команды «Элемент выдавливания» задаются параметры расстояния и угла, под которым будет выдавливаться деталь (см. рисунок 3.1).

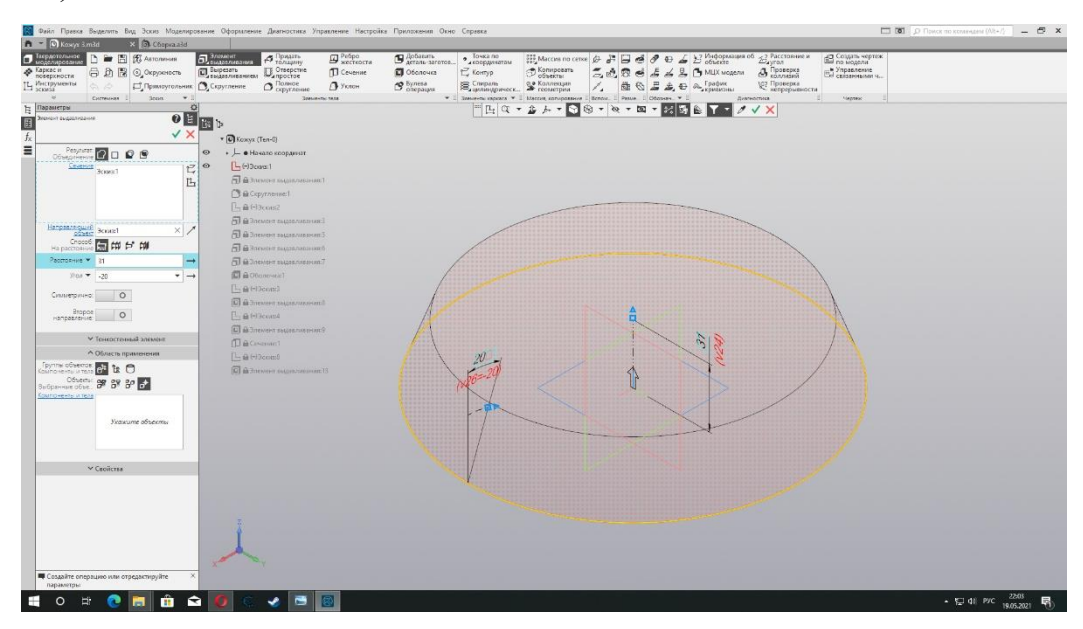

Рисунок 3.1 – Элемент выдавливания

На углах модели допустимо использовать команду «Фаска» и «Скругление», дабы снизить затраты на материалы (см. рисунок 3.2, 3.3).

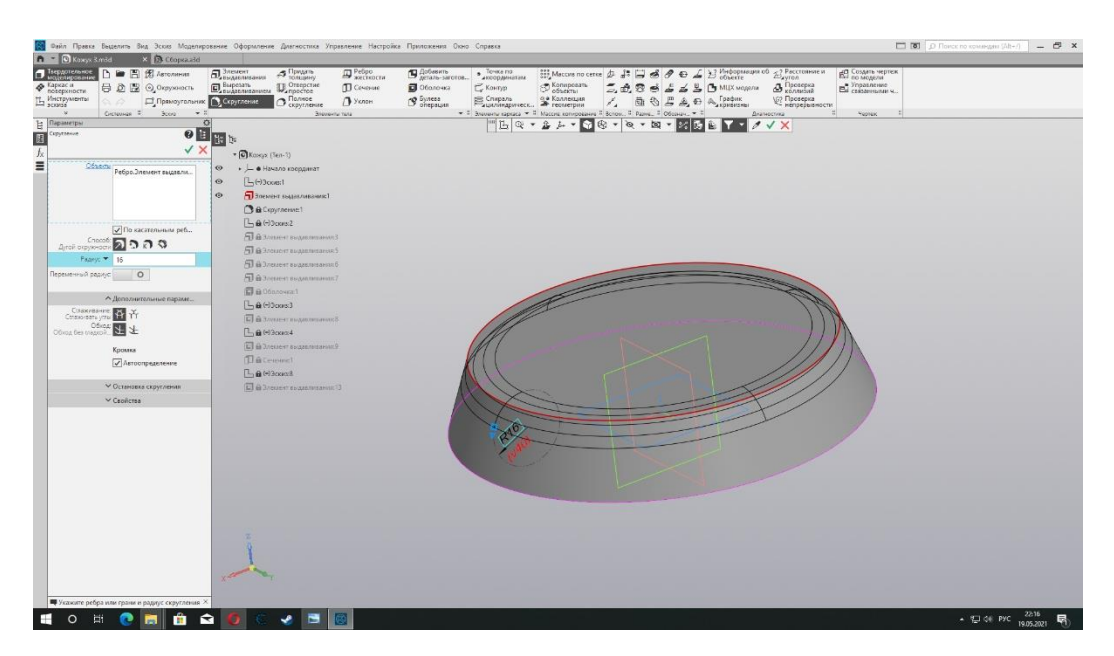

Рисунок 3.2 – Скругление

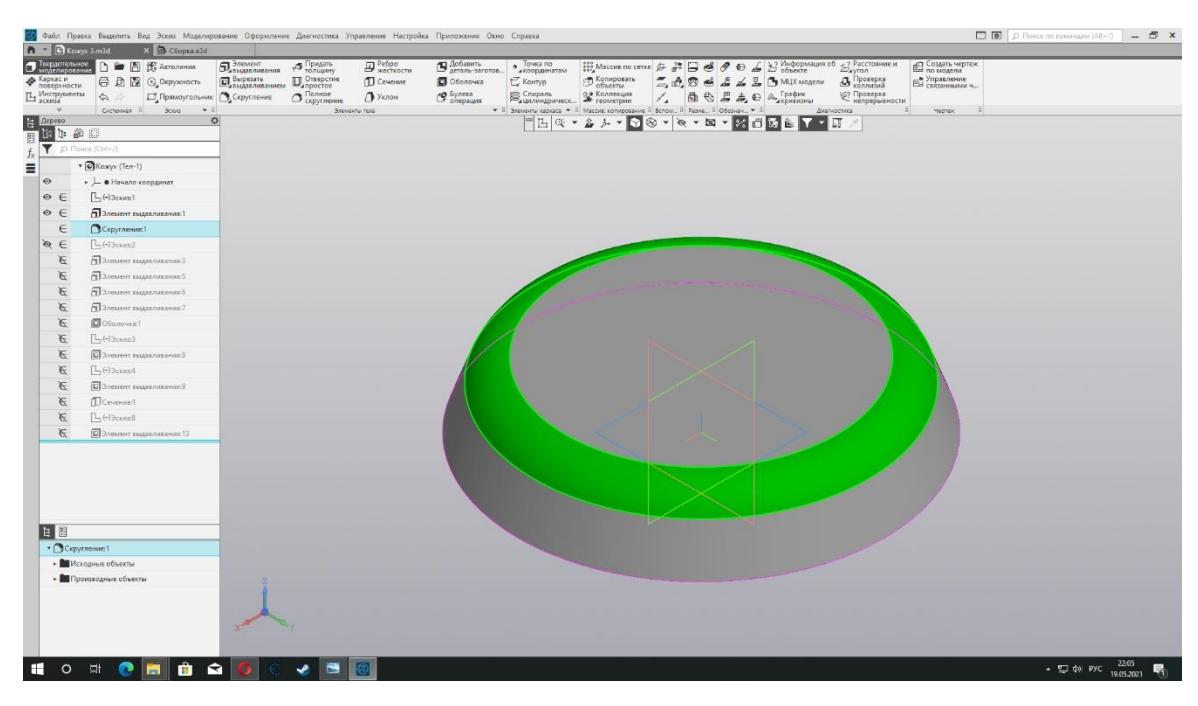

Рисунок 3.3 – Скругление

Для болтового соединения кожуха сцепления с маховиком, создаем эскиз фланца и применяем команду «Элемент выдавливания» (см. рисунок 3.4, 3.5, 3.6).
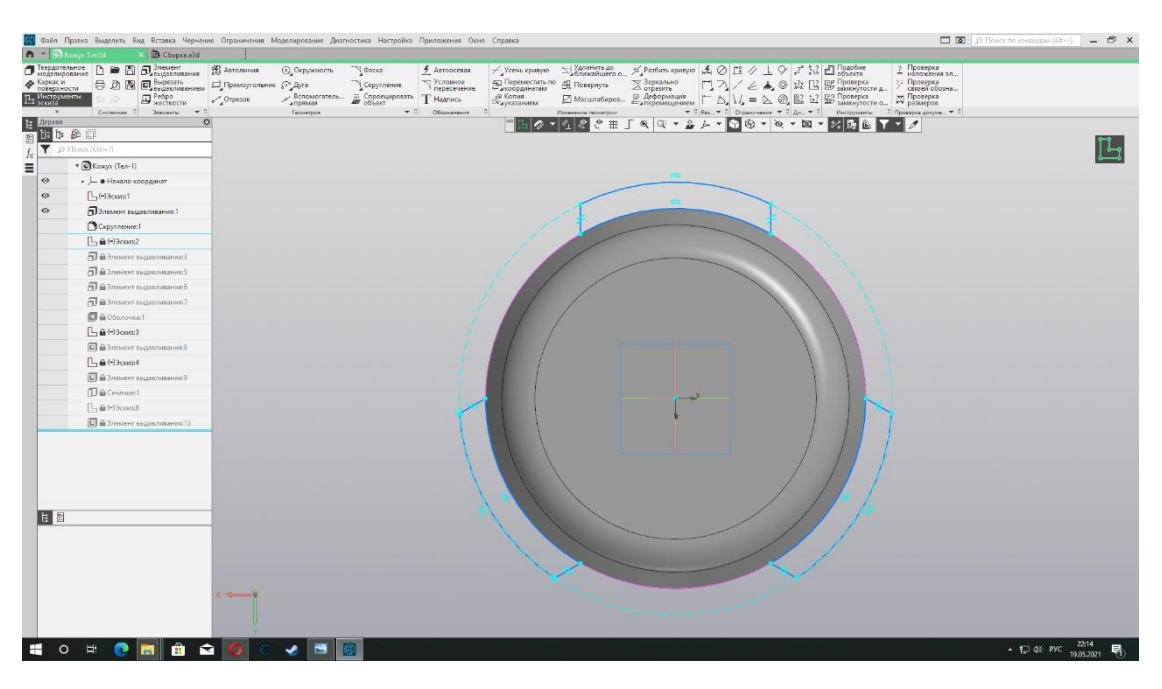

Рисунок 3.4 – Фланец кожуха сцепления

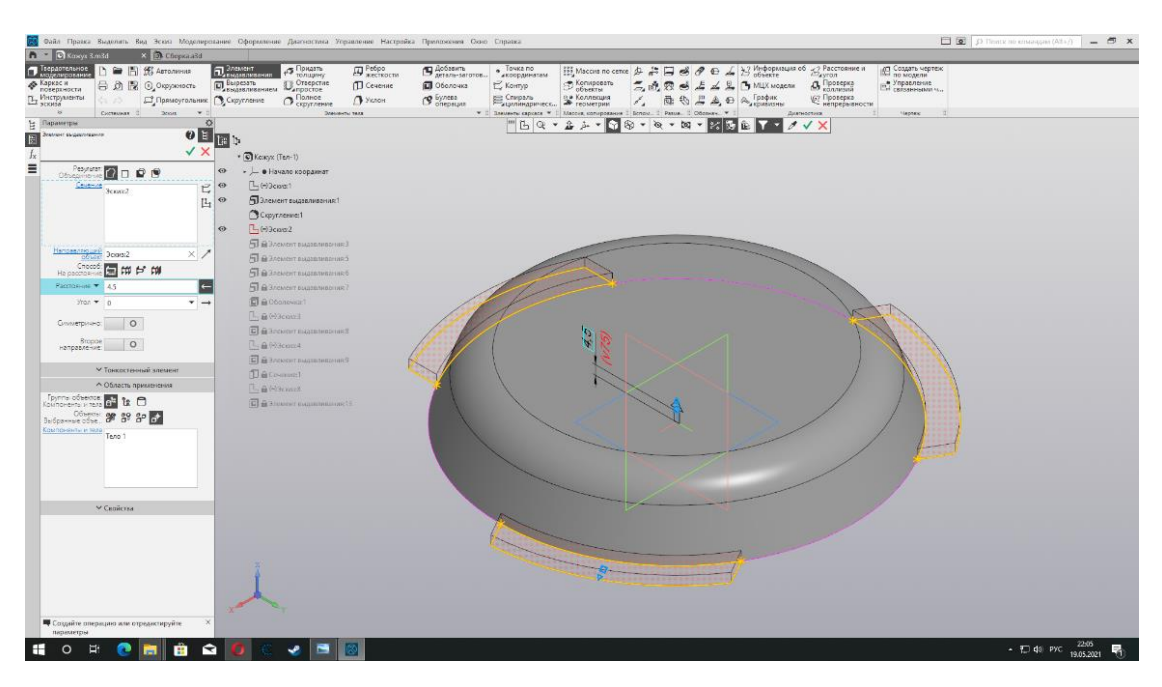

Рисунок 3.5 – Фланец кожуха сцепления

|                                                                                                    |                                                  | 19 Файл Правка Выделить Вод Эскиз Моделирование Оформлиние Давтизстика Угравление Настройка Препоняния Окно Странка |                              |                                              |                                                 |                                        |                                                                            |                           |                                  |  |                                               |                                                                                                    |                                   |                                  |
|----------------------------------------------------------------------------------------------------|--------------------------------------------------|----------------------------------------------------------------------------------------------------|------------------------------|----------------------------------------------|-------------------------------------------------|----------------------------------------|----------------------------------------------------------------------------|---------------------------|----------------------------------|--|-----------------------------------------------|----------------------------------------------------------------------------------------------------|-----------------------------------|----------------------------------|
| Пердотельное<br>• Каркас и<br><b>По Инструменты</b><br>16                                                                                                    | n Mxoxyx 3.m3d<br>$\ddot{\circ}$                 | <b>В Го</b> Сберкал3d<br>■ 图 例 Astonesio<br>日 负 图 ①, Ouppiestoch。<br>Д Прямоугальник С Скругление                   | Племент<br><b>ELECTRICIA</b> | 45 Придать<br>Oracperate<br>O <sub>exp</sub> | F Peópo<br><b>ID</b> Coverned<br><b>P</b> YKNOH | S Accessors<br>O Oболочка<br>(9 булева | • Точка по<br>Komp<br>Е Спираль - 9. Коллекция                             | $\mathcal{D}$ Konsponsity | $\tilde{z}_i$<br>$\mathcal{E}_a$ |  | $4 4 9$ Milk Magazine<br>图 43 H A, D A Tpaper | $\left  \frac{\partial^2 f}{\partial x^2}$ Maccos no cense $\oint \frac{d^2 f}{dx^2}$ $\left  \frac{\partial f}{\partial x^2} \right  \frac{d^2 f}{dx^2} = \int \frac{1}{x^2} \int \frac{f}{x^2} \frac{f}{x^2} \frac{f}{x^2} \frac{f}{x^2} \frac{f}{x^2} \frac{f}{x^2} \frac{f}{x^2} \frac{f}{x^2} \frac{f}{x^2} \frac{f}{x^2} \frac{f}{x^2} \frac{f}{x^2} \frac{f}{x^2} \frac{f}{x$<br>& <i><u><b><u>Concepta</u></b></u></i><br>у Проверка<br>Непрерывности | 19 Создать чертеж<br>е Управление |                                  |
| $\begin{tabular}{ c c c c } \hline \multicolumn{1}{ c }{\multicolumn{1}{ c }{\multic$ | 图中部门<br>D Flower (Ctrl+/)                        | CHEMINAN 2 SHOW<br>$\mathbf{v}$<br>O                                                                                |                              | <b>Drahlavru</b> takk                        |                                                 |                                        | V 2 Secondu esposte V 2 Metrix compossion 2 Simon. 2 Passe. 2 Obtains. V 2 |                           |                                  |  | <b>TER-AA-DR-R-M-MODET-A</b>                  | Диагностики                                                                                                    | <b>Mapteur</b>                    |                                  |
|                                                                                                    | · OKosoyx (Ten-1)                                |                                                                                                    |                              |                                              |                                                 |                                        |                                                                            |                           |                                  |  |                                               |                                                                                                    |                                   |                                  |
| $\equiv$<br>$\circ$                                                                                                    |                                                  |                                                                                                    |                              |                                              |                                                 |                                        |                                                                            |                           |                                  |  |                                               |                                                                                                    |                                   |                                  |
| $\circ$ $\in$                                                                                                    | $L$ $Theta3$ ceatel                              | » L · Hevano координат                                                                                              |                              |                                              |                                                 |                                        |                                                                            |                           |                                  |  |                                               |                                                                                                    |                                   |                                  |
|                                                                                                    |                                                  |                                                                                                    |                              |                                              |                                                 |                                        |                                                                            |                           |                                  |  |                                               |                                                                                                    |                                   |                                  |
| $\circ \in$                                                                                                    |                                                  | ПЭлемент выдавливания:1                                                                                             |                              |                                              |                                                 |                                        |                                                                            |                           |                                  |  |                                               |                                                                                                    |                                   |                                  |
| ⊙ ∈                                                                                                    | E<br>Capyrnennel<br>$L$ <sub>1</sub> $-13$ cnat2 |                                                                                                    |                              |                                              |                                                 |                                        |                                                                            |                           |                                  |  |                                               |                                                                                                    |                                   |                                  |
| $\circ$ $\in$                                                                                                    |                                                  | Dinework Buggs Avenue 3                                                                                             |                              |                                              |                                                 |                                        |                                                                            |                           |                                  |  |                                               |                                                                                                    |                                   |                                  |
| ⊙ ∈                                                                                                    |                                                  | <b>Патемингения темания</b>                                                                                         |                              |                                              |                                                 |                                        |                                                                            |                           |                                  |  |                                               |                                                                                                    |                                   |                                  |
| $\circ \in$                                                                                                    |                                                  | <b>Палемент выдализания:</b> 6                                                                                      |                              |                                              |                                                 |                                        |                                                                            |                           |                                  |  |                                               |                                                                                                    |                                   |                                  |
| $\circ \in$                                                                                                    |                                                  | <b>Палемент выдавливания</b> ?                                                                                      |                              |                                              |                                                 |                                        |                                                                            |                           |                                  |  |                                               |                                                                                                    |                                   |                                  |
|                                                                                                    | <b>D</b> OSONOVAZI<br>É                          |                                                                                                    |                              |                                              |                                                 |                                        |                                                                            |                           |                                  |  |                                               |                                                                                                    |                                   |                                  |
|                                                                                                    | $\frac{1}{\sqrt{2}}$<br>$[1, (r)$ 3cossi3        |                                                                                                    |                              |                                              |                                                 |                                        |                                                                            |                           |                                  |  |                                               |                                                                                                    |                                   |                                  |
|                                                                                                    | $\epsilon$                                       | <b>Calibration assessment CD</b>                                                                                    |                              |                                              |                                                 |                                        |                                                                            |                           |                                  |  |                                               |                                                                                                    |                                   |                                  |
|                                                                                                    | $\mathcal{G}$<br>$L$ , (-13 cmm) $4$             |                                                                                                    |                              |                                              |                                                 |                                        |                                                                            |                           |                                  |  |                                               |                                                                                                    |                                   |                                  |
|                                                                                                    | $\frac{1}{\sqrt{2}}$                             | <b>D</b> Элемент выдализания:9                                                                                      |                              |                                              |                                                 |                                        |                                                                            |                           |                                  |  |                                               |                                                                                                    |                                   |                                  |
|                                                                                                    | $\beta$<br>(Diceious)                            |                                                                                                    |                              |                                              |                                                 |                                        |                                                                            |                           |                                  |  |                                               |                                                                                                    |                                   |                                  |
|                                                                                                    | $\overline{\mathcal{E}}$<br>$L_1(4)$ Beauco 8    |                                                                                                    |                              |                                              |                                                 |                                        |                                                                            |                           |                                  |  |                                               |                                                                                                    |                                   |                                  |
|                                                                                                    | 反                                                | <b>D</b> Элемент выдавливания:13                                                                                    |                              |                                              |                                                 |                                        |                                                                            |                           |                                  |  |                                               |                                                                                                    |                                   |                                  |
| 目目                                                                                                    |                                                  |                                                                                                    |                              |                                              |                                                 |                                        |                                                                            |                           |                                  |  |                                               |                                                                                                    |                                   |                                  |
|                                                                                                    | $\Box$ $\Box$                                    | 會<br>$\bullet$<br>$\bullet$<br>m                                                                                    |                              |                                              |                                                 |                                        |                                                                            |                           |                                  |  |                                               |                                                                                                    |                                   | 22:07<br>$- 7$ 49 PYC 19.05.2021 |

Рисунок 3.6 – Фланец кожуха сцепления

В созданном фланце, создаем эскизы отверстий (см. рисунок 3.7).

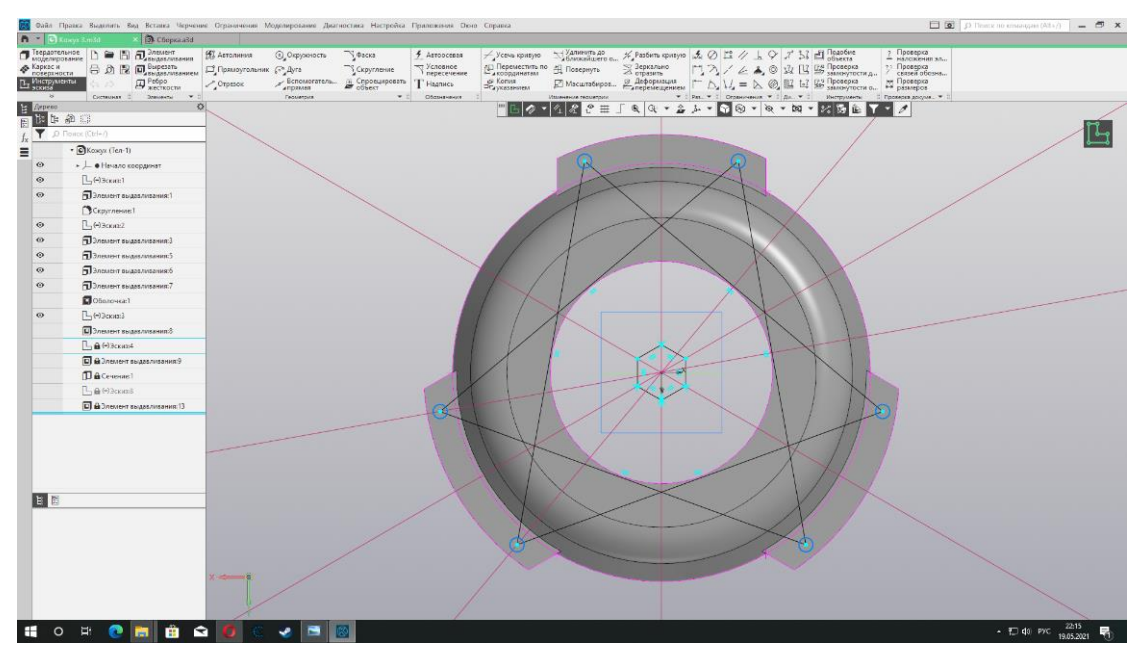

Рисунок 3.7 – Эскиз отверстий

При помощи операции «вырезать выдавливанием» создаются отверстия пот крепежный элемент (см рисунок 3.8).

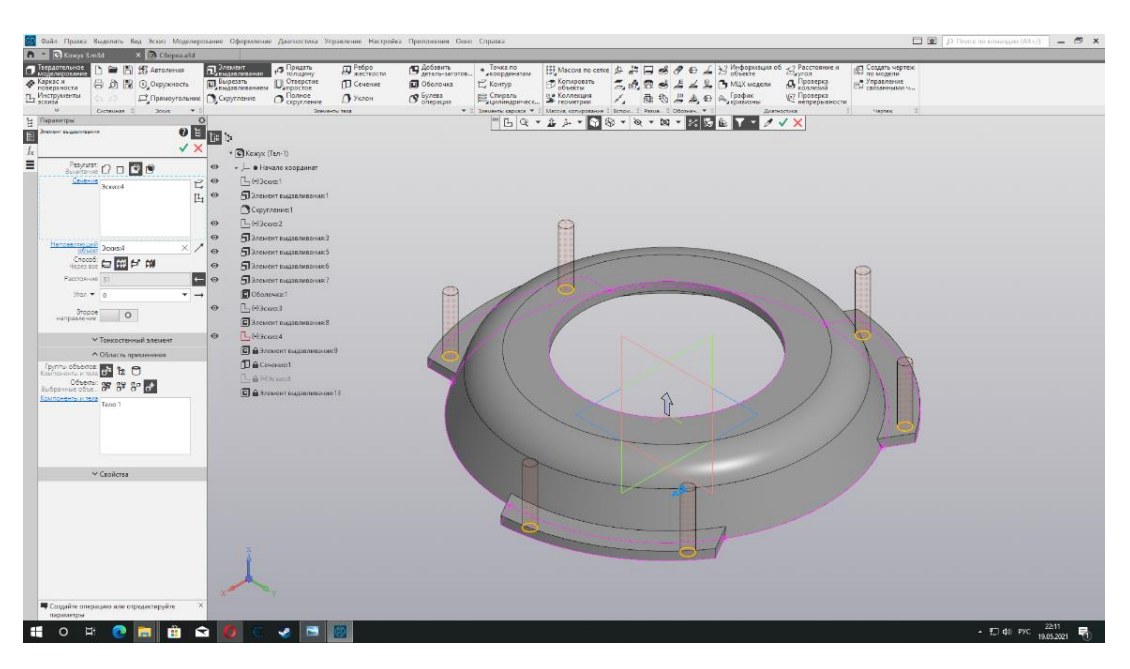

Рисунок 3.8 – Выдавливание отверстий

При помощи команды «Оболочка», избавляемся от ненужного материала внутри детали. Выбираем необходимую грань, направления и толщину детали (см. рисунок 3.9).

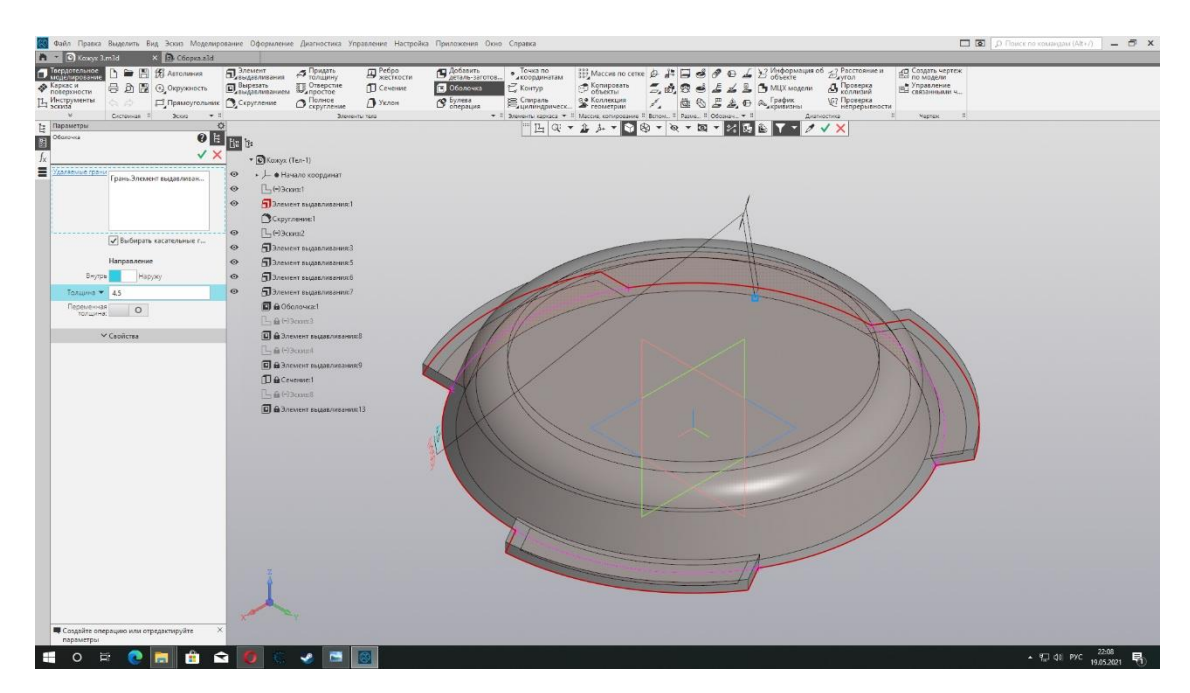

Рисунок 3.9 – Ввод данных для создания тонкостенной детали

Таким образом у нас получается тонкая стенка кожуха сцепления (см рисунок 3.10, 3.11).

| Вердотельное<br>B <sub>vector</sub><br><sup>9</sup> Actionisms<br>• Точка по<br>Maccus no cense 2 2 3 3 4 0 6 2 2 Vietnopasquis of 2 Paccrossies in<br>COSARTO MEDITER<br>EL SABARANTANINA<br>- Придать<br><b>B S</b> Arroneum<br>In<br>C Konvoosan<br>Bupears<br>D Orsepcrie<br>$E \leq E$ B MUX MOARCH<br><b>3</b> Протерка<br>Ей Управление<br>号 D 图 © Disposition<br><b>D</b> Cevavore<br><b>C</b> Obenovika<br>E Koveyp<br>$\tilde{z}_i$<br>E Mecroymente<br>Crispani 9 <sup>a</sup> Коллевция<br><b>- День примеск - В Геометрии</b><br>面 6 E 应 @ a 「paper<br>162 Проверка<br>непрерывности<br>$\Omega$ Полное<br>S Gyntha<br>$\hat{\varphi}$<br>Примоугальник В Скругление<br>$\bigcap$ Уклон<br>×.<br>Crimerosa T<br>$\tau$ Т Элеметы сархиса $\tau$ Т Массик, котирования Т Вотом. Т Равна. Т Обоман. $\tau$ Т<br>3666<br>$-7.5$<br>$\sim$<br>Dramastic tens<br>Диагнастики<br><b>Hapitalo</b><br><b>BART TRANSPORT</b><br>$\circ$<br>$\overline{u}$<br><b>1.47</b><br>田山の<br>P D Flower (Ctrl+/)<br>* O Kosoyx (Ten-1)<br>$_{\odot}$<br>$\blacktriangleright$ $\perp$ $\bullet$ Havano координат<br>O E<br>$\Box$ (-)3 $cos$ s1<br>O E<br>ПЭлемент выдавливания: 1<br>$\epsilon$<br>Cxpyrneme:1<br>$\circ$ $\in$<br>$L_1(\cdot)$ 3 com 2<br>O E<br><b>Палемит выдаливник3</b><br>0E<br><b>Полемент выдавливания:</b> 5<br>$\circ$ $\in$<br><b>Элемент выдавливания:6</b><br>$\circ$ $\in$<br>ПЭлемент выдавливания?<br>E<br>C Gonovaci<br>$\circ$ $\in$<br>$L_1(-)$ 3 $cm:3$<br>$\mathbb{E}$<br>Somewhat and historical<br>$\alpha$<br>$L$ (-)3 $cos$ 4<br>$\alpha$<br><b>С</b> Элемент выдавливания:9<br>$\underline{\mu}$<br>[Covenue:1]<br>E<br>$\left[\begin{smallmatrix}L\\1\end{smallmatrix}\right]$ ( $\rightarrow$ ) $\frac{3}{2}$ counts<br>$\mathcal{L}$<br><b>С</b> Элемент выдавливания: 13 | <b>n</b> - <b>C</b> Kosox Lm3d | 196 Файл Правка Выделить Вид Эскиз Моделирование Оформление Диагностика Управление Настройка Прилючения Окно Справка<br>X D C6opena3d |  |  |  |  |  |  |
|----------------------------------------------------------------------------------------------------|--------------------------------|----------------------------------------------------------------------------------------------------|--|--|--|--|--|--|
|                                                                                                    | Ф Каркас и                     |                                                                                                    |  |  |  |  |  |  |
|                                                                                                    | E Arpreo                       |                                                                                                    |  |  |  |  |  |  |
|                                                                                                    |                                |                                                                                                    |  |  |  |  |  |  |
|                                                                                                    | $\equiv$                       |                                                                                                    |  |  |  |  |  |  |
|                                                                                                    |                                |                                                                                                    |  |  |  |  |  |  |
|                                                                                                    |                                |                                                                                                    |  |  |  |  |  |  |
|                                                                                                    |                                |                                                                                                    |  |  |  |  |  |  |
|                                                                                                    |                                |                                                                                                    |  |  |  |  |  |  |
|                                                                                                    |                                |                                                                                                    |  |  |  |  |  |  |
|                                                                                                    |                                |                                                                                                    |  |  |  |  |  |  |
|                                                                                                    |                                |                                                                                                    |  |  |  |  |  |  |
|                                                                                                    |                                |                                                                                                    |  |  |  |  |  |  |
|                                                                                                    |                                |                                                                                                    |  |  |  |  |  |  |
|                                                                                                    |                                |                                                                                                    |  |  |  |  |  |  |
|                                                                                                    |                                |                                                                                                    |  |  |  |  |  |  |
|                                                                                                    |                                |                                                                                                    |  |  |  |  |  |  |
|                                                                                                    |                                |                                                                                                    |  |  |  |  |  |  |
|                                                                                                    |                                |                                                                                                    |  |  |  |  |  |  |
|                                                                                                    |                                |                                                                                                    |  |  |  |  |  |  |
|                                                                                                    |                                |                                                                                                    |  |  |  |  |  |  |
|                                                                                                    |                                |                                                                                                    |  |  |  |  |  |  |
|                                                                                                    | 自日                             |                                                                                                    |  |  |  |  |  |  |

Рисунок 3.10 – Тонкостенный кожух сцепления

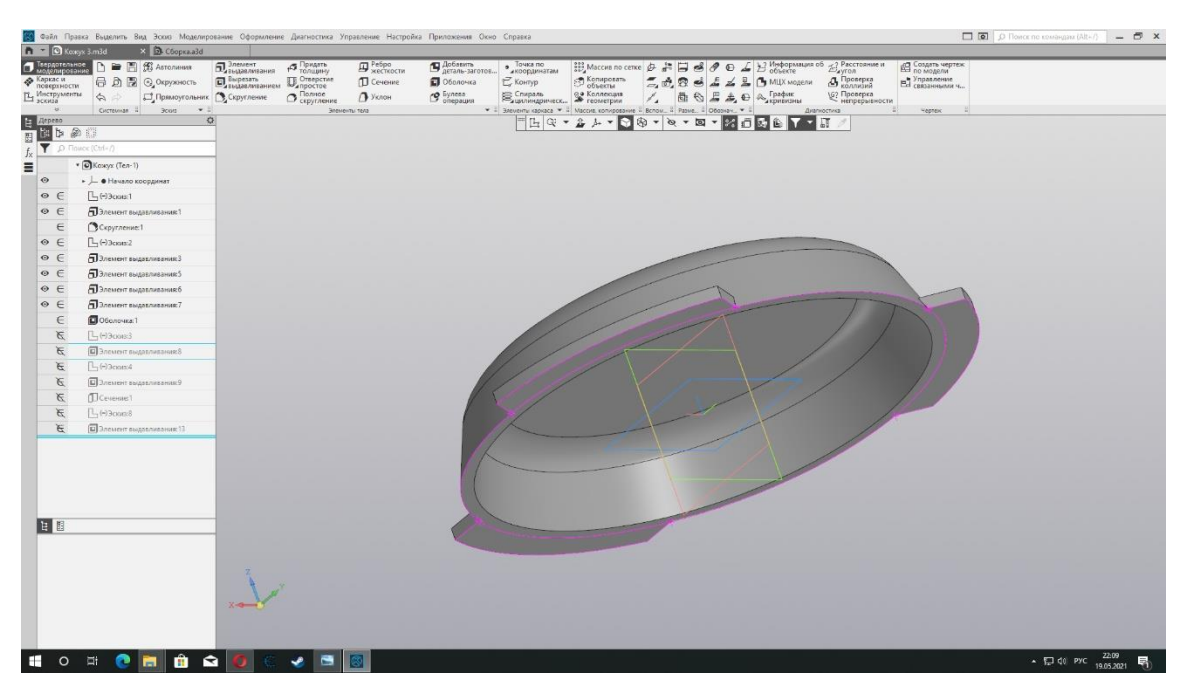

Рисунок 3.11 – Тонкостенный кожух сцепления

Для размещения диафрагменной пружины, в верхней части кожуха необходимо создать эскиз и вырезать отверстие операцией «Выдавливание» (см. рисунок 3.12)

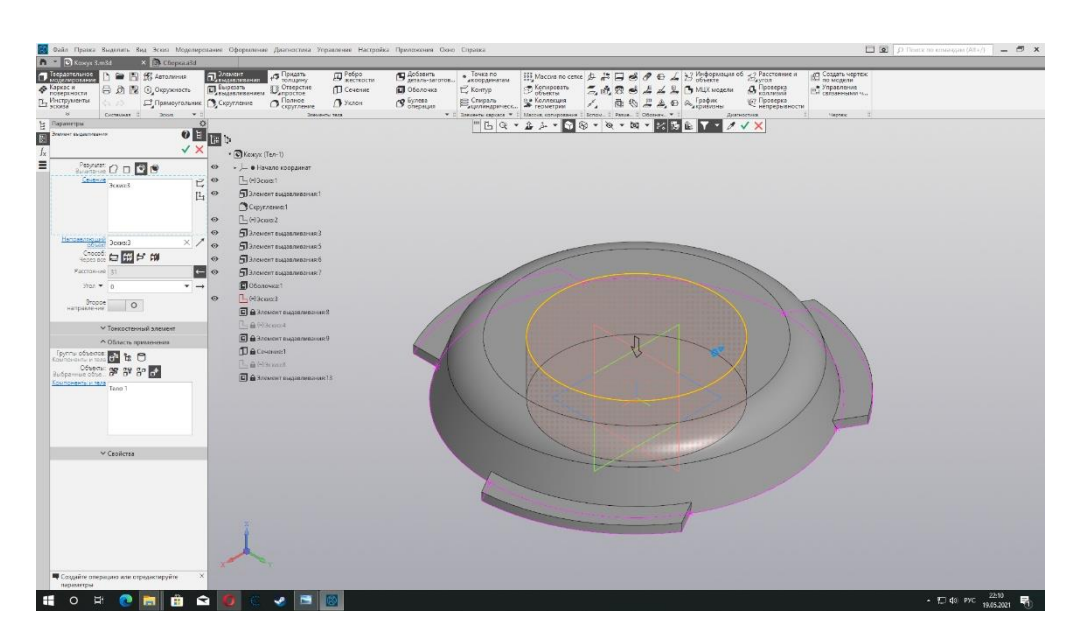

Рисунок 3.12 – Выдавливание отверстия для диафрагменной пружины

Так же необходимы отверстия для стопорного кольца диафрагменной пружины. Для упрощения создания эскиза, применяем «Массив», позволяющий разместить один эскиз по окружности (см. рисунок 3.13, 3.14).

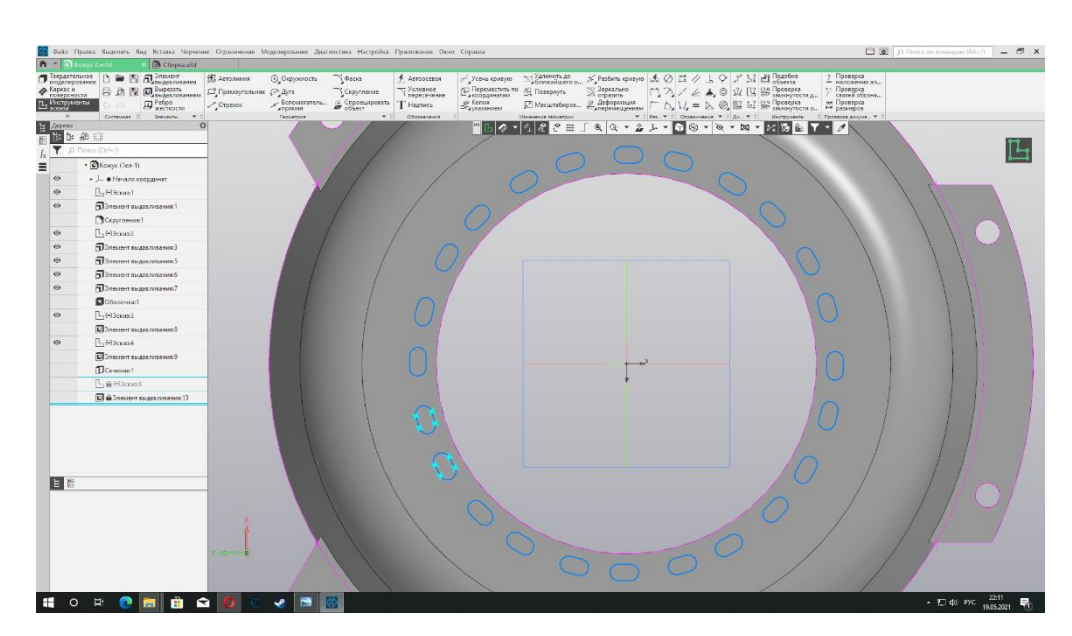

Рисунок 3.13 – Отверстия стопорного кольца

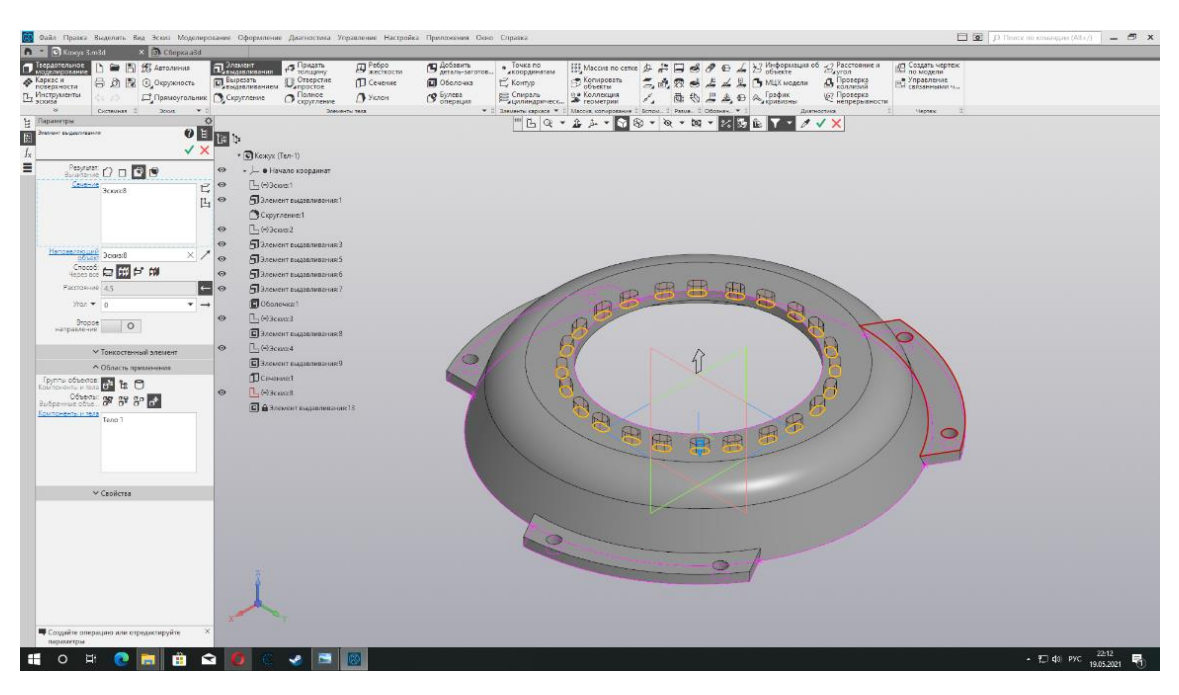

Рисунок 3.14 – Отверстия стопорного кольца

По такому же принципу создаем остальные детали сцепления. Изображения сборочной детали сцепления находятся в приложении А. После создания всех эскизов, переводим их в STL формат и распечатываем на 3D – принтере.

Вывод: программа Компас3D позволяет легко вносить коррективы в модель и переводить в формат STL, который используется для печати

# **4 МЕТОДИЧЕСКОЕ ПОСОБИЕ К ЛАБОРАТОРНОЙ РАБОТЕ «ЭКСПЕРИМЕНТАЛЬНОЕ ОПРЕДЕЛЕНИЕ ПЕРЕДАТОЧНОГО ЧИСЛА МКПП НА РАЗНЫХ**

# **ПЕРЕДАЧАХ»**

#### **4.1 Цели работы**

Ознакомление на практике с конструктивными особенностями механической коробки передач. Определение передаточного числа каждой передачи.

#### **4.2 Теоретическая часть**

4.2.1 Устройство механической коробки переключения передач

Механическая коробка переключения передач – это редуктор, предназначенный для передачи вращательного движения от коленчатого вала двигателя к ведущим колесам, с возможностью увеличения крутящего момента с уменьшением скорости за счет изменения передаточных чисел. Если воспринимать буквально, то это блок или корпус с интегрированными в нем ряда шестерен (Рисунок 4.1) при помощи которых изменяется крутящий момент и скорость между приводными устройствами.

Необходимость в данном типа устройства характеризуется узким диапазоном работы двигателя внутреннего сгорания. Внедрение в конструкцию автомобиля коробку переменных передач решило несколько вопросов эксплуатации, такие как:

 Плавный старт с места, за счет увеличения крутящего момента и уменьшения скорости вращения на ведущих колесах.

 Экономичность движения на высоких скоростях, за счет увеличения скорости оборотов ведущих колес относительно оборотов двигателя.

 Реализация заднего хода, путем внедрения в конструкцию промежуточной шестерни.

 Возможность отсоединения двигателя от трансмиссии для переключения передач.

 Возможность включения нейтральной передачи для работы двигателя без передачи момента на ведущие колеса.

 Обеспечение требуемой динамической характеристикой автомобиля и топливной экономичностью двигателя при разных условиях движения, нагрузки, скорости.

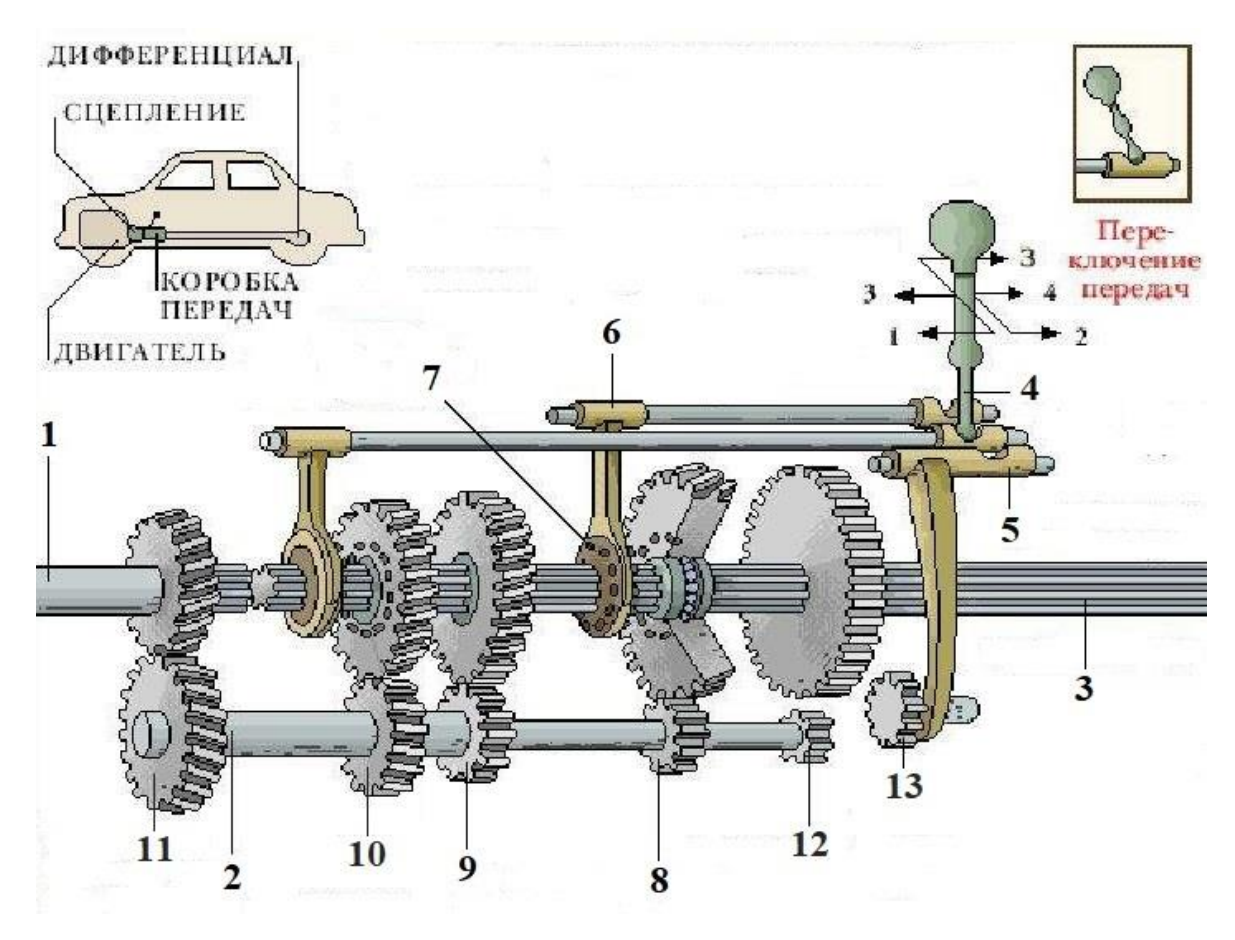

1 – входной (первичный) вал; 2 – промежуточный вал; 3 – выходной (вторичный) вал; 4 – рычаг переключения передач; 5 – шток переключения передач; 6 – вилка переключения передач; 7 – муфта переключения передач; 8 – шестерня 1-й передачи; 9 – шестерня 2-й передачи; 10 – шестерня 3-й

передачи; 11 – шестерня 4-й передачи; 12 – шестерня задней передачи; 13 – промежуточная шестерня

> Рисунок 4.1 – Устройство механической коробки переключения передач

Самая распространённая конструкция - коробка передач постоянного зацепления. Она имеет: картер; три вала (первичный, промежуточный и вторичный) с шестернями каждой передачи; дополнительный вал с шестерней заднего хода; синхронизаторы; механизм переключения передач с замковым и блокировочным устройством; рычаги переключения.

Картер является силовой конструкцией для основных узлов и деталей коробки передач. Он присоединяется к картеру сцепления, который, в свою очередь, прикреплён к двигателю. Так как при работе коробки передач на деталях возникают большие силы трения, в картер заливается трансмиссионное масло, для смазывания трущихся деталей, отводы тепла и продуктов износа.

Валы коробки передач расположены параллельно и вращаются в подшипниках, установленных в картере. На них установлены шестерни с различным числом зубьев, сочетание которых реализует изменение крутящего момента. Первичный вал через сцепление передает крутящий момент с двигателя на промежуточный вал. Вторичный вал примыкает к хвостовику первичного вала через подшипник, что дает отсутствие фиксированной связи и возможность свободного вращение относительно друг друга.

Синхронизаторы обеспечивают плавное, бесшумное и безударное включения передач, путем уравнивания угловых скоростей вращающихся шестерен.

Механизм переключения передач служит для смены передач в коробке и управляется водителем с помощью рычага из салона авто. При этом замковое устройство не позволяет включаться одновременно двум передачам, а блокировочное устройство удерживает передачи от самопроизвольного выключения.

4.2.2 Принцип изменения крутящего момента в коробке передач.

При включенной нейтральной передачи все шестерни, кроме необходимых для заднего хода, постоянно находятся в зацеплении (см. рисунок 4.2).

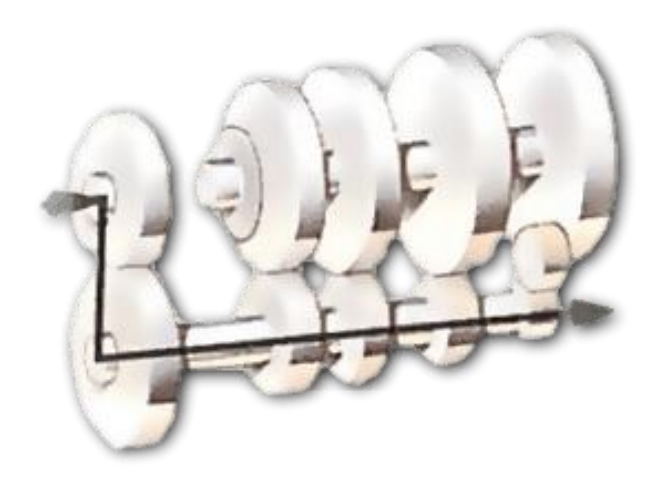

Рисунок 4.2 – Нейтральная передача

Шестерни на выходном валу свободно вращаются вокруг него, а шестерни промежуточного вала зафиксированы. Момент не передается на ведущие колеса.

На первой передаче, блокируется шестерня на выходном валу находящаяся в сцеплении с самой маленькой шестерней промежуточного вала (с наименьшим количеством зубцов), передавая привод через самую большую шестерню на входном валу, обеспечивая высокий крутящий момент и низкую скорость для трогания с места (см. рисунок 4.3).

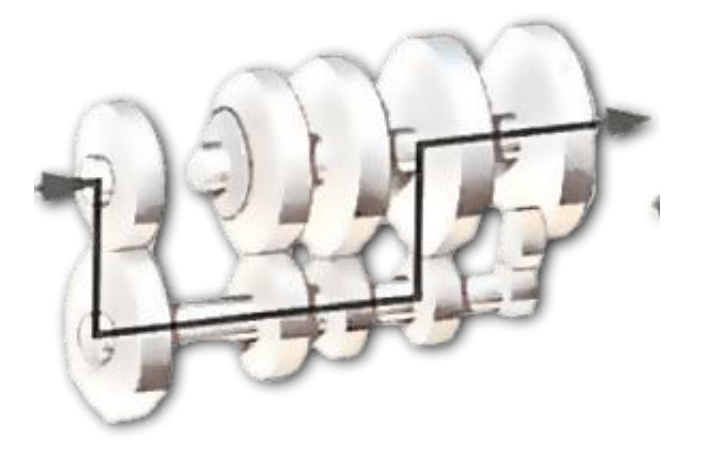

46 Рисунок 4.3 – Первая передача

На второй и на третей передаче разница в диаметрах шестерен на двух валах уменьшается, что приводит к увеличению скорости движения и меньшему увеличению крутящего момента (см. рисунок 4.4).

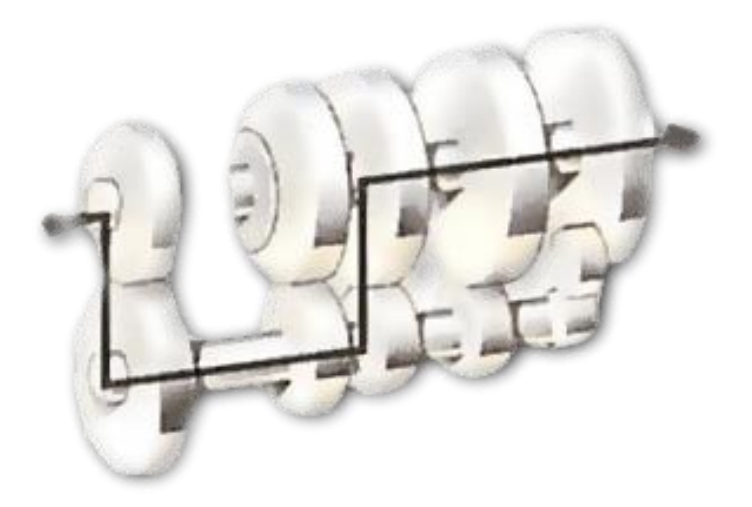

Рисунок 4.4 – Вторая и третья передача

На четвертой передаче входной вал и выходной вал заблокированы вместе, обеспечивая «прямую передачу»: один оборот карданного вала равен каждому обороту коленчатого вала. Нет увеличения крутящего момента (см. рисунок 4.5).

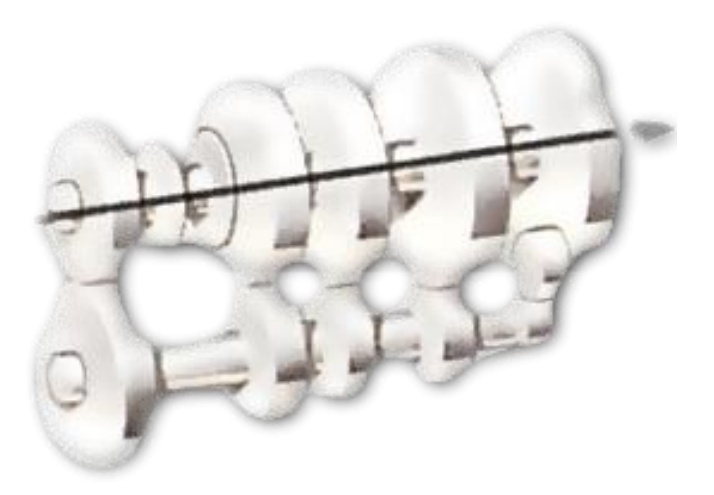

Рисунок 4.5 – Четвертая (прямая) передача

Для реализации реверсивной передачи, промежуточная шестерня входит в зацепление между шестернями промежуточного и выходного валах,

заставляя выходной вал реверсировать направление вращения (см. рисунок 4.6). Передача заднего хода обычно не синхронизирована.

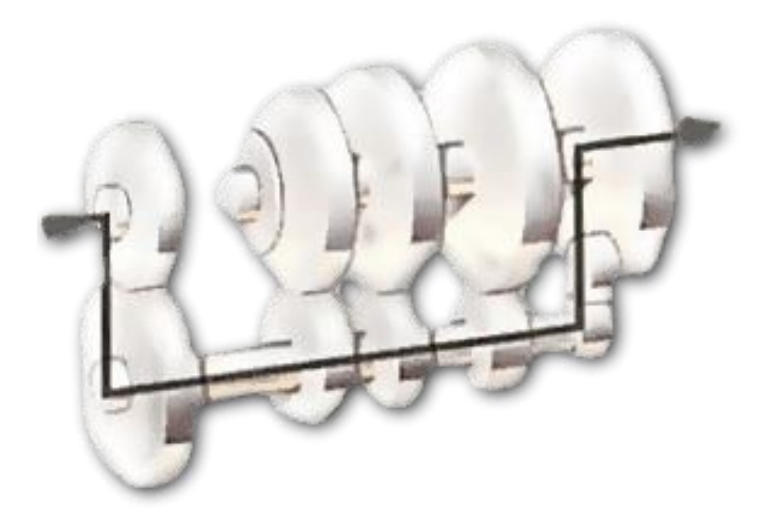

Рисунок 4.6 – Задняя передача

#### 4.2.3 Устройство сцепления

Для передачи крутящего момента от двигателя к трансмиссии служит сцепление. Оно является неотъемлемой частью механической коробки передач, осуществляющее кратковременное прекращение и плавное возобновление передачи момента, для переключения передачи без последствий для агрегатов и плавного старта автомобиля. Так же сцепление предохраняет агрегаты трансмиссии от резких ударов и толчков. Сцепление включает в себя: маховик; нажимной диск; ведомый диск; выжимной подшипник с муфтой выключения; привод и вилку. Основные детали сцепления представлены на рисунке 4.7.

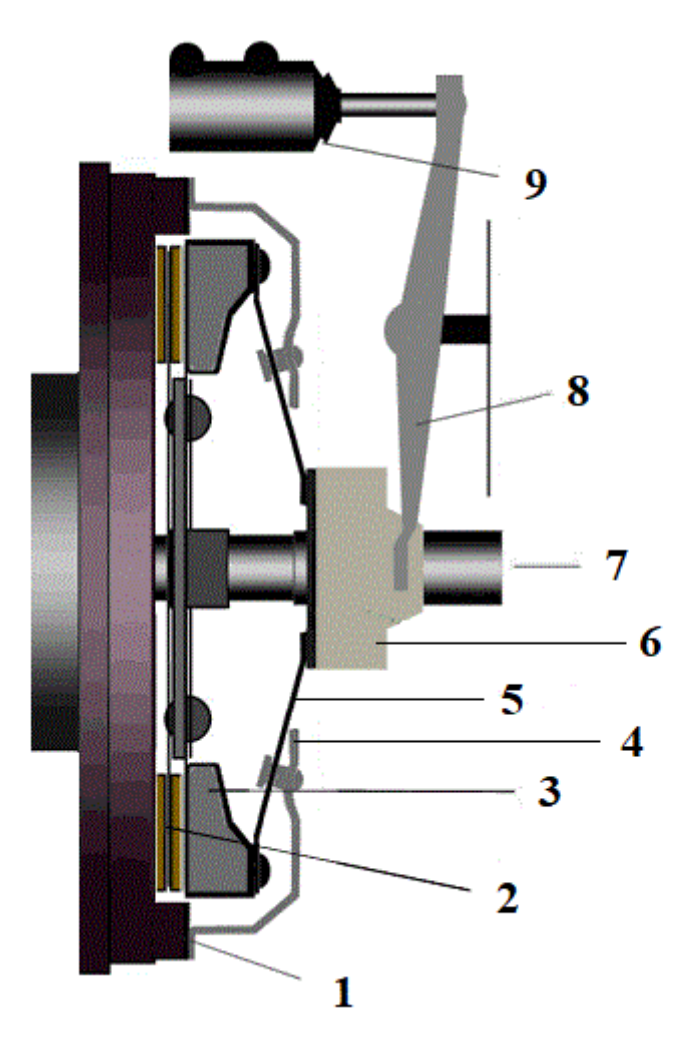

1 – маховик; 2 – ведомый диск; 3 – нажимной диск; 4 – кожух сцепления; 5 – диафрагменная пружина; 6 – выжимной подшипник с муфтой выключения; 7 – входной вал КПП; 8 – вилка сцепления; 9 – привод Рисунок 4.7 – Устройство сцепления

Маховик выполняет роль ведущего колеса сцепления, будучи установленным на коленчатом валу передает крутящий момент на ведомый диск. Под действием диафрагменной пружины, нажимной диск оказывает необходимое давление на ведомый диск для передачи крутящего момента, не допуская его проскальзывания. Нажимной диск закреплен в кожухе сцепления с помощью тангенциальных пластинчатых пружин, при выключении сцепления, они выполняют роль возвратных пружин. Диафрагменная пружина внешним своим диаметром упирается в нажимной диск, а внутренним частью в кожух сцепления и фиксируется на нем при помощи распорных болтов или опорного кольца. Кожух в свою очередь прокручивается к маховику и прижимает ведомый диск, нажимную пластину и диафрагменную пружину к маховику. Ведомы диск имеет шлицевое соединение с первичным валом коробки, с возможность перемещения по ним. Для обеспечения плавности включения сцепления, минимизации ударов и толчков на коробку передач, в ступице ведомого диска размещены демпферные пружины, служащими гасителями крутильных колебаний. Для обеспечения большего коэффициента сцепления, на ведомом диске на двух рабочих плоскостях установлены фрикционные накладки. Подшипник выключения сцепления служит передаточным узлом между приводом и сцеплением. Он расположен на первичном валу коробки передач и при нажатии педали, через привод и вилку сцепления, осуществляет непосредственное воздействия на диафрагменную пружину.

4.2.4 Определение передаточного числа

Передаточное отношение в коробке передач является соотношение между скоростями вращения двух зацепления зубчатых колес. Поскольку каждая шестерня имеет разный диаметр, каждая из осей вращается с разной скоростью, когда они обе включены. Изменение передаточного числа эквивалентно изменению прилагаемого крутящего момента.

Передаточное числе определяется двумя способами: приближенным и уточненным способом.

Приближенным способом передаточное число определяется отношением оборотов входного вала к выходному, то есть сколько сделает оборотов коленчатый вал за один оборот выходного вала КПП и рассчитывается по формуле:

$$
U_{\text{np}} = \frac{n_1}{n_2} = n_1;
$$
 (1)

где n<sub>1</sub> - количество оборотов входного вала; n<sub>2</sub> - количество оборотов выходного вала.

Для точного измерения передаточного числа конкретной передачи определяется количество зубьев зубчатых колес, находящихся в зацеплении и определяют передаточные числа отдельных ступеней редуктора по формуле:

$$
U_i = \frac{Z_{n+1}}{Z_n} \tag{2}
$$

где  $Z_{n+1}$  – число зубьев ведомой шестерни;  $Z_n$  – число зубьев ведущей шестерни.

Общее передаточное число определенной передачи КПП определяется произведением передаточных чисел всех задействованных пар зубчатых колес:

$$
U_{\mathbf{T}} = U_1 \cdot U_2 \cdot U_3 \dots U_{\mathbf{n}}.\tag{3}
$$

где  $U_I$  – передаточное число ступени КПП;  $U_n$  – передаточное число пар шестерен в ступени КПП.

#### **4.3 Оборудование и материалы**

Для выполнения лабораторной работы студентам выдают:

- 1) Методические указания,
- 2) Макет силового агрегата изображенный на рисунке 4.8,

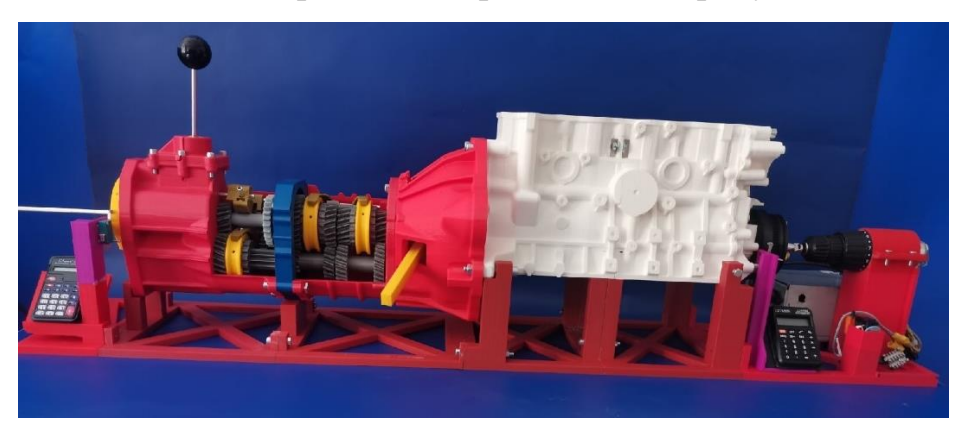

Рисунок 4.8 – Макет силового агрегата

3) Штангенциркуль.

# **4.4 Устройство стенда**

 $1a)$ 16 3

Стенд состоит из трех агрегатов, которые изображены на рисунке 4.9.

1а), 1б) – блок цилиндров с кривошипно-шатунным механизмом; 2 – сцепление; 3 – коробка передач Рисунок 4.9 – Основные составляющие силового агрегата

Вращательное движение производится от электродвигателя, закрепленного на шкиве коленчатого вала через карданную передачу. Для его включения установлена кнопка с регулировкой оборотов в зависимости от усилия нажатия. За обеспечение установки необходимом током, а именно постоянным 12V, отвечает блок питания (см. рисунок 4.10).

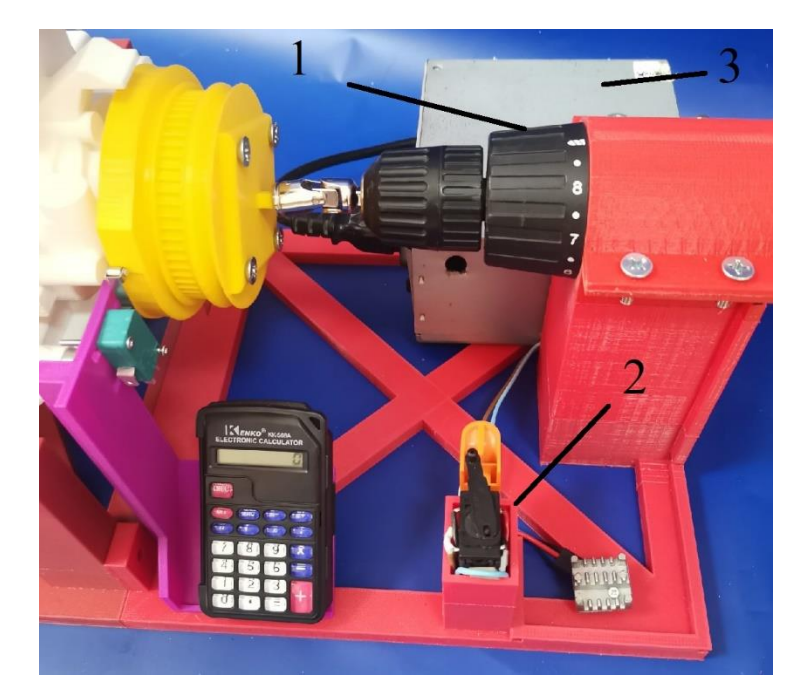

1 – электродвигатель; 2 – кнопка пуска; 3 – блок питания Рисунок 4.10 – Электродвигатель

Для облегчения подсчета оборотов на коленчатом валу и на выходном валу коробки передач используются концевые выключатели с считывающим устройством в виде калькулятора. Их расположения отображены на рисунке 4.11.

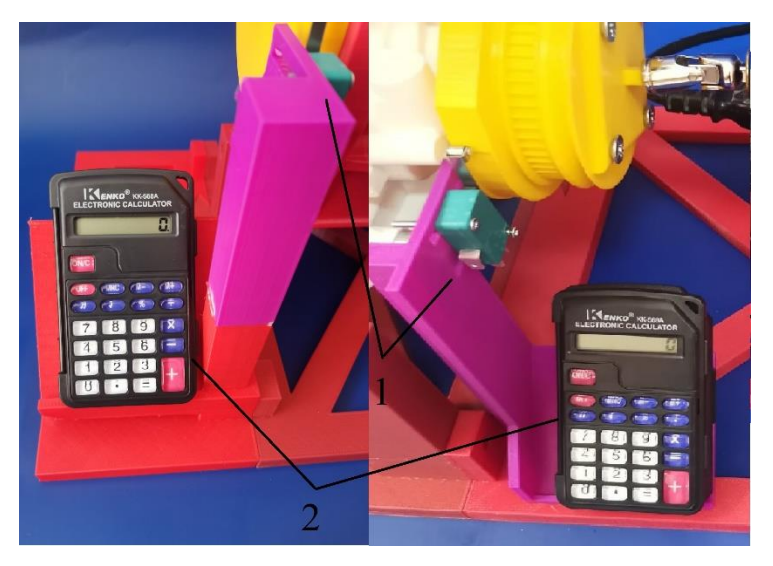

1 – концевые выключатели; 2 – считывающие устройства Рисунок 4.11 – Считывающие устройство

Для осуществления переключения передач, используется ручка коробки передач, внешний вид и схема перемещения которой отображена на рисунке 4.12

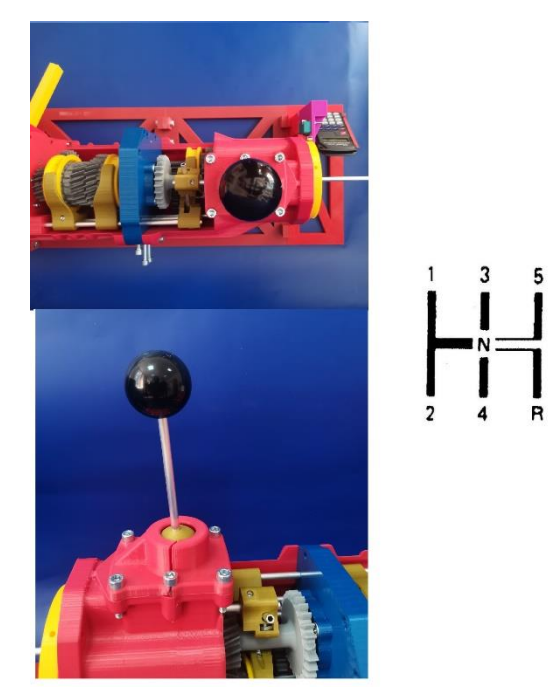

4.12 – Ручка коробки передач

При переключениях передач, появляется необходимость в отсоединении коробки передач от двигателя, для чего и служит сцепление. Осуществляется это путем перемещения вилки в соответствии с рисунком 4.13.

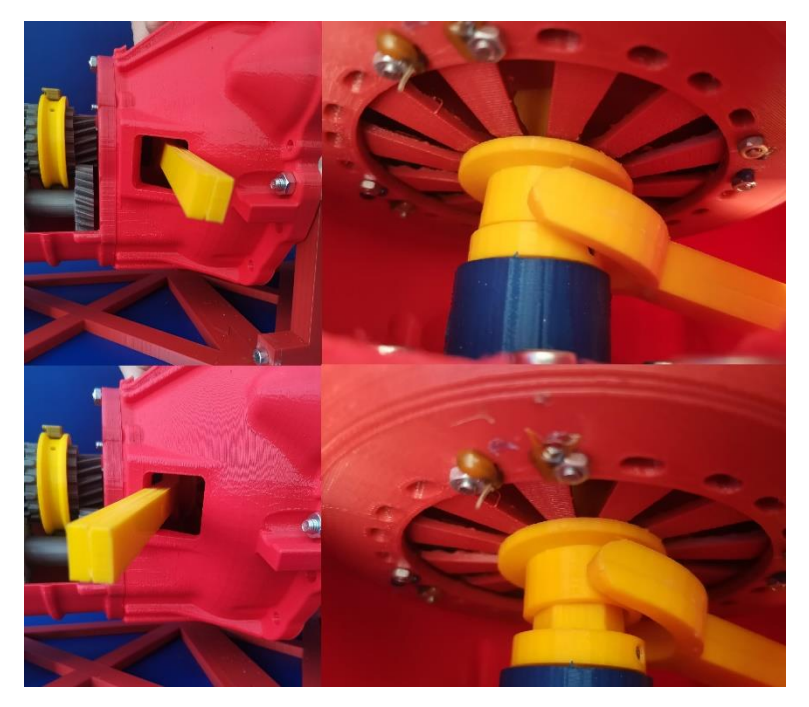

### Рисунок 4.13 – Выключение сцепления

### **4.5 Порядок проведения работы**

4.5.1 Определение передаточного числа приближенным способом

1) Включить стенд к сети 220V;

2) Включить нейтральную передачу, для этого необходимо выжать вилку сцепления и переместить рычаг КПП в нейтральное положение, при этом все муфты должны находиться по середине между шестернями скоростей (см. рисунок 4.14);

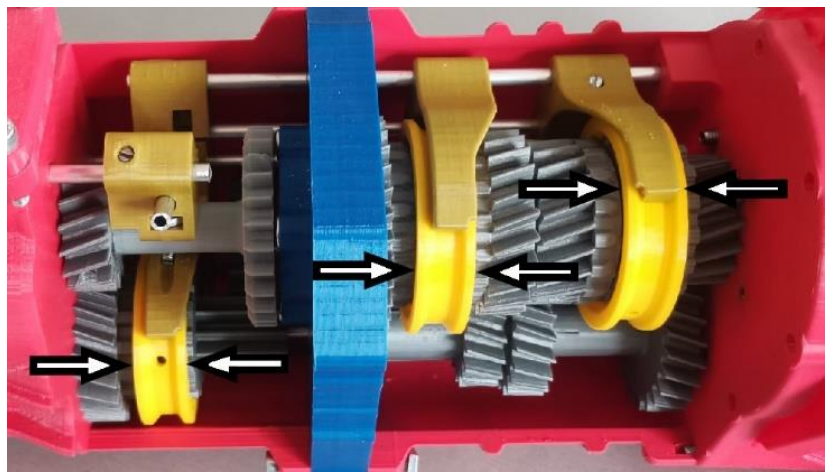

Рисунок 4.14 – Нейтральная передачи

3) Убедиться в совмещении нулевых отметок на шкиве коленвала и на выходном валу КПП (см. рисунок 4.15);

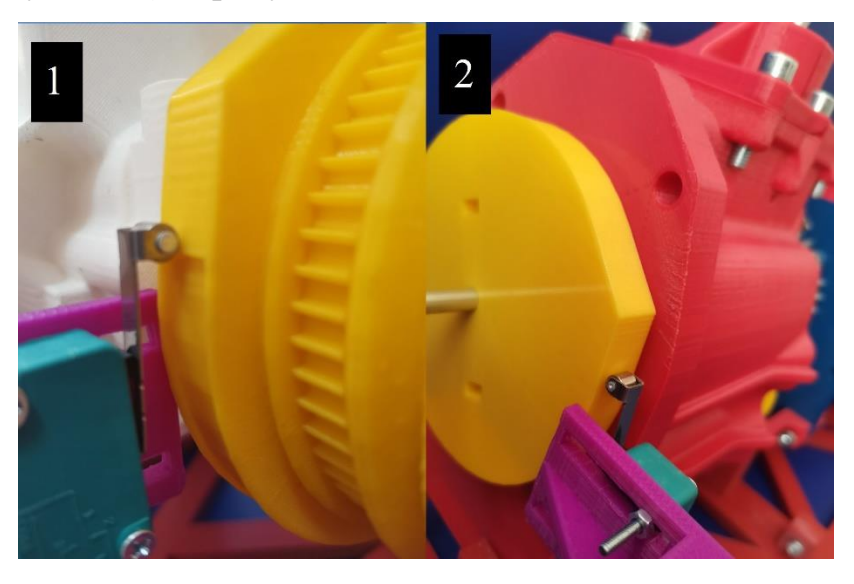

1 – метка на коленчатом валу; 2- метка на выходном валу коробки передач

#### Рисунок 4.15 – Расположение меток считывающих устройств

4) Включить первую передачу, путем выжима сцепления и перемещения рычага КПП в первое положение по схеме. В таком положение муфта первой и второй передачи должна переместиться назад (зайти в зацепление с шестерней первой передачи, что продемонстрировано на рисунке 4.16);

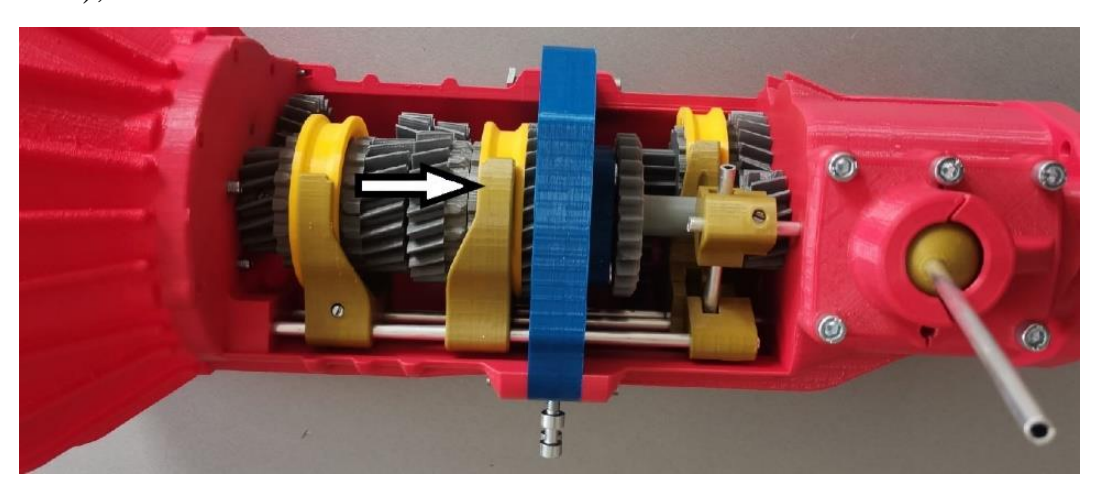

Рисунок 4.16 – Первая передача

5) На считывающих устройствах (калькуляторах) выполнить действие +1;

6) Нажать кнопку пуска для электродвигателя и удерживать до прохождения коленчатого вала 10 оборотов;

7) Снять показания с 2-го считывающего устройства и занести в таблицу 1;

8) При помощи формулы (1) рассчитать передаточное число I передачи. Результат занести в таблицу;

9) Продолжить измерения передаточного числа II, III, IV и V передачи в соответствии с пунктами 2 – 8. Перемещение муфт при переключении передач изображены на рисунке 4.17;

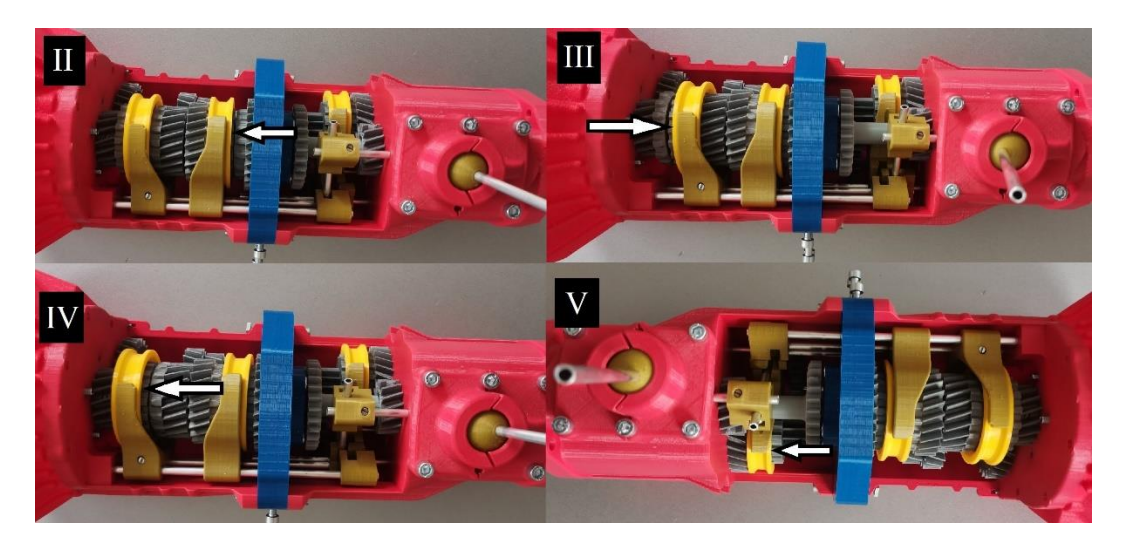

Рисунок 4.17 – Перемещения муфт при II, III, IV и V передачах

10) Для определения передаточного числа R передачи, при установке меток в нулевое положение отметку на выходном валу КПП необходимо совместить с другой стороны от концевого выключателя, как на рисунке 4.18. Дальнейшие действия выполнить в соответствии с пунктами 4 – 8. Перемещения муфт и промежуточная шестерни при включении задней передачи изображено на рисунке 4.19;

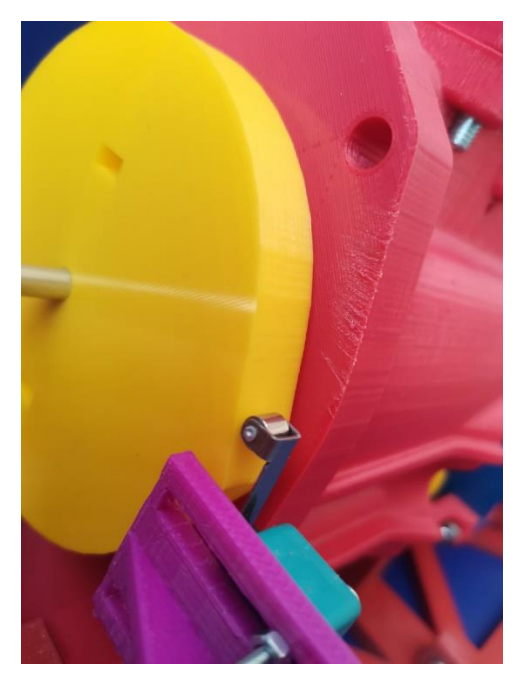

Рисунок 4.18 – Метка на выходном волу коробки передач при включении реверсивной передачи

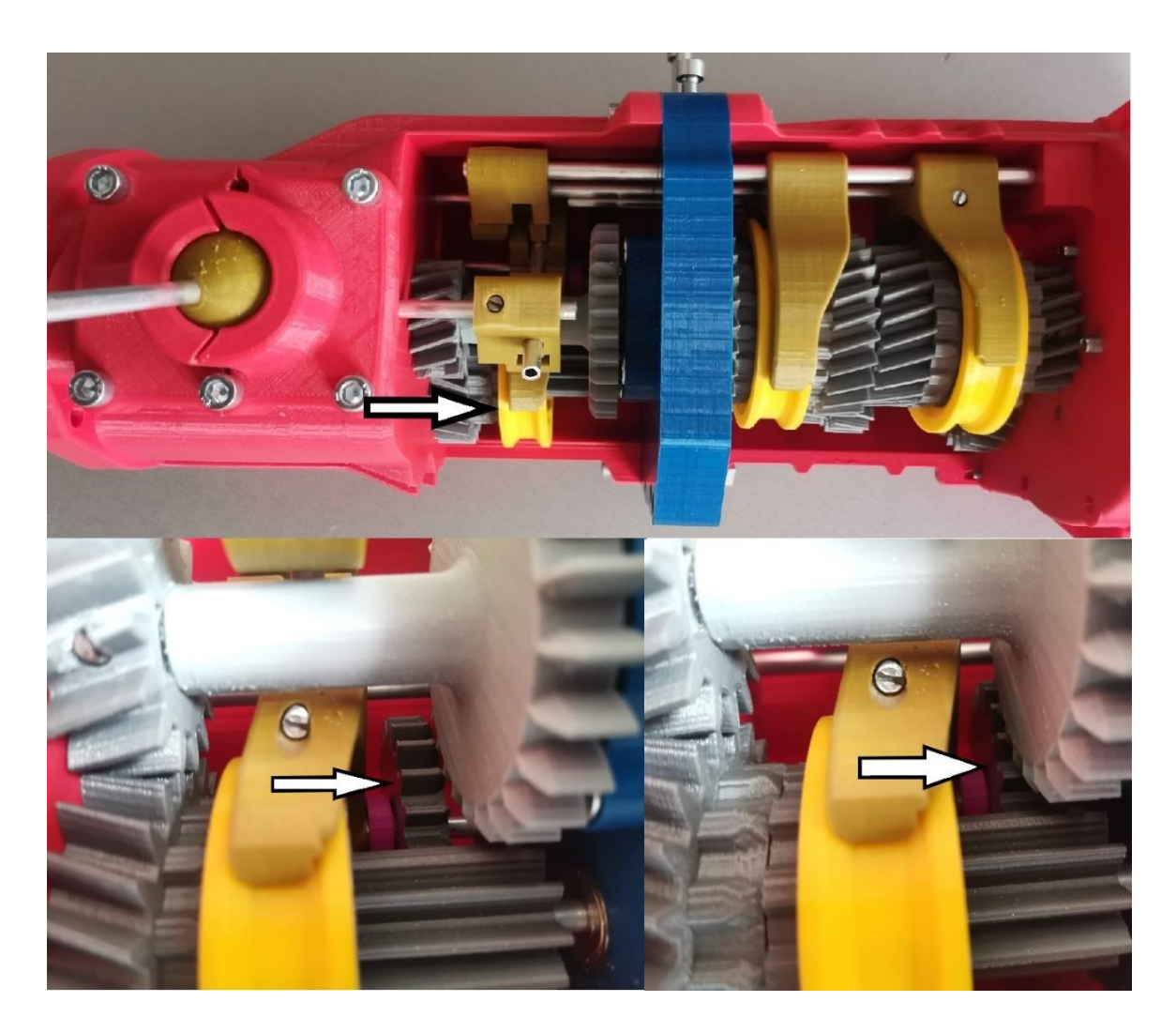

Рисунок 4.19 – Перемещение муфты и промежуточной шестерни при включении задней передачи

4.5.2 Определение передаточного числа точным способом

1) Включить первую передачу, определить шестерни,

задействованные в I передачи;

2) посчитать количество зубьев всех задействованных шестерёнчатых колес;

3) при помощи формулы (2) рассчитать передаточное число между пар задействованных шестерен, находящихся в зацеплении;

4) по формуле (3) рассчитать общее передаточное число I передачи, результаты записать в таблицу 1;

5) рассчитать передаточное число точным способом II, III, IV, V и R передачах в соответствии с пунктами 1 – 4.

# **4.6 Содержание отчета**

Отчет к лабораторной работе включает в себя:

- 1) Титульный лист,
- 2) Цель работы,
- 3) Таблица с результатами измерений и расчетов,

Таблица 2 – Результаты определений передаточных отношений каждой передачи.

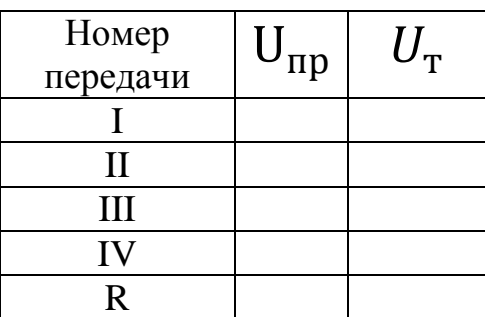

где, U<sub>пр</sub> – передаточное число, рассчитанное приближённым способом,

 $U_{\rm T}$  – передаточное число, рассчитанное точным способом.

4. Вывод.

# **4.7 Контрольные вопросы**

- 1) Назначение Коробки передач.
- 2) Определение передаточного числа.
- 3) Назначение сцепления.
- 4) Как реализовывается реверсивная скорость в коробке передач.

# **5 РАЗДЕЛ ПО ЭКОЛОГИЧЕСКОЙ И ТЕХНОЛОГИЧЕСКОЙ БЕЗОПАСНОСТИ**

#### **5.1 Безопасность 3D-принтера**

Безопасность 3D-принтера включает несколько аспектов:

- Электрическая безопасность
- Механическая безопасность
- Опасность ожога
- Безопасность материалов
- Безопасность объекта печати
- 5.1.1 Электрическая безопасность

Уже при выборе 3D – принтера необходимо обратит внимание на заявляемую степень безопасности производителем. Нужно проверить соответствие источника питания всем требованиям маркировки CE и защищенности его от короткого замыкания, перегрузки, перенапряжения и перегрева. Все провода и места соединений должны быть изолированы, а лучше всего, спрятаны в корпусе принтера. Любые открытые соединения, контакты, провода, платы при коротком замыкании могут вывести из строя технику, а также нанести вред здоровью. Не посредственно при работе с 3D – принтером при нарушении заземления напряжение на открытых металлических участках корпуса обычно не превышает безопасные 12-24 В. При ремонте, чистке и других операциях, подразумевающих разборку корпуса, 3D – принтер, как и любой электроприбор, необходимо сначала отключить от сети во избежание удара током 220 В. [20, с. 134]

5.1.2 Механическая безопасность

Любые 3D – принтеры в своей конструкции имеют множество движущихся элементом, какие та детали скрыта внутри корпуса, но некоторые остаются в открытом доступе. В зависимости от степени безопасности, принтеры бывают открытого и закрытого типа. Чем больше

открыто расположенных деталей, тем больше риск получить каких-либо увечий. «Дабы избежать их работать с принтером необходимо в плотно прилегающей одежде, а также следить за своей прической, чтобы минимизировать риск наматывания ткани и волос на движущиеся детали. При попадании одежды или волос, немедленно выключите принтер и вручную переместите каретку до полного освобождения зажатой части тела.» [26, С. 1]

5.1.3 Опасность ожога

Риск получения ожогов при эксплуатации 3D – принтера очень велик, так как принцип работы подразумевает нагревание экструдера для плавки пластика, температура которого может достигать больше 200 ° C. Так же в некоторых случаях может подогреваться и рабочая поверхность - до 100 °С. Во избежание ожогов не стоит прикасаться к нагретым поверхностям частями тела, если не обходимо проверить температуру стола или экструдера, стоит проверить показания датчиков и не в коем случаи не проверять руками. Если же появилась необходимость прикасаться к нагретым поверхностям, такая как прочистка сопла экструдера, производить работы необходимо специальными инструментами и средствами защиты.

5.1.4 Безопасность объектов 3D-печати

Разъем для соединения деревянных частей мебели лучше всего напечатать его из сверхпрочного и эластичного материала, немного гибкого, как нейлон. Если же неправильно выбрать материал, слишком жесткий и хрупкий, деталь может не выдержать нагрузки и можно получить травму.

Если использовать объект в качестве столовых приборов, то нужно помнить, что в пластики есть микропоры и щели, в которые могут попасть бактерии и плесень. Если же использовать сертифицированный пластик, то на экструдере могут быть остатки старого пластика. Поэтому повторное использование такой посуды может быть опасно.

На более высоком уровне - такие отрасли, как аэрокосмическая и автомобильная промышленность, обращаются к 3Dпечати в качестве замены традиционному производству. Переход от использования 3D-печати в качестве инструмента для создания прототипов к использованию ее в качестве конечного продукта может быть опасно. Обеспокоенность по поводу безопасности и стабильности компонентов, напечатанных на 3D-принтере, означает разработку новых механизмов тестирования, чтобы доказать их безопасность и эффективность.

#### **5.2 Исследование материалов для 3D-печати**

Настольные 3D-принтеры становятся дешевле и дешевле, что делает технологию доступной для создания прототипов и производства для компаний, любителей, университетов, школ и других производителей. Многие из этих пользователей будут использовать свой доступный по цене принтер в офисе, на личных рабочих столах и даже в спальне. Большинство пользователей не осведомлены о рисках для здоровья, возникающих при установке производственного оборудования в непромышленной среде с плохой вентиляцией. Таким образом, развитие настольной 3D-печати идет быстро, но, к сожалению, развитие знаний и внедрение безопасности 3Dпечати отстают. Легко представить, что плавление термопласта сопряжено с загрязнением. Известно, что термическое разложение АБС оказывает токсическое действие. Также известно, что PLA безопаснее ABS. Обсуждая тему безопасности 3D-печати, важно учитывать ее побочные продукты. Терминология, используемая в промышленности, — это ультрадисперсные частицы (UFP) и летучие органические соединения (VOC). В исследованиях и измеряется воздействие этих компонентов во время экспериментов с настольными 3D-принтерами.

5.2.1 Выбросы и опасности ультрамелкие частиц (UFP)

Все 3D-принтеры для моделирования методом наплавления (FDM) испускают ультрадисперсные частицы. Эти частицы определяются как

частицы диаметром менее 0,1 мкм. Вы их не видите, но, возможно, вы уже встречались с ними. При работе с 3D - принтером могут возникать головные боли, раздражение глаз или кожи. Это могло быть вызвано UFP. Эти частицы небольшого размера опасны для здоровья человека, поскольку они способны проникать через наши легкие в кровоток. UFP связаны с больничными выбросами при симптомах инсульта и астмы.

В отношении загрязнения настольных 3D-принтеров FDM проводится мало исследований. Тем не менее, есть некоторые исследования, которые уточняют тип загрязнения и потенциальные риски для здоровья. Типичная установка для оценивания 3D-печати содержит несколько 3D-принтеров в меблированном и вентилируемом офисном помещении, которое используется для обучения, тренингов и продаж 3D-принтеров населению. Размер и концентрация ультрадисперсных частиц измеряются на расстоянии 2 м от ближайшего настольного принтера. Во-первых, выполняется измерение фона, при котором не работает ни один 3D-принтер. Затем делается 25-минутная печать на 2 принтерах с использованием пластика PLA. PLA печатается при температуре сопла 200 ° C. По истечении этого периода принтеры выключаются перед началом третьего измерения, в котором работают 2 принтера PLA и 3 принтера ABS. В конце, принтеры выключаются, чтобы измерить снижение концентрации частиц UFP с течением времени. На рисунке 24 показан результат их измерений.

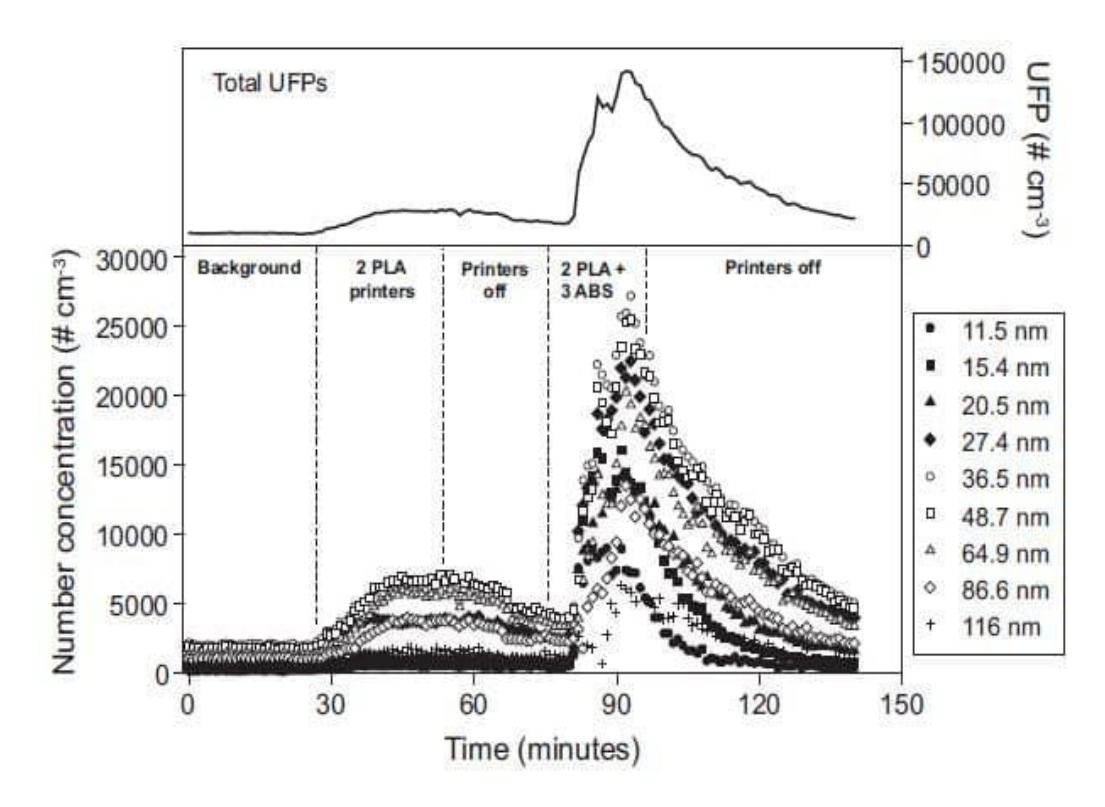

Рисунок 5.1 – Концентрации ультрадисперсных частиц (UFP) с разрешенным размером и общие (<100 нм) концентрации, измеренные в офисных помещениях во время кампании по отбору проб

Интерпретация этих результатов может быть сложной, если вы не являетесь экспертом в этой области. Чтобы сделать это немного более интуитивно понятным, нужно сравнить эти значения с другими, более распространенными ситуациями. Эмиссия одного 3D-принтера с использованием исходного материала PLA составляет (1.9-2.0 х  $10^{10}$  # min<sup>-1</sup>). Что касается загрязнения UFP, это примерно похоже на непрерывное приготовление пищи на электрической сковороде  $(1.1{\text -}2.7 \times 10^{10} \text{# min}^{-1})$  без какой-либо вентиляции. При тестировании несколько марок материалов и 3D-принтеров. Можно сделать вывод, что 3D-печать FDM с PLA превышает стандарты безопасности, установленные Всемирной организацией здравоохранения: уровень формальдегида более  $0,1$  мг/м<sup>3</sup> и уровень воздействия при вдыхании ацетальдегида (REL) более 0,47 мг/м<sup>3</sup>.

Тот же 3D-принтер, использующий сырье ABS, излучает (1.8-2.0 х  $10^{11}$  # min<sup>-1</sup>), что похоже на приготовление пищи на гриле на газовых или электрических плитах при малой потребляемой мощности  $(1.2-2.9x10^{11}$ #min

1 ). В соответствии с критериями, все 3D-принтеры, экспериментально измеренные в этом исследовании, могут быть классифицированы как «высокопроизводительные» со скоростью излучения UFP более  $10^{10}$  частиц в минуту.

Химические вещества, которые выделяются при нагревании термопластов, являются известными или предполагаемыми раздражителями и канцерогенами, поэтому воздействие выбросов 3D-принтера должно быть сведено к минимуму. UFP пагубно влияют на здоровье человека. Это может, увеличить количество госпитализаций по поводу инсульта или вызвать симптомы астмы. Еще не все риски UFP хорошо известны и все еще изучаются.

#### **5.3 Летучие органические соединения (ЛОС)**

ЛОС — это химические вещества с высоким давлением насыщенного пара при комнатной температуре. Это позволит им легко испаряться в воздухе. Сложность этих ЛОС заключается в том, что они не очень токсичны, а это означает, что возможные последствия для здоровья станут очевидными только через более длительный период времени. Это означает, что исследовать эти эффекты сложно: концентрации ЛОС обычно низкие, а симптомы, связанные с воздействием ЛОС, развиваются медленно.

Выбросы как PLA, так и ABS измеряются с помощью оценки воздействия. Микроскопия и химический анализ используются для определения высвобождаемых частиц. Печать PLA высвобождает частицы титана (рисунок 2). При 3D-печати с использованием АБС выделяются циклогексан, н-декан, тройной сополимер этилена, пропилена и диена, 1 деканол и изоциановая кислота.

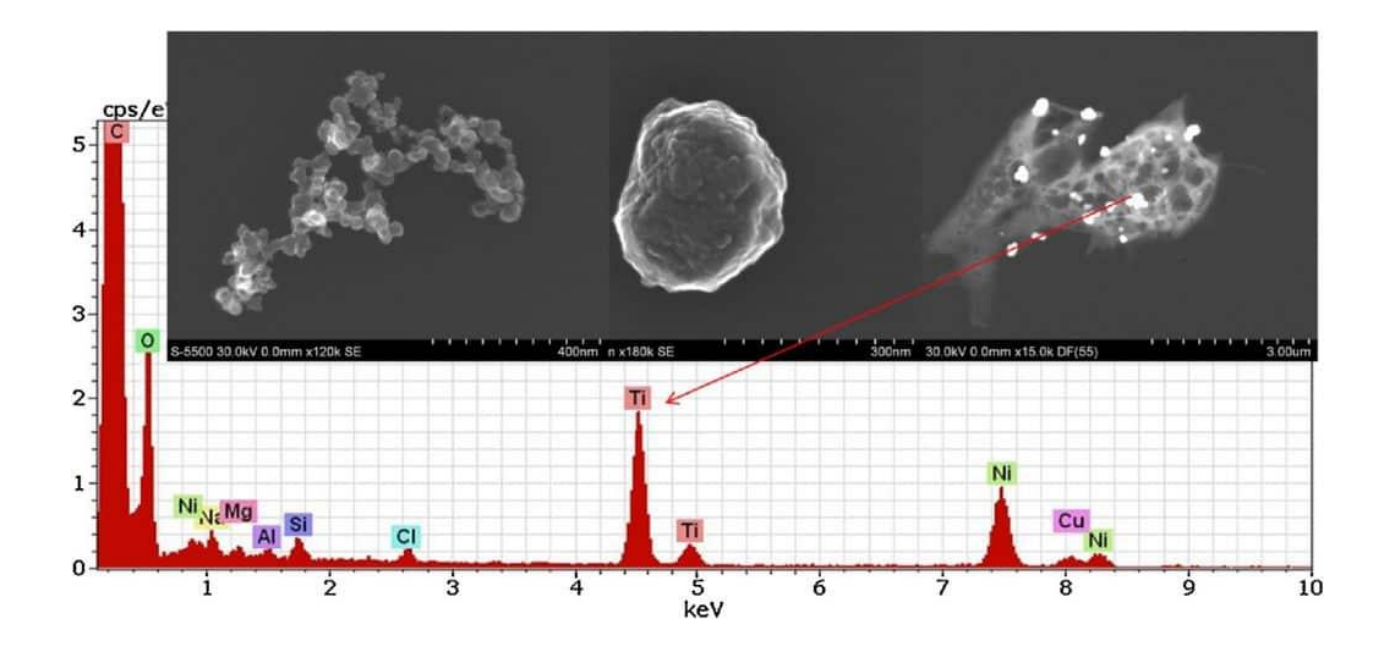

Рисунок 5.2 – Летучие органические соединения в PLA

Таблица 3 – Повышение безопасности при 3D-печати

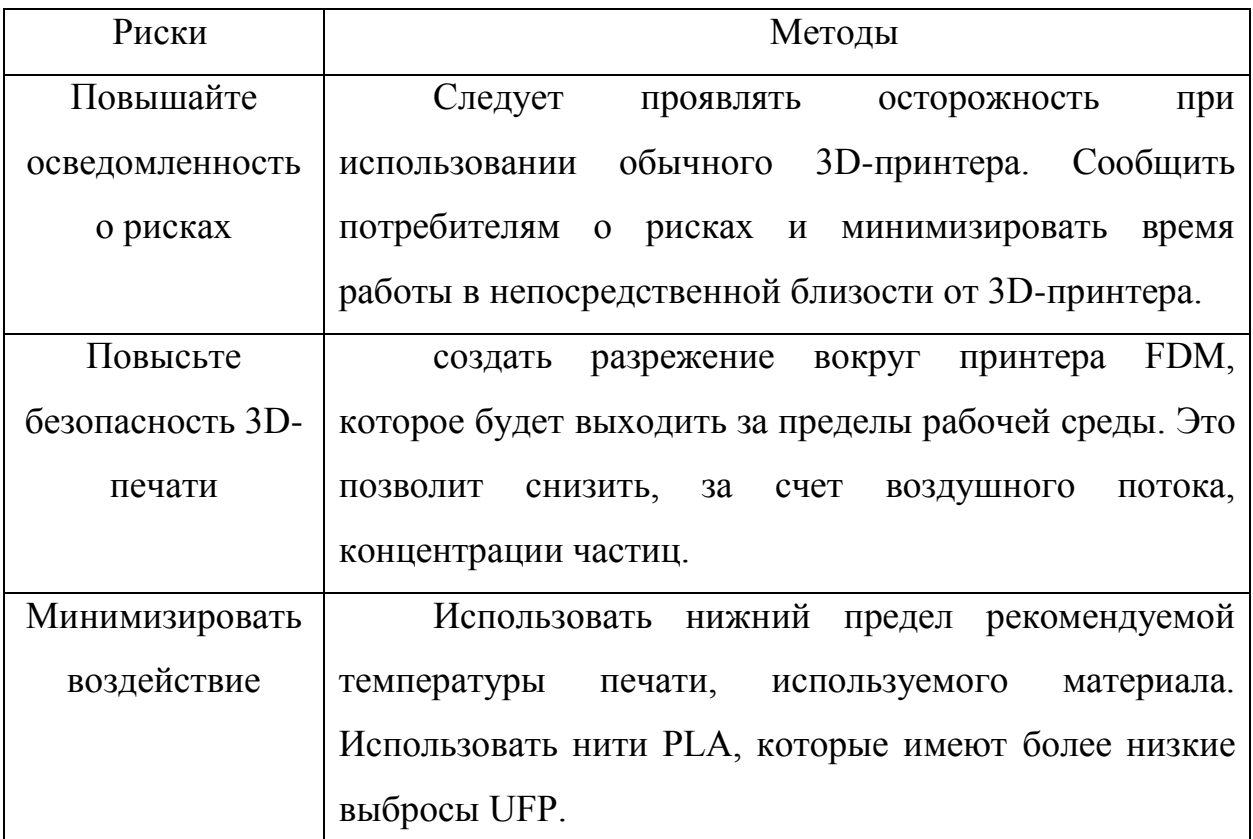

Потребители не осведомлены о рисках для здоровья, связанных с настольным 3D-принтером. Развитие настольной 3D-печати идет быстрыми темпами, но развитие безопасности 3D-печати отстает. Недавние исследования показывают, что настольные 3D-принтеры являются источниками высоких выбросов UFP и летучих органических соединений, которые связаны с серьезными рисками для здоровья. В настоящее время существуют ограниченные официальные стандарты безопасности и инструкции по использованию и установке настольных 3D-принтеров, что означает, что риски для здоровья часто отсутствуют. Таким образом, самый безопасный и жизнеспособный вариант использования 3D-принтера — это направить частицы от пользователей, используя поток воздуха и разрежение.

Инструкция № \_\_\_\_

по охране труда при работе с 3D–принтером

# **1.Общие требования инструкции по технике безопасности при работе на 3 D –принтере**

1) К самостоятельной работе с 3D–принтером допускаются лица, достигшие 18 летнего возраста и изучившие настоящую инструкцию при *работе на 3D –принтере.*

2) Во время работы на 3D–принтере на человека влияют следующие опасные и вредные факторы:

– испарения пластика;

– температура;

 $-$ ШУМ.

3) При работе на 3D–принтере не допускается расположение рабочего места в помещениях без наличия естественной или искусственной вентиляции.

4) «Для защиты пластика на катушке от прямых солнечных лучей должны предусматриваться солнцезащитные устройства (шторы, пленка с металлизированным покрытием, регулируемые жалюзи с вертикальными панелями и др.).» [26, с. 1]

5) В помещении кабинета и на рабочем месте необходимо поддерживать чистоту и порядок, проводить систематическое проветривание.

6) «Обо всех выявленных во время работы неисправностях оборудования необходимо доложить руководителю, в случае поломки необходимо остановить работу до устранения аварийных обстоятельств. При обнаружении возможной опасности предупредить окружающих и немедленно сообщить руководителю; содержать в чистоте рабочее место и не загромождать его посторонними предметами.» [27, с. 1]

**2. Требования безопасности перед началом работы на 3D –принтере**

1) Осмотреть и убедиться в исправности оборудования, электропроводки. В случае обнаружения неисправностей к работе не приступать. Сообщить об этом и только после устранения неполадок и его разрешения приступить к работе.

2) Проверить наличие и надёжность защитного заземления оборудования.

3) Проверить состояние электрического шнура и вилки.

4) Проверить исправность выключателей и других органов управления 3D–принтером.

5) При выявлении любых неисправностей, принтер не включать и немедленно поставить в известность руководителя об этом.

6) «Тщательно проветрить помещение c 3D–принтером, убедиться, что микроклимат в помещении находится в допустимых пределах: температура воздуха в холодный период года – 22–24 °С, в теплый период года – 23–25 °С, относительная влажность воздуха 40–60%.» [25, с. 1]

#### **3. Требования безопасности во время работы на 3D –принтере**

1) Включайте и выключайте 3D–принтер только выключателями, запрещается проводить отключение вытаскиванием вилки из розетки.

2) Запрещается снимать защитные устройства с оборудования и работать без них, а также трогать нагретый экструдер и столик.

3) Не допускать к 3D–принтеру посторонних лиц, которые не участвуют в работе.

4) Запрещается перемещать и переносить 3D–принтер во время печати.

5) Запрещается во время работы 3D-принтера пить рядом какие–либо напитки, принимать пищу.

6) «Запрещается любое физическое вмешательство во время их работы 3D–принтера, за исключением экстренной остановки печати или аварийного выключения.» [25, с. 1]

7) Запрещается оставлять включенное оборудование без присмотра.

8) Запрещается класть предметы на или в 3D–принтер.

9) Строго выполнять общие требования по электробезопасности и пожарной безопасности, требования данной *инструкции по охране труда при работе на* 3D–принтере.

10) Самостоятельно разбирать и проводить ремонт 3D–принтера категорически запрещается. Эти работы может выполнять только специалист.

11) «Суммарное время непосредственной работы с 3D–принтером в течение рабочего дня должно быть не более 6 часов.» [25, с. 1]

# **4.Требования безопасности после окончания работы с 3D – принтером**

1) Отключить 3D–принтер от электросети, для чего необходимо отключить тумблер на задней части, а потом вытащить штепсельную вилку из розетки.

2) Снять и протереть столик 3D–принтера, остывший до комнатной температуры, чистой влажной тканью, либо промыть проточной водой и вытереть насухо. Установить столик обратно.

3) Убрать рабочее место. Обрезки пластика и брак убрать в отдельный пакет для переработки.

4) Тщательно проветрить помещение с 3D–принтером. [27, с. 1]

Вывод: работа на 3D-принтере должна осуществляться с соблюдением мер безопасности и правилами использования принтера.

# **6 ЭКОНОМИЧЕСКОЕ ОБОСНОВАНИЕ И**

# **ЭФФЕКТИВНОСТЬ ПРОВЕДЕНИЯ ДИПЛОМНОЙ РАБОТЫ**

Для того чтобы верно провести разработку стенда, необходимо организовать работу исполнителей, определить порядок проведения работ.

Обоснование дипломной работы определяется составлением плана работ, их последовательностью и трудоемкостью, а также в определении количества ответственных исполнителей и составлении графика выполнения работ. Для этого работы сформируем в этапы и стадии и составим таблицу 4.1.

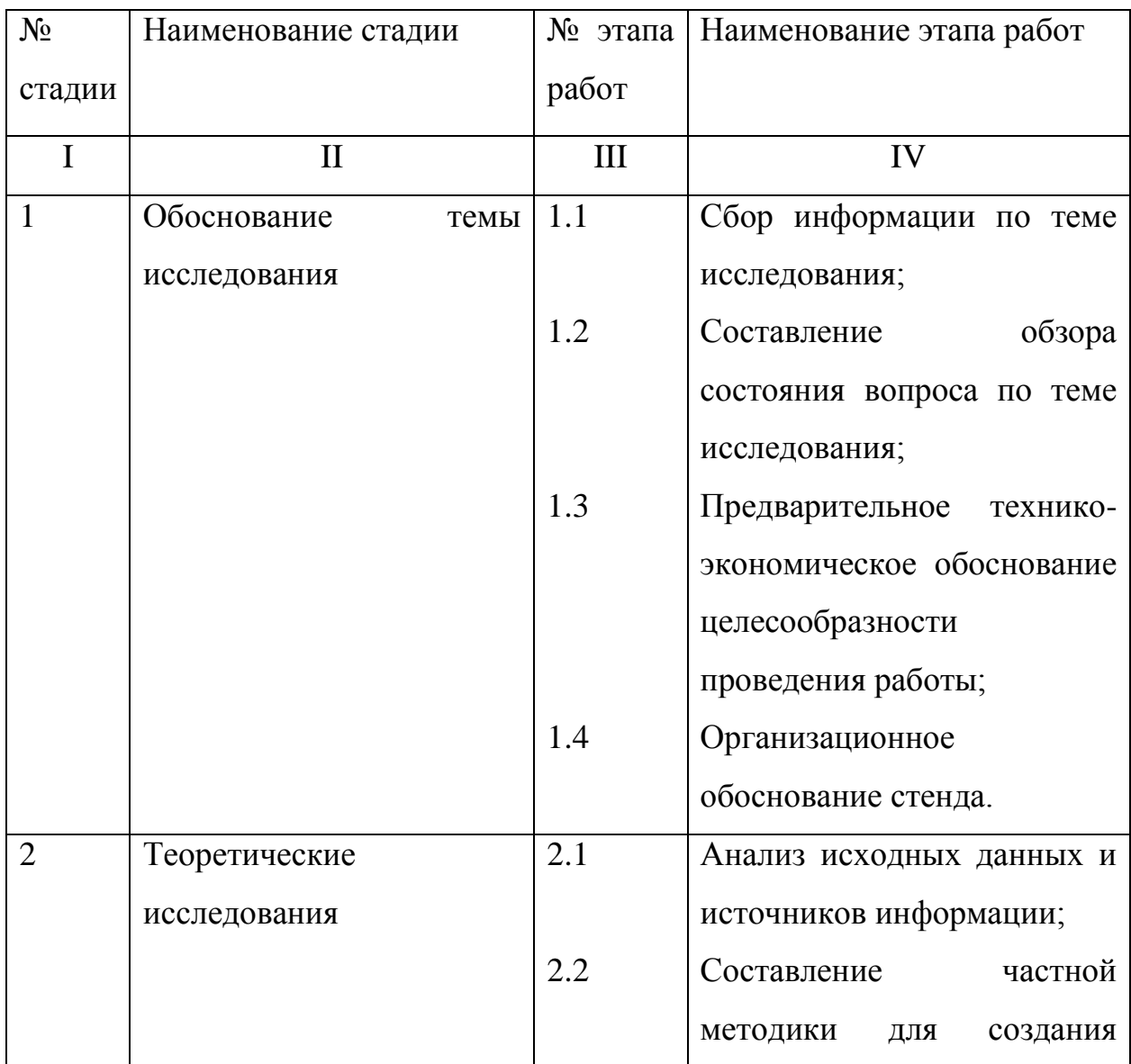

Таблица 4.1 – Этапы проведения работ

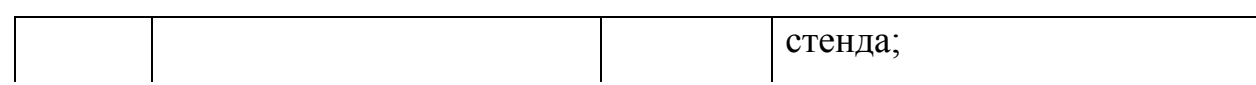
Продолжение таблицы 4.1

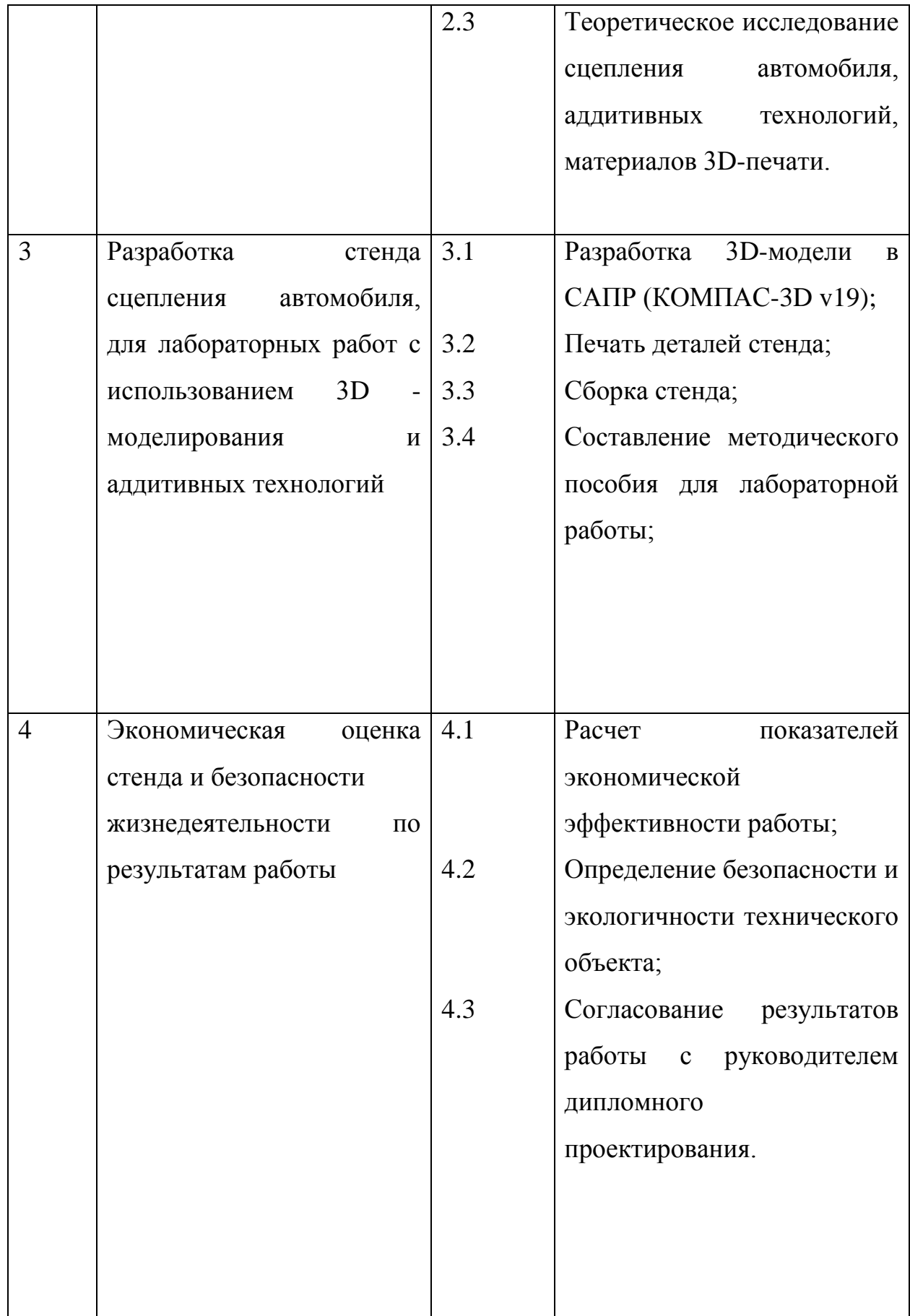

После того, как составлен перечень работ, определяется время на их выполнение, количество исполнителей, а также длительность всех циклов выполнения каждого этап и занесем результаты в таблицу 4.2

Таблица 4.2

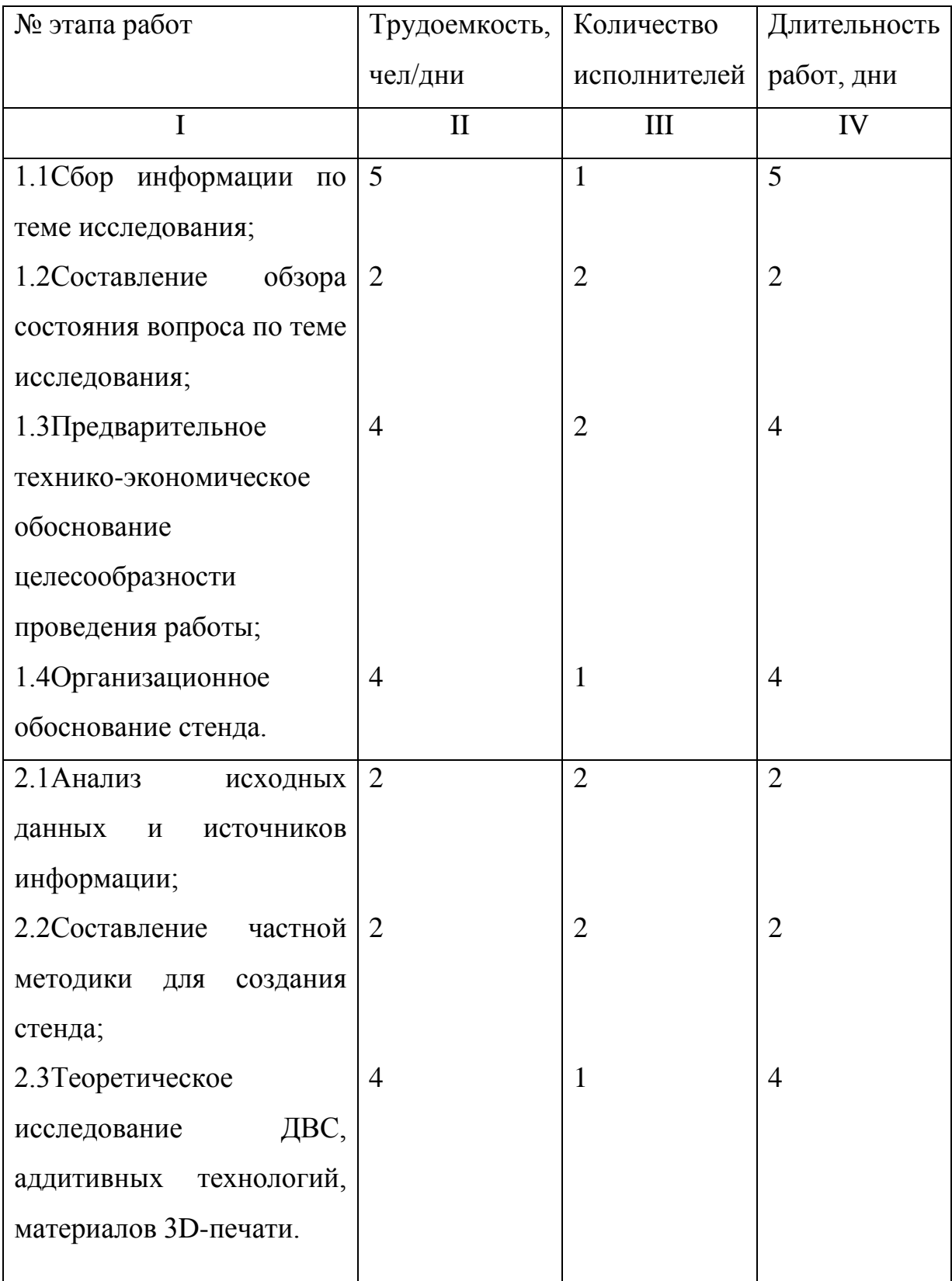

Продолжение таблицы 4.2

|                           | Н | Ш              | IV             |
|---------------------------|---|----------------|----------------|
| 3.1 Разработка 3D-модели  | 8 |                | 8              |
| $CAIP$ (KOMITAC-3D<br>B   |   |                |                |
| $v19$ ;                   | 4 | 2              | $\overline{4}$ |
| 3.2Печать деталей стенда; | 3 | $\overline{2}$ | 3              |
| 3.3 Сборка стенда;        | 4 | $\overline{2}$ | $\overline{4}$ |
| 3.4 Составление           |   |                |                |
| пособия<br>методического  |   |                |                |
| для лабораторной работы;  |   |                |                |

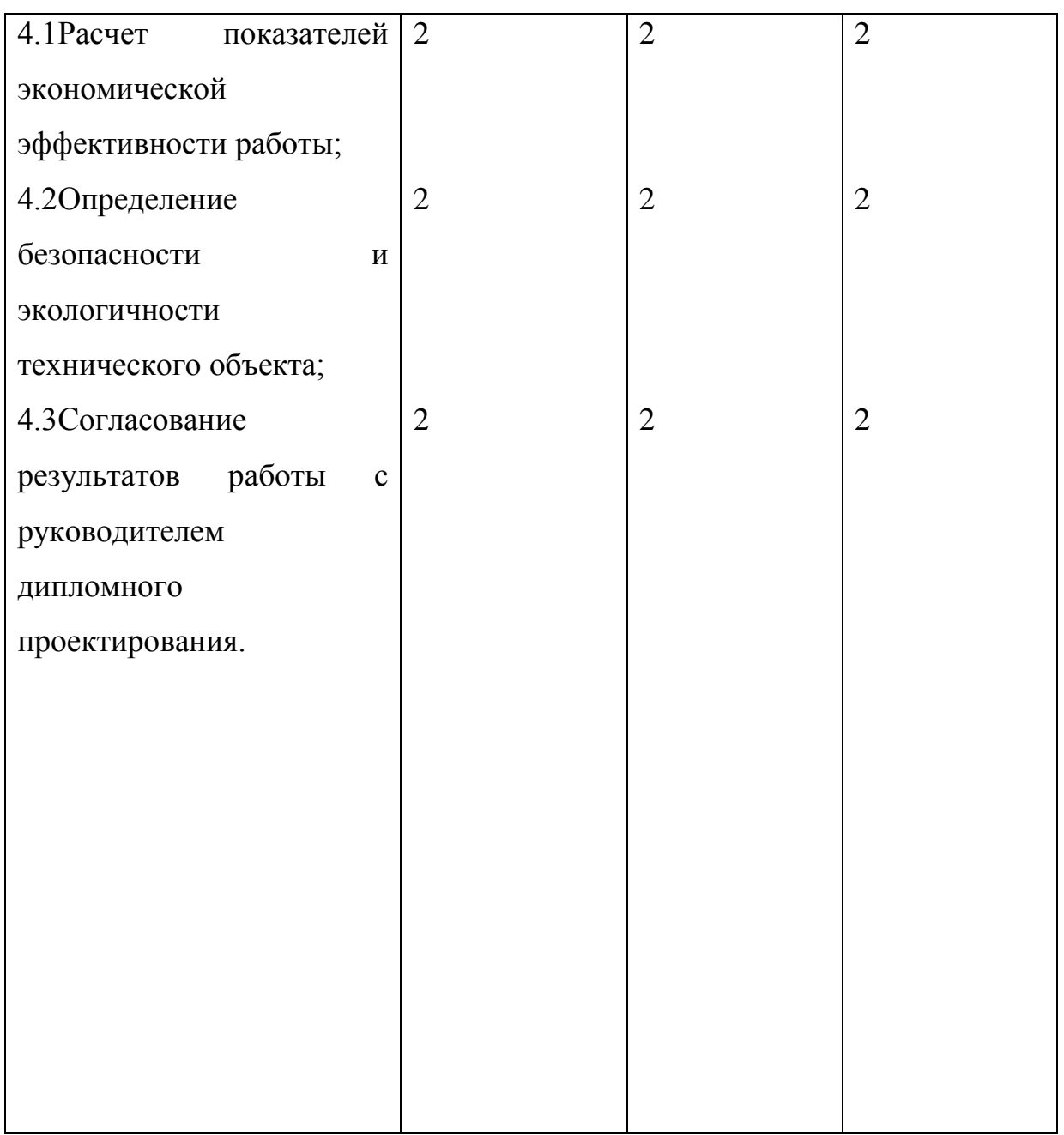

# Таблица 4.4 – Исходные данные для расчета затрат на проведение НИР

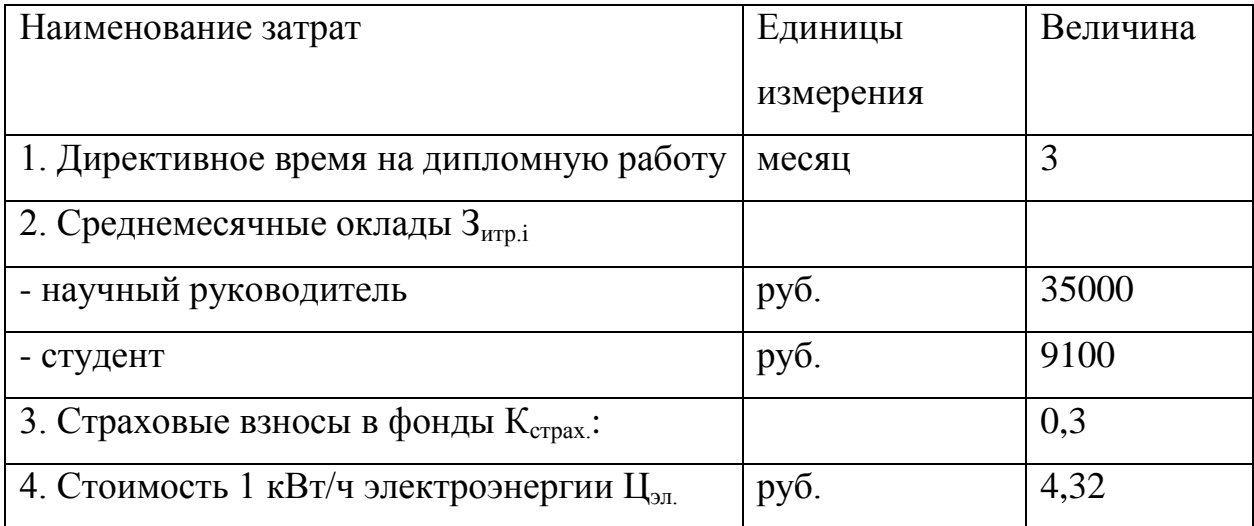

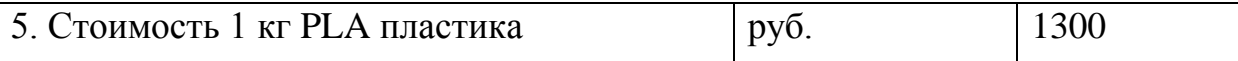

В выполнении НИР принимали участие студент и руководитель, заработная плата которых рассчитывается, исходя из месячного оклада и количества времени, затраченного на НИР, представленные в таблице 4.5.

#### Таблица 4.5 – Заработная плата исполнителей

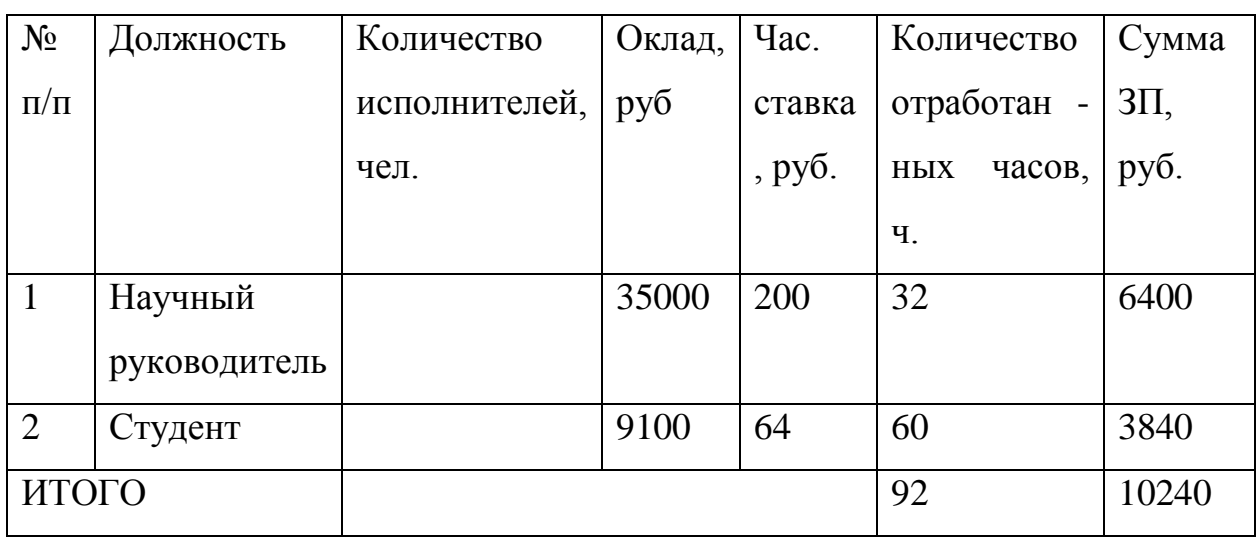

Страховые взносы в фонды определяются в размере установленных процентов от общей суммы заработной платы руководителя.

$$
3_{\text{crpax},\phi} = 3_{\text{sapnn}} \cdot K_{\text{crpax}} = 10240 \cdot 0,3 = 3072 \text{ py6.}
$$
 (4.4)

Затраты на электроэнергию определяются произведением часовой тарифной ставки на количество отработанных часов.

 $B_{\rm 3L} = \amalg_{\rm 3L} \cdot \text{n} = 4.32 \cdot 10.37 = 45 \text{ pyблей } (4.5)$ 

Затраты на пластик определяются произведением массы детали на стоимость 1 кг пластика.

$$
3_{n\pi} = \Pi_{n\pi} \cdot n = 1300 \cdot 1{,}179 = 1533 \text{ py6} \text{ meV}
$$

Согласно проведенным расчетам определяем суммарные затраты на выполнение работы и результаты сводим в таблицу 4.6

Таблица 4.6 – Суммарные затраты НИР

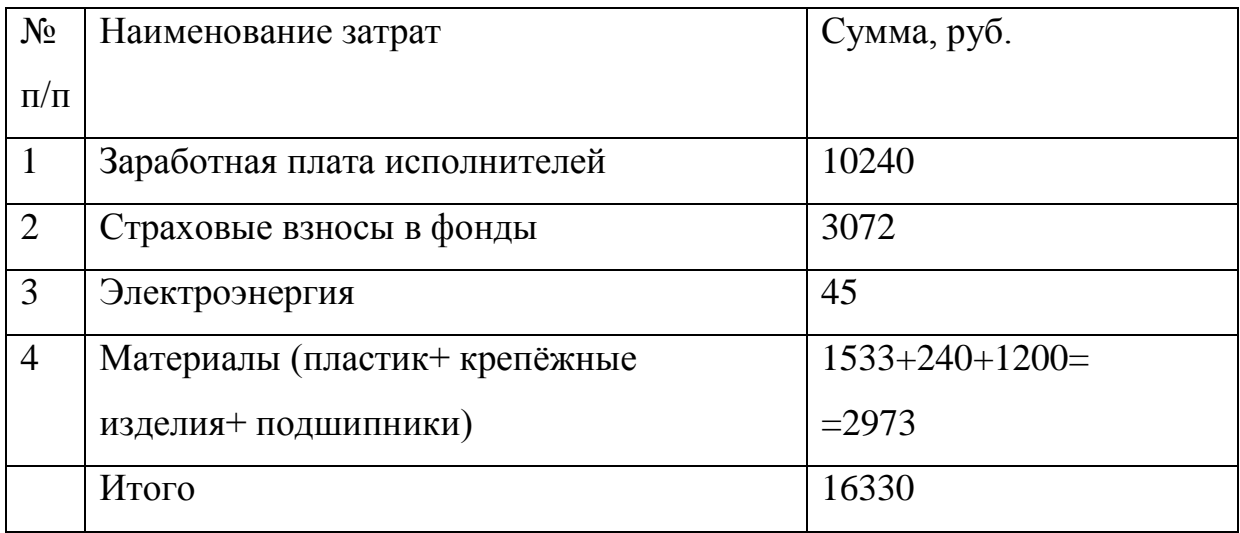

Вывод: таким образом затраты на разработку стенда 3D-ДВС с использованием технологии 3D-печати составили 16330 рублей.

### **ЗАКЛЮЧЕНИЕ**

Аддитивные технологии, в целом, дают возможность производства мало затратных, общедоступных и широко применяемых деталей. Такой способ изготовления предметов весьма удобнее привычных нам методов производства. Удобство заключается в экономичном расходе материалов и средств, в минимальном затраченном времени и в практичности эксплуатации деталей, предназначенных для экспериментальных работ. Последнее заслуживает определенного внимания в данной работе, которая нацелена на изготовление стенда для проведения лабораторных работ, а он, в свою очередь, является объектом исследования в данной дипломной работе.Под стендом подразумевается модель силового агрегата автомобиля.

В ходе работы были изучены основы 3D-печати, которыми необходимо руководствоваться при работе, кроме того изучена теоретическая часть и история создания и развития данной технологии. Также, были поэтапно изучены важнейшие принципы работы и устройства сцепления, основные составляющие силового агрегата автомобиля, а именно - двигатель, сцепление и коробка передач.

В настоящей дипломной работе конкретизируется направление исследования - конструкция автомобильного сцепления. Главная задача данного механизма заключается в передаче крутящего момента от двигателя к трансмиссии и служит для кратковременного их разъединения. На стенде можно подетально рассмотреть отдельные механизмы, для удобства они напечатаны на 3-D принтере в разных цветах.

Таким образом, можно сделать вывод. С помощью напечатанного на 3- D принтере стенда силового агрегата автомобиля, можно без особых усилий и лишних затрат, проводить на нем лабораторные, исследовательские и экспериментальные работы. Большим преимуществом использования именно такой технологии служит, прежде всего, экономия материальных средств, что немаловажно для любой организации.

# **СПИСОК ИСПОЛЬЗУЕМЫХ ИСТОЧНИКОВ**

1. Electric Vehicles: Perspectives and Challenges [Электронный ресурс] / Nicola Armaroli, Filippo Monti, Andrea Barbieri. - Электрон. журн. — Florence: Firenze University Press, 2019.

2. Embracing Drones and 3D Printing in the Regulatory Framework. MRO Network. 10 January 2018.

3. Fleet Transition from Combustion to Electric Vehicles: A Case Study in a Portuguese Business Campus [Электронный ресурс] / Bruno Pinto, Filipe Barata, Constantino Soares, Carla Viveiros. - Электрон. журн. - Switzerland: Energies, 2020.

4. Harvard engineers create the first fully 3D printed heart-on-a-chip. 25 October 2016.

5. Modelling the Effect of Driving Events on Electrical Vehicle Energy Consumption Using Inertial Sensors in Smartphones [Электронный ресурс] / David Jiménez, Sara Hernández, Jesús Fraile-Ardanuy, и др. - Электрон. журн. - Switzerland: MDPI AG, 2018.

6. Nerush YM Transport logistics: textbook. for Acad. bachelor / Yu. M. Nerush, S. V. Sarkisov, 2016.

7. Аддитивное производство - Общие принципы - Терминология. ISO / ASTM 52900: 2015.

8. Антонова В. С., Осовская И. И. Аддитивные технологии: учебное пособие. М. : ВШТЭ СПбГУПТД, 2017. 30 с.

9. Аддитивные технологии [Электронный ресурс] : URL: https://llsmark.ru/technologies/additivnye-tekhnologii/ (дата обращения: 06.04.2021)

10. Безопасна ли 3D-печать [Электронный ресурс] : URL: https://www.aiha.org/about-aiha/Press/2017PressReleases/Pages/Is-3D-Printing-Safe.aspx (дата обращения: 17.05.2021).

11. Бабук И.М. Технико-экономическое обоснование производства нового изделия. М. : Минск, 1999. 85 с.

12. Все, что нужно знать о материалах для 3D печати [Электронный ресурс]: URL: https://3dpt.ru/blogs/support/materials (дата обращения: 16.04.2021).

13. Выбросы мелкозернистых частиц и летучих органических соединений из имеющихся в продаже настольных трехмерных принтеров с несколькими нитями [Электронный ресурс] : URL: https://pubs.acs.org/doi/10.1021/acs.est.5b04983 (дата : 06.05.2021).

14. Гончарова О. Н., Бережной Ю. М., Бессарабов Е. Н., Кадамов Е. А., Гайнутдинов Т. М., Нагопетьян Е. М., Ковина В. М. Аддитивные технологии – динамично развивающееся производство // Инженерный вестник Дона. 2016. №4. С. 3-12.

15. Дегтяренко Н.В. Оценка эффективности инвестиционных проектов. М. : Экспертное бюро, 1997. 144 с.

16. Зленко М. А., Нагайцев М. В., Довбыш В. М. Аддитивные технологии в машиностроении. М. : ГНЦ РФ ФГУП «НАМИ», 2015. 220 с.

17. Кудашов Н. С., Соболева И. В. Исследование работы и области применения 3D принтера // Юный ученый. 2017. №2 С. 1-2.

18. Каменев Р. В., Лейбов А. М., Осокина О. М. Применение 3-D принтеров в образовании // Инновационные образовательные технологии в ВУЗе. 2014. № 1. С. 85-86.

19. Каблов Е. Н. Аддитивные технологии – доминанта национальной технологической инициативы // Интеллект и технологии. 2015. №2. С. 52-57.

20. Кузнецов П. А., Васильева О. В., Теленков А. И., Савин В. И., Бобырь В. В. Аддитивные технологии на базе металлических порошковых материалов для российской промышленности // Новости материаловедения. Наука и техника. 2015. № 2. С. 4-10.

21. Как считается экономическая эффективность [Электронный ресур] : URL: https://sbk03.ru/kak-schitaetsya-ekonomicheskaya-effektivnostformula-ekonomicheskoi-effektivnosti-ekonomicheskaya-effekt/ (дата обращения: 23.05.2021).

22. Ленстер М. Вещи проходят мимо «Земля в опасности». Ace Books США, 1957. 205 с.

23. Литунов С. Н., Слободенюк В. С., Мельников Д. В. Обзор и анализ аддитивных технологий, часть 1 // Омский научный вестник. 2016. №1 (145). С. 12-17.

24. Меры контроля, важные для 3D-принтеров [Электронный ресурс] : URL: https://www.cdc.gov/niosh/research-rounds/resroundsv1n12.html (дата обращения: 15.05.2021).

25. Манжинский С. А., Кузнецов Г. Ф., Синяк Н. Г. Технико – экономическое обоснование дипломных работ. М. : Минск, 2012. 62 с.

26. Назначение и требования к сцеплению [Электронный ресурс] : URL: https://studbooks.net/2436070/tehnika/naznachenie (дата обращения 02.05.2021).

27. Обзор методов аддитивного формирования изделий [Электронный ресурс] : URL: https://research-journal.org/technical/obzormetodov-additivnogo-formirovaniya-izdelij/ (дата обращения: 13.04.2021).

28. Обзор материалов для 3-D печати [Электронный ресурс] : URL: https://i3d.ru/blog/dlya\_mozayki/obzor-materialov-dlya-3d-pechati/ (дата обращения: 16.04.2021).

29. Острецов А. В., Красавин П. А., Воронин В. В. Автомобильные сцепления : учебное пособие. М. : МГТУ «МАМИ», 2011. 98 с.

30. Опасности для здоровья и безопасность при 3D-печати [Электронный ресурс] : URL: https://www.hmong.wiki/wiki/Health\_and\_safety/ (дата обращения: 15.05.2021)/

31. Применение аддитивных технологий [Электронный ресурс] : URL: https://navimaks3d.com/oblasti-primeneniya/ (дата обращения: 20.04.2021).

32. Применение 3D принтеров в медицине [Электронный ресурс] : URL: https://daloto.ru/poleznye-materialy/primenenie-3d-printera-v-meditsine (дата обращения: 29.04.2021).

82

33. Пановко Я. Г. Основы прикладной теории колебаний и удара. М. : Машиностроение, 1976. 485 с.

34. Рот Р. Г., Герачи Ч. Л. Потенциальные профессиональные риски аддитивного производства // Журнал гигиены труда и окружающей среды. 2019. №16. С. 321-328.

35. Расчет экономической эффективности [Электронный ресурс] : URL: https://finzz.ru/raschet-ekonomicheskoj-effektivnosti-kratko.html (дата обращения: 23.05.2021).

36. Смирнов В. В., Барзали В. В., Ладнов П. В. Перспективы развития аддитивного производства в российской промышленности // Опыт ФБГУ УГАТУ. Новости материаловедения. Наука и техника. 2015. № 3. С. 55-59.

37. Смуров И. Ю., Конов С. Г., Котобан Д. В. О внедрении аддитивных технологий и производства в отечественную промышленность // Инновации. 2013. №10. С. 2-8.

38. Советников Е. И. Оценки развития аддитивных технологий // Технология легких сплавов. 2015. №3. С. 17-31.

39. Стефаниак А. Б. Определение характеристик химических загрязнителей, образующихся на настольном трехмерном принтере для моделирования наплавлением // Журнал гигиены труда и окружающей среды. 2017. №14. С. 540-550.

40. Уланов А. В., Юров И. И. Современные инновационные разработки в цифровом производстве. Аддитивные технологии // Международный школьный научный вестник. 2017. № 1. С. 96-102.

41. Устройство и принцип действия сцепления [Электронный ресурс] : URL: https://www.autoopt.ru/articles/products/4067070 (дата обращения: 02.05.2021).

83

# ПРИЛОЖЕНИЕ А

### **Модель сцепления в сборе в КОМПАС3D**

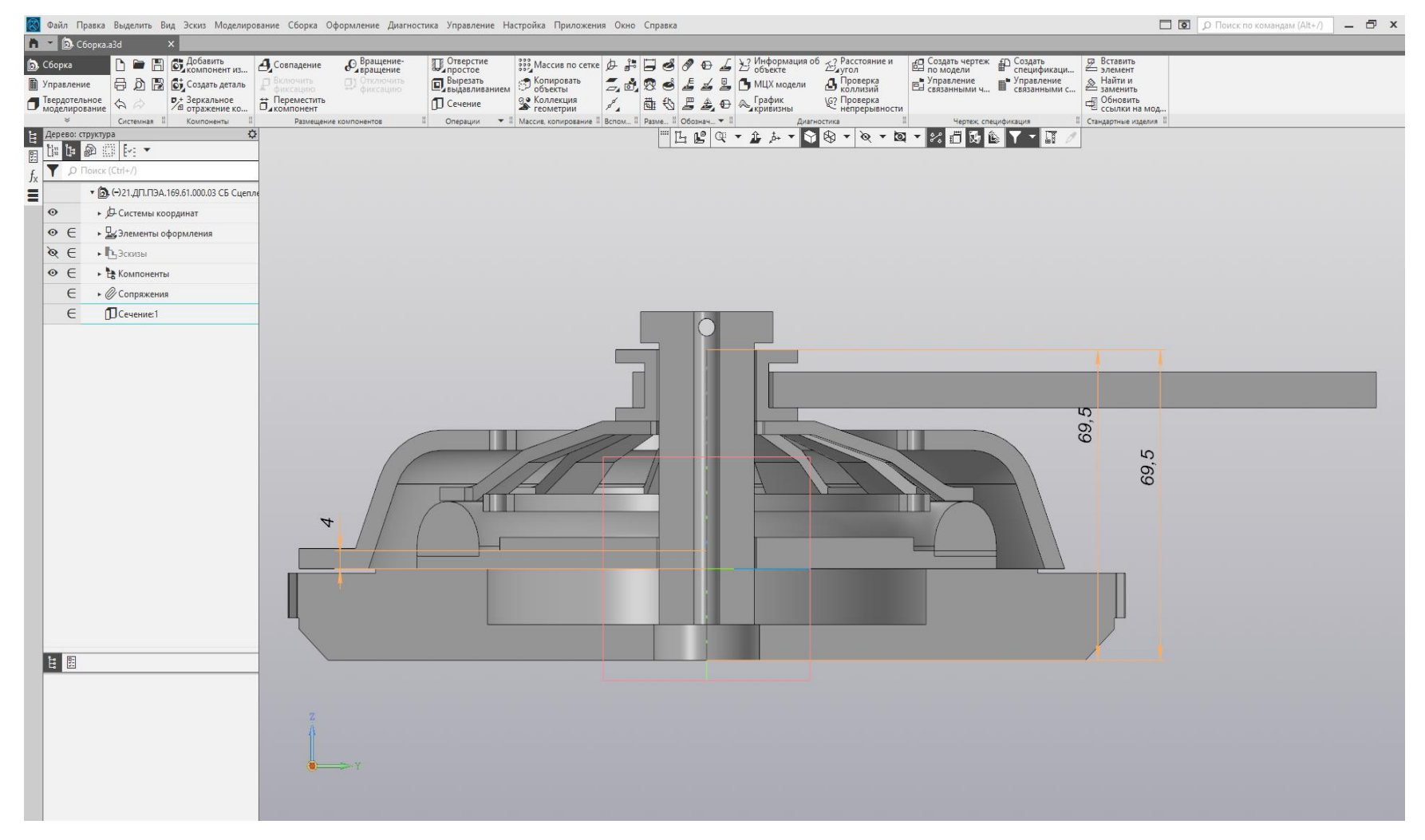

Рисунок А.1 – Сцепление в сборе, вид сбоку

# ПРОДОЛЖЕНИЕ ПРИЛОЖЕНИЯ А

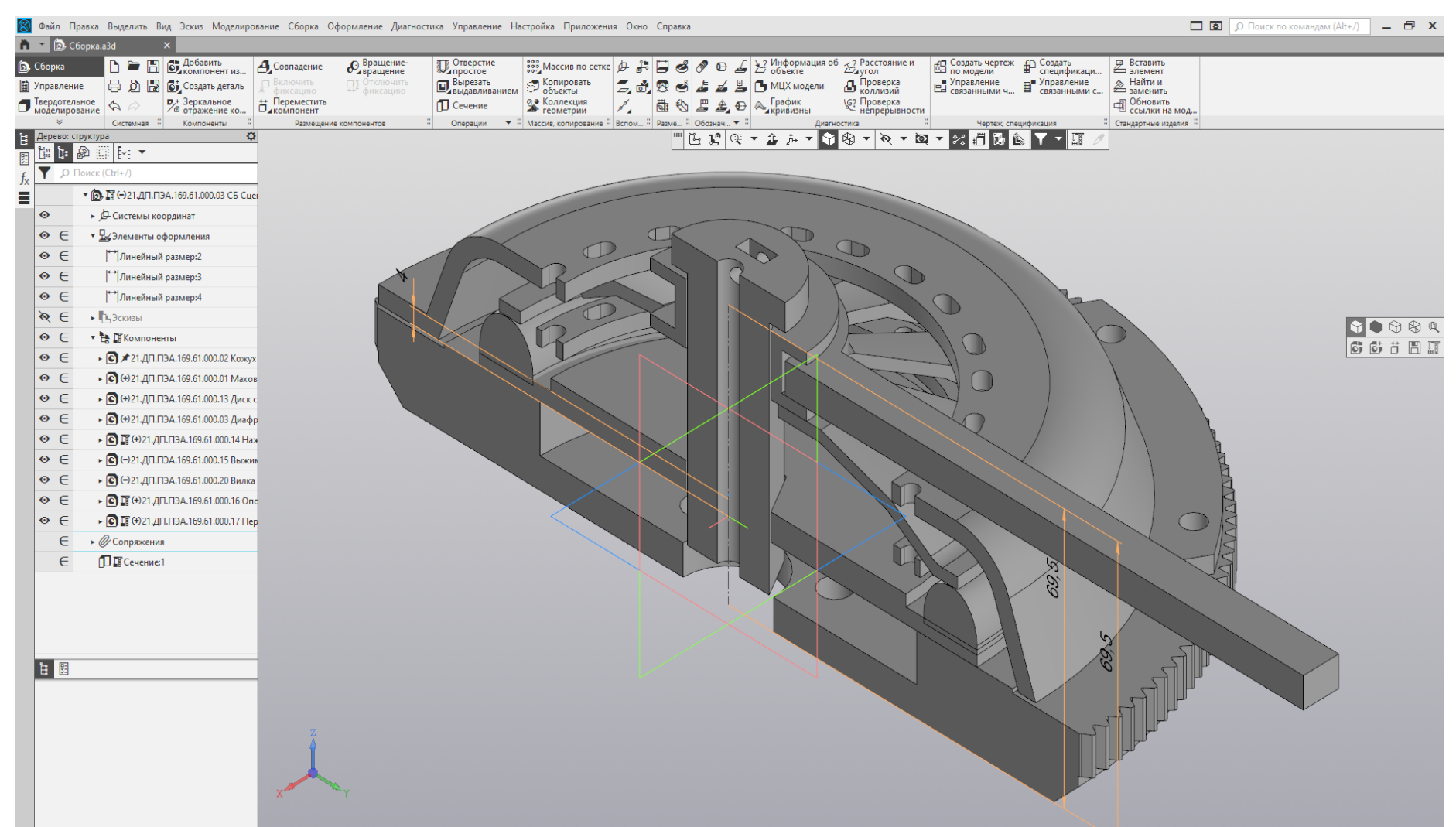

Рисунок А.2 – Сцепление в сборе, изометрический вид, сечение

# ПРОДОЛЖЕНИЕ ПРИЛОЖЕНИЯ А

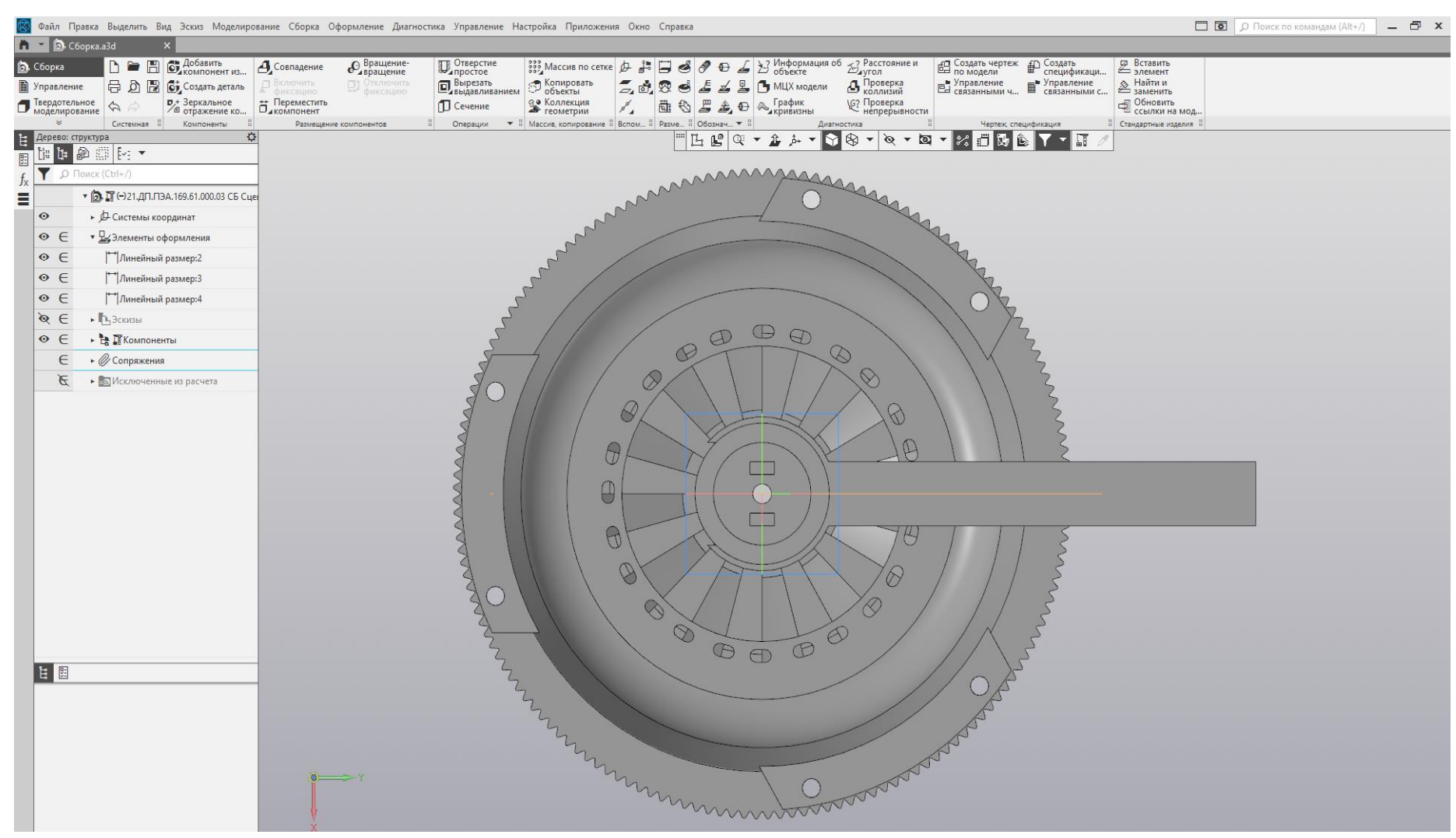

Рисунок А.3 – Сцепление в сборе, вид сверху

#### (R) Файл Правка Выделить Вид Эскиз Моделирование Сборка Оформление Диагностика Управление Настройка Приложения Окно Справка  $\boxed{\Box\hspace{0.25cm}}$   $\boxed{\Box\hspace{0.25cm}}$   $\boxed{\Box\hspace{0.25cm}}$   $\boxed{\Box\hspace{0.25cm}}$   $\boxed{\Box\hspace{0.25cm}}$   $\Box\hspace{0.25cm}}$   $\boxed{\Diamond\hspace{0.25cm}}$   $\Box\hspace{0.25cm}}$   $\Box\hspace{0.25cm}\Box$   $\Box\hspace{0.25cm}\Box$   $\Box\hspace{0.25cm}\Box$   $\Box\hspace{0.25cm}\Box$  $\Box$   $\Box$  C6opka.a3d  $\boxed{\mathbf{B} \bullet \mathbf{B} \mathbf{B}}$   $\boxed{\mathbf{G}$ ,  $\mathbf{A}$ 06aвить  $\boxed{\mathbf{B}}$  Совпадение • Вращение-**D** OTBEPCTME **В** Вставить **В** Сборка ЕД Создать чертеж П Создать<br>ЕД по модели **B C**<sub>2</sub>CO3ARTb AETAJb **Вырезать**  $\bigcirc$  Konupobath  $Z_d$   $Q$   $S$   $Z$   $Z$   $R$   $Q$   $MIX$  Magazing **В** Проверка — Управление<br>Е∃ связанными ч...  $\mathbf{B}$  Управление  $\triangle$  Найти и **TE** Управление  $\overline{D}$  Зеркальное<br> $\overline{D}$  отражение ко...  $\overline{D}$  Переместить  $\mathbb{Z}$   $\oplus$   $\mathbb{Z}$   $\oplus$   $\mathbb{Z}$   $\oplus$   $\mathbb{Z}$   $\oplus$   $\mathbb{Z}$   $\oplus$   $\mathbb{Z}$   $\oplus$   $\mathbb{Z}$   $\oplus$   $\mathbb{Z}$   $\oplus$   $\mathbb{Z}$   $\oplus$   $\mathbb{Z}$   $\oplus$   $\mathbb{Z}$   $\oplus$   $\mathbb{Z}$   $\oplus$   $\mathbb{Z}$   $\oplus$   $\mathbb{Z}$   $\oplus$   $\mathbb{Z}$   $\$  $\Box$  Твердотельное  $\Diamond \Diamond$ **Э. Коллекция** С? Проверка Е Обновить<br>Ссылки на мод...  $\mathbb{D}$  Сечение Системная : Компоненты : Операции → "Массив, копирован Benow... B Passe  $\parallel$  Обознач...  $\blacktriangledown$   $\parallel$ .<br>Стандартные изделия ▀▙€**Q**<del>▗</del>▗▗▗▗▚▓▗▗▖▖▓▗▓▓▓▓▕▚▚▓  $\mathbb{B}^{\mathbb{C}}$ Дерево: структура P D HONCK (Ctrl • © П (-)21.ДП.ПЭА.169.61.000.03 СБ Сц  $\equiv$  $\bullet$ • Д-Системы координат  $\circ$   $\in$ ▼ Д∡Элементы оформления  $\circ$   $\in$ П-1 Линейный размер:2  $\circ$   $\in$ <sup>14</sup>Линейный размер:3  $\circ$   $\in$ Плинейный размер:4  $\alpha \in$ • Вескизы  $\circ$   $\in$  $\mathbf{F}$  **F**  $\mathbf{F}$  **KOMPOHENTEL** → © ★21.ДП.ПЭА.169.61.000.02 Кожу  $| \bullet \in$  $\circ$   $\in$ ► © (+)21.ДП.ПЭА.169.61.000.01 Махо → © (+)21.ДП.ПЭА.169.61.000.13 Диск  $\circ$   $\in$  $\circ$   $\in$ → © (+)21.ДП.ПЭА.169.61.000.03 Диафт → ◎ П (+)21.ДП.ПЭА.169.61.000.14 Нам  $\circ$   $\in$  $\circ$   $\in$ → © (-)21.ДП.ПЭА.169.61.000.15 Выжи → © (-)21.ДП.ПЭА.169.61.000.20 Вилка  $| \bullet \in$ m  $\bigoplus$  $\overline{\mathbb{D}}$ ▶ © П (+)21.ДП.ПЭА.169.61.000.16 Оп  $| \bullet \in$  $\circ$   $\in$ → © Ц (+)21.ДП.ПЭА.169.61.000.17 Пер ∈ • ⊘Сопряжения  $\mathcal{E} \rightarrow \mathbb{Z}$  Исключенные из расчета **E**  $\bigcap$

# ПРОДОЛЖЕНИЕ ПРИЛОЖЕНИЯ А

Рисунок А.4 – Сцепление в сборе, изометрический вид